# **Tornado Documentation**

*Release 3.1*

**Facebook**

**May 24, 2017**

# **Contents**

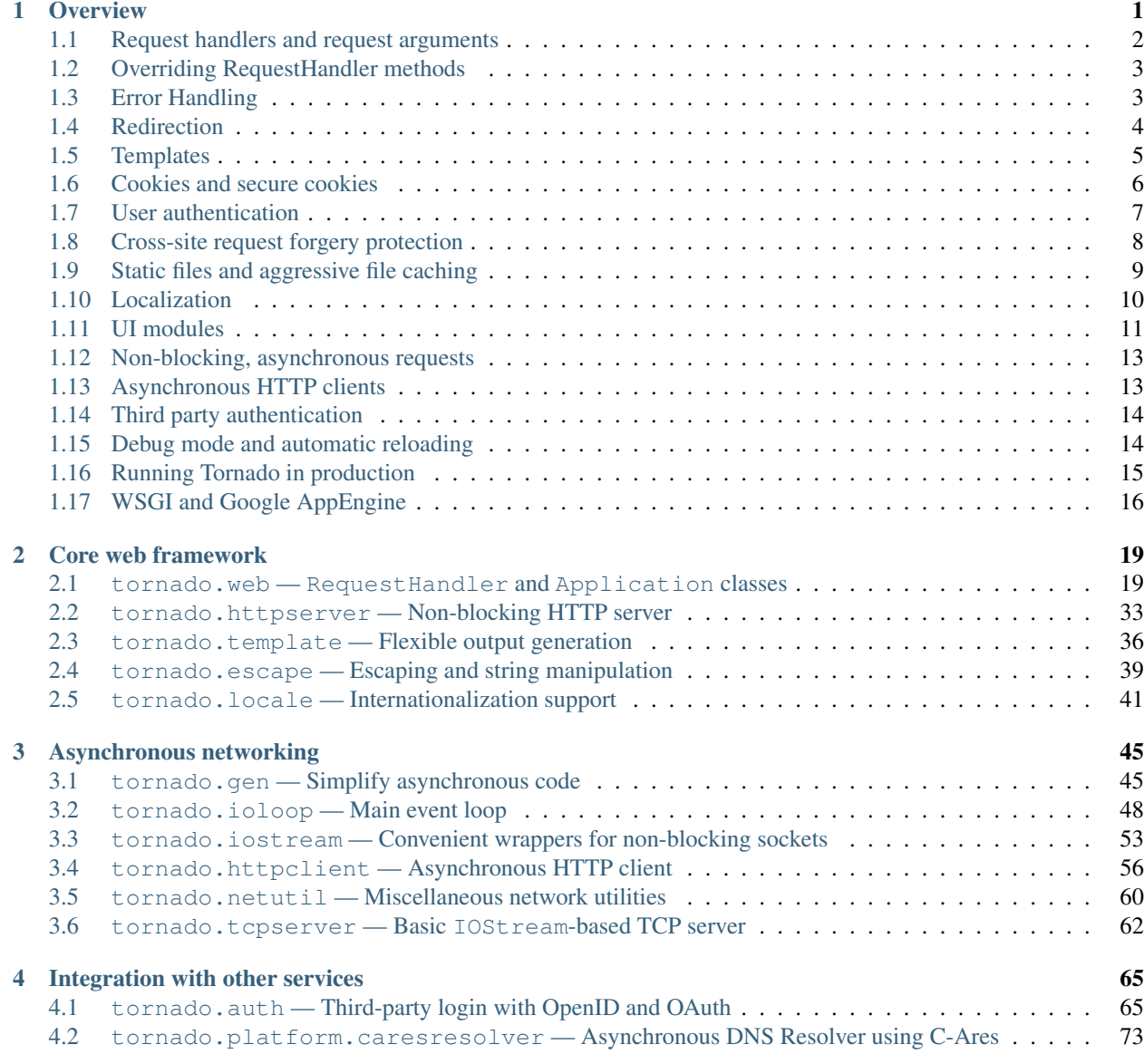

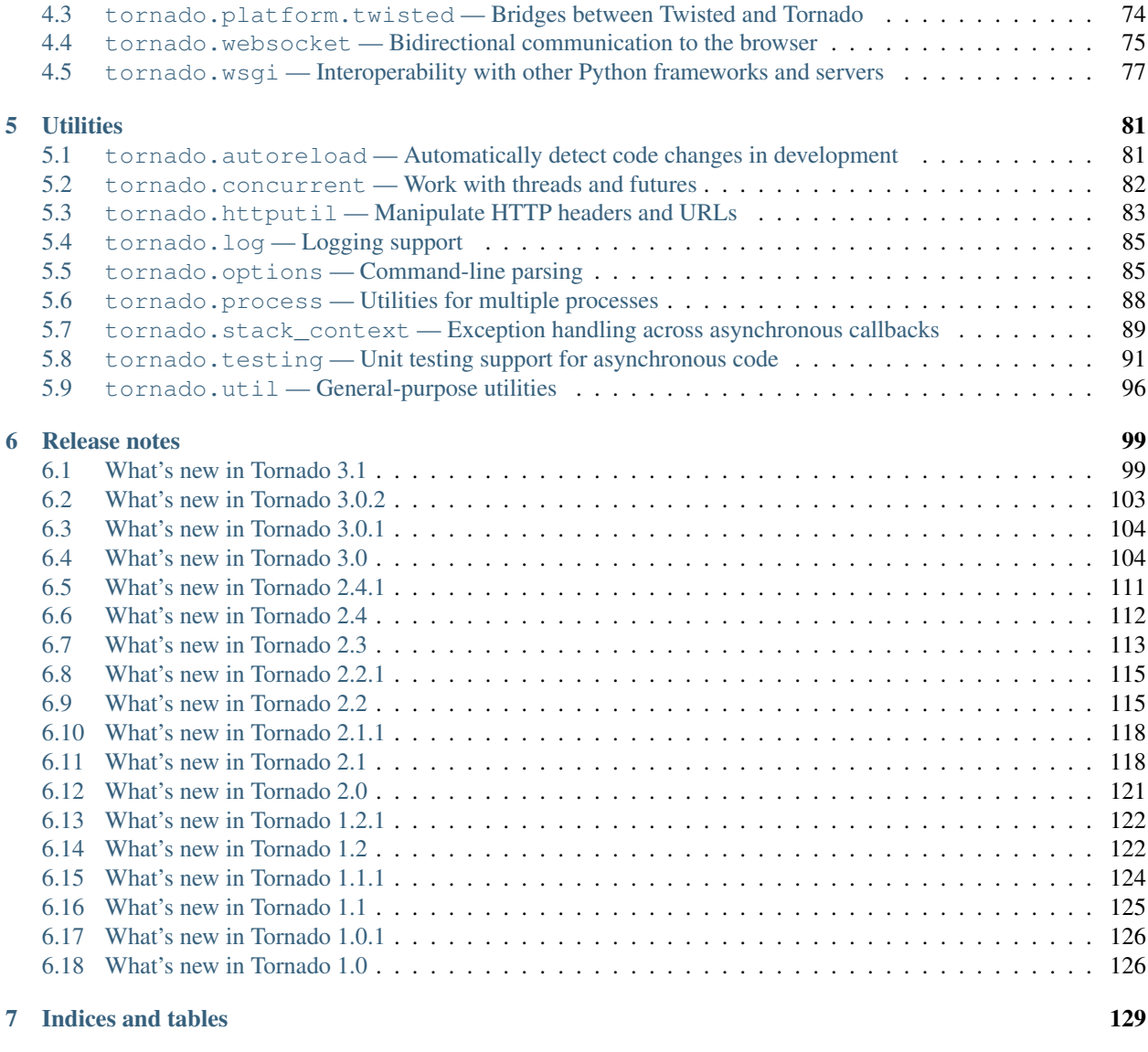

### [Python Module Index](#page-134-0) 131

# CHAPTER 1

### **Overview**

<span id="page-4-0"></span>[FriendFeed's](http://friendfeed.com/) web server is a relatively simple, non-blocking web server written in Python. The FriendFeed application is written using a web framework that looks a bit like [web.py](http://webpy.org/) or Google's [webapp,](http://code.google.com/appengine/docs/python/tools/webapp/) but with additional tools and optimizations to take advantage of the non-blocking web server and tools.

[Tornado](https://github.com/facebook/tornado) is an open source version of this web server and some of the tools we use most often at FriendFeed. The framework is distinct from most mainstream web server frameworks (and certainly most Python frameworks) because it is non-blocking and reasonably fast. Because it is non-blocking and uses [epoll](http://www.kernel.org/doc/man-pages/online/pages/man4/epoll.4.html) or kqueue, it can handle thousands of simultaneous standing connections, which means the framework is ideal for real-time web services. We built the web server specifically to handle FriendFeed's real-time features — every active user of FriendFeed maintains an open connection to the FriendFeed servers. (For more information on scaling servers to support thousands of clients, see [The C10K problem.](http://www.kegel.com/c10k.html))

Here is the canonical "Hello, world" example app:

```
import tornado.ioloop
import tornado.web
class MainHandler(tornado.web.RequestHandler):
    def get(self):
        self.write("Hello, world")
application = tornado.web.Application([
    (r"/", MainHandler),
])
if __name__ == "__main__".application.listen(8888)
    tornado.ioloop.IOLoop.instance().start()
```
We attempted to clean up the code base to reduce interdependencies between modules, so you should (theoretically) be able to use any of the modules independently in your project without using the whole package.

### <span id="page-5-0"></span>**Request handlers and request arguments**

A Tornado web application maps URLs or URL patterns to subclasses of [tornado.web.RequestHandler](#page-23-0). Those classes define  $qet()$  or post() methods to handle HTTP GET or POST requests to that URL.

This code maps the root URL / to MainHandler and the URL pattern /story/( $(0-9]+$ ) to StoryHandler. Regular expression groups are passed as arguments to the RequestHandler methods:

```
class MainHandler(tornado.web.RequestHandler):
    def get(self):
        self.write("You requested the main page")
class StoryHandler(tornado.web.RequestHandler):
    def get(self, story_id):
        self.write("You requested the story " + story_id)
application = tornado.web.Application([
    (r"/", MainHandler),
    (r"/story/([0-9]+)", StoryHandler),
])
```
You can get query string arguments and parse POST bodies with the get\_argument() method:

```
class MyFormHandler(tornado.web.RequestHandler):
   def get(self):
       self.write('<html><body><form action="/myform" method="post">'
                   '<input type="text" name="message">'
                   '<input type="submit" value="Submit">'
                   '</form></body></html>')
   def post(self):
       self.set_header("Content-Type", "text/plain")
       self.write("You wrote " + self.get_argument("message"))
```
Uploaded files are available in self.request.files, which maps names (the name of the HTML <input type="file"> element) to a list of files. Each file is a dictionary of the form {"filename":..., "content\_type":..., "body":...}.

If you want to send an error response to the client, e.g., 403 Unauthorized, you can just raise a tornado.web. HTTPError exception:

```
if not self.user_is_logged_in():
   raise tornado.web.HTTPError(403)
```
The request handler can access the object representing the current request with self.request. The HTTPRequest object includes a number of useful attributes, including:

- arguments all of the GET and POST arguments
- files all of the uploaded files (via multipart/form-data POST requests)
- path the request path (everything before the ?)
- headers the request headers

See the class definition for  $t$  ornado.httpserver.HTTPRequest for a complete list of attributes.

### <span id="page-6-0"></span>**Overriding RequestHandler methods**

In addition to get ()/post()/etc, certain other methods in RequestHandler are designed to be overridden by subclasses when necessary. On every request, the following sequence of calls takes place:

- 1. A new RequestHandler object is created on each request
- 2. initialize() is called with keyword arguments from the Application configuration. (the initialize method is new in Tornado 1.1; in older versions subclasses would override \_\_init\_\_ instead). initialize should typically just save the arguments passed into member variables; it may not produce any output or call methods like send\_error.
- 3. prepare() is called. This is most useful in a base class shared by all of your handler subclasses, as prepare is called no matter which HTTP method is used. prepare may produce output; if it calls finish (or send\_error, etc), processing stops here.
- 4. One of the HTTP methods is called: get (), post (), put(), etc. If the URL regular expression contains capturing groups, they are passed as arguments to this method.
- 5. When the request is finished, on\_finish() is called. For synchronous handlers this is immediately after get() (etc) return; for asynchronous handlers it is after the call to finish().

Here is an example demonstrating the initialize() method:

```
class ProfileHandler(RequestHandler):
    def initialize(self, database):
        self.database = database
    def get(self, username):
        ...
app = Application([
    (r'/user/(.*)', ProfileHandler, dict(database=database)),
    ])
```
Other methods designed for overriding include:

- write error(self, status code, exc\_info=None, \*\*kwargs) outputs HTML for use on error pages.
- get\_current\_user(self) see *User Authentication* below
- get\_user\_locale(self) returns locale object to use for the current user
- get login url(self) returns login url to be used by the @authenticated decorator (default is in Application settings)
- get\_template\_path(self) returns location of template files (default is in Application settings)
- set\_default\_headers (self) may be used to set additional headers on the response (such as a custom Server header)

# <span id="page-6-1"></span>**Error Handling**

There are three ways to return an error from a  $RequestHandler$ :

- 1. Manually call [set\\_status](#page-24-0) and output the response body normally.
- 2. Call [send\\_error](#page-25-0). This discards any pending unflushed output and calls  $write\_error$  to generate an error page.

3. Raise an exception. [tornado.web.HTTPError](#page-32-0) can be used to generate a specified status code; all other exceptions return a 500 status. The exception handler uses send error and write error to generate the error page.

The default error page includes a stack trace in debug mode and a one-line description of the error (e.g. "500: Internal Server Error") otherwise. To produce a custom error page, override [RequestHandler.write\\_error](#page-26-0). This method may produce output normally via methods such as  $write$  and  $render$ . If the error was caused by an exception, an exc\_info triple will be passed as a keyword argument (note that this exception is not guaranteed to be the current exception in sys.exc\_info, so write\_error must use e.g. [traceback.format\\_exception](http://python.readthedocs.io/en/latest/library/traceback.html#traceback.format_exception) instead of traceback.format exc).

In Tornado 2.0 and earlier, custom error pages were implemented by overriding RequestHandler. get\_error\_html, which returned the error page as a string instead of calling the normal output methods (and had slightly different semantics for exceptions). This method is still supported, but it is deprecated and applications are encouraged to switch to [RequestHandler.write\\_error](#page-26-0).

# <span id="page-7-0"></span>**Redirection**

There are two main ways you can redirect requests in Tornado: self.redirect and with the RedirectHandler.

You can use self.redirect within a RequestHandler method (like get) to redirect users elsewhere. There is also an optional parameter permanent which you can use to indicate that the redirection is considered permanent.

This triggers a 301 Moved Permanently HTTP status, which is useful for e.g. redirecting to a canonical URL for a page in an SEO-friendly manner.

The default value of permanent is False, which is apt for things like redirecting users on successful POST requests.

self.redirect('/some-canonical-page', permanent=True)

RedirectHandler is available for your use when you initialize Application.

For example, notice how we redirect to a longer download URL on this website:

```
application = tornado.wsgi.WSGIApplication([
    (r''/([a-z]*)", ContentHandler),
    (r"/static/tornado-0.2.tar.gz", tornado.web.RedirectHandler,
    dict(url="https://github.com/downloads/facebook/tornado/tornado-0.2.tar.gz")),
], **settings)
```
The default RedirectHandler status code is 301 Moved Permanently, but to use 302 Found instead, set permanent to False.

```
application = tornado.wsgi.WSGIApplication([
    (r"/foo", tornado.web.RedirectHandler, {"url":"/bar", "permanent":False}),
], **settings)
```
Note that the default value of permanent is different in self.redirect than in RedirectHandler. This should make some sense if you consider that self.redirect is used in your methods and is probably invoked by logic involving environment, authentication, or form submission, but RedirectHandler patterns are going to fire 100% of the time they match the request URL.

### <span id="page-8-0"></span>**Templates**

You can use any template language supported by Python, but Tornado ships with its own templating language that is a lot faster and more flexible than many of the most popular templating systems out there. See the  $tornado$ . [template](#page-39-0) module documentation for complete documentation.

A Tornado template is just HTML (or any other text-based format) with Python control sequences and expressions embedded within the markup:

```
<html><head>
      <title>{{ title }}</title>
   </head>
   <body>
    <u1>{% for item in items %}
         <li>{{ escape(item) }}</li>
       {% end %}
    \langleul>
   </body>
</html>
```
If you saved this template as "template.html" and put it in the same directory as your Python file, you could render this template with:

```
class MainHandler(tornado.web.RequestHandler):
   def get(self):
       items = ["Item 1", "Item 2", "Item 3"]self.render("template.html", title="My title", items=items)
```
Tornado templates support *control statements* and *expressions*. Control statements are surronded by {% and %}, e.g.,  $\{\$  if len(items) > 2  $\}$ . Expressions are surrounded by  $\{\$  and  $\}$ , e.g.,  $\{\$  items[0]  $\}$ .

Control statements more or less map exactly to Python statements. We support if, for, while, and try, all of which are terminated with {% end %}. We also support *template inheritance* using the extends and block statements, which are described in detail in the documentation for the  $t \circ \text{rraado}$ ,  $t \in \text{mplate}$ .

Expressions can be any Python expression, including function calls. Template code is executed in a namespace that includes the following objects and functions (Note that this list applies to templates rendered using RequestHandler.render and render string. If you're using the template module directly outside of a RequestHandler many of these entries are not present).

- escape: alias for tornado.escape.xhtml\_escape
- xhtml\_escape: alias for tornado.escape.xhtml\_escape
- url\_escape: alias for tornado.escape.url\_escape
- json\_encode: alias for tornado.escape.json\_encode
- squeeze: alias for tornado.escape.squeeze
- linkify: alias for tornado.escape.linkify
- datetime: the Python datetime module
- handler: the current RequestHandler object
- request: alias for handler.request
- current\_user: alias for handler.current\_user
- locale: alias for handler.locale
- \_: alias for handler.locale.translate
- static\_url: alias for handler.static\_url
- xsrf\_form\_html: alias for handler.xsrf\_form\_html
- reverse\_url: alias for Application.reverse\_url
- All entries from the ui\_methods and ui\_modules Application settings
- Any keyword arguments passed to render or render\_string

When you are building a real application, you are going to want to use all of the features of Tornado templates, especially template inheritance. Read all about those features in the  $tornado$ ,  $template$  section (some features, including UIModules are implemented in the web module)

Under the hood, Tornado templates are translated directly to Python. The expressions you include in your template are copied verbatim into a Python function representing your template. We don't try to prevent anything in the template language; we created it explicitly to provide the flexibility that other, stricter templating systems prevent. Consequently, if you write random stuff inside of your template expressions, you will get random Python errors when you execute the template.

All template output is escaped by default, using the tornado.escape.xhtml\_escape function. This behavior can be changed globally by passing autoescape=None to the Application or TemplateLoader constructors, for a template file with the {% autoescape None %} directive, or for a single expression by replacing {{ ... } with  $\{\hat{\mathcal{S}} \text{ raw } \dots \hat{\mathcal{S}}\}$ . Additionally, in each of these places the name of an alternative escaping function may be used instead of None.

Note that while Tornado's automatic escaping is helpful in avoiding XSS vulnerabilities, it is not sufficient in all cases. Expressions that appear in certain locations, such as in Javascript or CSS, may need additional escaping. Additionally, either care must be taken to always use double quotes and xhtml\_escape in HTML attributes that may contain untrusted content, or a separate escaping function must be used for attributes (see e.g. [http://wonko.com/](http://wonko.com/post/html-escaping) [post/html-escaping\)](http://wonko.com/post/html-escaping)

### <span id="page-9-0"></span>**Cookies and secure cookies**

You can set cookies in the user's browser with the set cookie method:

```
class MainHandler(tornado.web.RequestHandler):
   def get(self):
        if not self.get_cookie("mycookie"):
            self.set_cookie("mycookie", "myvalue")
            self.write("Your cookie was not set yet!")
        else:
            self.write("Your cookie was set!")
```
Cookies are easily forged by malicious clients. If you need to set cookies to, e.g., save the user ID of the currently logged in user, you need to sign your cookies to prevent forgery. Tornado supports this out of the box with the set\_secure\_cookie and get\_secure\_cookie methods. To use these methods, you need to specify a secret key named cookie\_secret when you create your application. You can pass in application settings as keyword arguments to your application:

```
application = tornado.web.Application([
    (r"/", MainHandler),
], cookie_secret="__TODO:_GENERATE_YOUR_OWN_RANDOM_VALUE_HERE__")
```
Signed cookies contain the encoded value of the cookie in addition to a timestamp and an [HMAC](http://en.wikipedia.org/wiki/HMAC) signature. If the cookie is old or if the signature doesn't match, get\_secure\_cookie will return None just as if the cookie isn't set. The secure version of the example above:

```
class MainHandler(tornado.web.RequestHandler):
   def get(self):
        if not self.get_secure_cookie("mycookie"):
            self.set_secure_cookie("mycookie", "myvalue")
            self.write("Your cookie was not set yet!")
        else:
            self.write("Your cookie was set!")
```
### <span id="page-10-0"></span>**User authentication**

The currently authenticated user is available in every request handler as self.current\_user, and in every template as current\_user. By default, current\_user is None.

To implement user authentication in your application, you need to override the get\_current\_user() method in your request handlers to determine the current user based on, e.g., the value of a cookie. Here is an example that lets users log into the application simply by specifying a nickname, which is then saved in a cookie:

```
class BaseHandler(tornado.web.RequestHandler):
    def get_current_user(self):
        return self.get_secure_cookie("user")
class MainHandler(BaseHandler):
   def get(self):
        if not self.current_user:
           self.redirect("/login")
           return
        name = tornado.escape.xhtml_escape(self.current_user)
        self.write("Hello, " + name)
class LoginHandler(BaseHandler):
    def get(self):
        self.write('<html><body><form action="/login" method="post">'
                   'Name: <input type="text" name="name">'
                   '<input type="submit" value="Sign in">'
                   '</form></body></html>')
    def post(self):
        self.set_secure_cookie("user", self.get_argument("name"))
        self.redirect("/")
application = tornado.web.Application([
    (r"/", MainHandler),
    (r"/login", LoginHandler),
], cookie_secret="__TODO:_GENERATE_YOUR_OWN_RANDOM_VALUE_HERE__")
```
You can require that the user be logged in using the [Python decorator](http://www.python.org/dev/peps/pep-0318/) tornado.web.authenticated. If a request goes to a method with this decorator, and the user is not logged in, they will be redirected to login url (another application setting). The example above could be rewritten:

```
class MainHandler(BaseHandler):
    @tornado.web.authenticated
    def get(self):
```

```
name = tornado.escape.xhtml_escape(self.current_user)
        self.write("Hello, " + name)
settings = {
    "cookie_secret": "__TODO:_GENERATE_YOUR_OWN_RANDOM_VALUE_HERE__",
    "login_url": "/login",
}
application = tornado.web.Application([
    (r"/", MainHandler),
    (r"/login", LoginHandler),
], **settings)
```
If you decorate post() methods with the authenticated decorator, and the user is not logged in, the server will send a 403 response.

Tornado comes with built-in support for third-party authentication schemes like Google OAuth. See the [tornado.](#page-68-1) [auth](#page-68-1) for more details. Check out the [Tornado Blog example application](https://github.com/facebook/tornado/tree/master/demos/blog) for a complete example that uses authentication (and stores user data in a MySQL database).

## <span id="page-11-0"></span>**Cross-site request forgery protection**

[Cross-site request forgery,](http://en.wikipedia.org/wiki/Cross-site_request_forgery) or XSRF, is a common problem for personalized web applications. See the [Wikipedia](http://en.wikipedia.org/wiki/Cross-site_request_forgery) [article](http://en.wikipedia.org/wiki/Cross-site_request_forgery) for more information on how XSRF works.

The generally accepted solution to prevent XSRF is to cookie every user with an unpredictable value and include that value as an additional argument with every form submission on your site. If the cookie and the value in the form submission do not match, then the request is likely forged.

Tornado comes with built-in XSRF protection. To include it in your site, include the application setting xsrf\_cookies:

```
settings = {
    "cookie_secret": "__TODO:_GENERATE_YOUR_OWN_RANDOM_VALUE_HERE__",
    "login_url": "/login",
    "xsrf_cookies": True,
}
application = tornado.web.Application([
    (r"/", MainHandler),
    (r"/login", LoginHandler),
], **settings)
```
If xsrf\_cookies is set, the Tornado web application will set the \_xsrf cookie for all users and reject all POST, PUT, and DELETE requests that do not contain a correct xsrf value. If you turn this setting on, you need to instrument all forms that submit via POST to contain this field. You can do this with the special function xsrf\_form\_html(), available in all templates:

```
<form action="/new_message" method="post">
  {% module xsrf_form_html() %}
  <input type="text" name="message"/>
  <input type="submit" value="Post"/>
\langle/form>
```
If you submit AJAX POST requests, you will also need to instrument your JavaScript to include the  $\pm$ xsrf value with each request. This is the [jQuery](http://jquery.com/) function we use at FriendFeed for AJAX POST requests that automatically adds the \_xsrf value to all requests:

```
function getCookie(name) {
   var r = document.cookie.match("\\b" + name + "=(('')\\b");
   return r ? r[1] : undefined;
}
jQuery.postJSON = function(url, args, callback) {
   args._xsrf = getCookie("_xsrf");
   $.ajax({url: url, data: $.param(args), dataType: "text", type: "POST",
       success: function(response) {
       callback(eval("(" + response + ")"));
    }});
};
```
For PUT and DELETE requests (as well as POST requests that do not use form-encoded arguments), the XSRF token may also be passed via an HTTP header named X-XSRFToken. The XSRF cookie is normally set when xsrf\_form\_html is used, but in a pure-Javascript application that does not use any regular forms you may need to access self.xsrf\_token manually (just reading the property is enough to set the cookie as a side effect).

If you need to customize XSRF behavior on a per-handler basis, you can override RequestHandler. check\_xsrf\_cookie(). For example, if you have an API whose authentication does not use cookies, you may want to disable XSRF protection by making check\_xsrf\_cookie() do nothing. However, if you support both cookie and non-cookie-based authentication, it is important that XSRF protection be used whenever the current request is authenticated with a cookie.

### <span id="page-12-0"></span>**Static files and aggressive file caching**

You can serve static files from Tornado by specifying the static\_path setting in your application:

```
settings = {
    "static_path": os.path.join(os.path.dirname(__file__), "static"),
    "cookie_secret": "__TODO:_GENERATE_YOUR_OWN_RANDOM_VALUE_HERE__",
    "login_url": "/login",
    "xsrf_cookies": True,
}
application = tornado.web.Application([
    (r"/", MainHandler),
    (r"/login", LoginHandler),
    (r"/(apple-touch-icon\.png)", tornado.web.StaticFileHandler,
    dict(path=settings['static_path'])),
], **settings)
```
This setting will automatically make all requests that start with  $\sqrt{\text{static}}$  serve from that static directory, e.g., <http://localhost:8888/static/foo.png> will serve the file foo.png from the specified static directory. We also automatically serve /robots.txt and /favicon.ico from the static directory (even though they don't start with the /static/ prefix).

In the above settings, we have explicitly configured Tornado to serve apple-touch-icon.png "from" the root with the StaticFileHandler, though it is physically in the static file directory. (The capturing group in that regular expression is necessary to tell StaticFileHandler the requested filename; capturing groups are passed to handlers as method arguments.) You could do the same thing to serve e.g. sitemap.xml from the site root. Of course, you can also avoid faking a root apple-touch-icon.png by using the appropriate  $\langle$ link  $\rangle$  tag in your HTML.

To improve performance, it is generally a good idea for browsers to cache static resources aggressively so browsers won't send unnecessary If-Modified-Since or Etag requests that might block the rendering of the page. Tornado supports this out of the box with *static content versioning*.

To use this feature, use the static\_url() method in your templates rather than typing the URL of the static file directly in your HTML:

```
<html><head>
      <title>FriendFeed - {{ _("Home") }}</title>
   </head>
   <body>
     <div><img src="{{ static_url("images/logo.png") }}"/></div>
   </body>
 </html>
```
The static\_url() function will translate that relative path to a URI that looks like /static/images/logo. png?v=aae54. The v argument is a hash of the content in logo.png, and its presence makes the Tornado server send cache headers to the user's browser that will make the browser cache the content indefinitely.

Since the v argument is based on the content of the file, if you update a file and restart your server, it will start sending a new v value, so the user's browser will automatically fetch the new file. If the file's contents don't change, the browser will continue to use a locally cached copy without ever checking for updates on the server, significantly improving rendering performance.

In production, you probably want to serve static files from a more optimized static file server like [nginx.](http://nginx.net/) You can configure most any web server to support these caching semantics. Here is the nginx configuration we use at FriendFeed:

```
location /static/ {
    root /var/friendfeed/static;
    if ($query_string) {
       expires max;
    }
 }
```
### <span id="page-13-0"></span>**Localization**

The locale of the current user (whether they are logged in or not) is always available as  $\text{self}$ . locale in the request handler and as locale in templates. The name of the locale (e.g., en\_US) is available as locale.name, and you can translate strings with the locale.translate method. Templates also have the global function call \_() available for string translation. The translate function has two forms:

\_("Translate this string")

which translates the string directly based on the current locale, and

```
_("A person liked this", "%(num)d people liked this",
 len(people)) % {"num": len(people)}
```
which translates a string that can be singular or plural based on the value of the third argument. In the example above, a translation of the first string will be returned if  $l$  en (people) is 1, or a translation of the second string will be returned otherwise.

The most common pattern for translations is to use Python named placeholders for variables (the  $%$  (num)d in the example above) since placeholders can move around on translation.

Here is a properly localized template:

```
<html>
  <head>
      \langletitle>FriendFeed - {{ ("Sign in") }}\langle/title>
  </head>
  <body>
    <form action="{{ request.path }}" method="post">
       <div>{{ _("Username") }} <input type="text" name="username"/></div>
       <div>{{ _("Password") }} <input type="password" name="password"/></div>
       <div><input type="submit" value="{{ _("Sign in") }}"/></div>
       {% module xsrf_form_html() %}
    \langle/form>
  </body>
\langle/html>
```
By default, we detect the user's locale using the Accept-Language header sent by the user's browser. We choose en\_US if we can't find an appropriate Accept-Language value. If you let user's set their locale as a preference, you can override this default locale selection by overriding get\_user\_locale in your request handler:

```
class BaseHandler(tornado.web.RequestHandler):
   def get_current_user(self):
       user_id = self.get_secure_cookie("user")
        if not user_id: return None
        return self.backend.get user by id(user id)
   def get_user_locale(self):
       if "locale" not in self.current_user.prefs:
            # Use the Accept-Language header
            return None
       return self.current_user.prefs["locale"]
```
If get\_user\_locale returns None, we fall back on the Accept-Language header.

You can load all the translations for your application using the tornado.locale.load\_translations method. It takes in the name of the directory which should contain CSV files named after the locales whose translations they contain, e.g., es\_GT.csv or fr\_CA.csv. The method loads all the translations from those CSV files and infers the list of supported locales based on the presence of each CSV file. You typically call this method once in the main() method of your server:

```
def main():
   tornado.locale.load_translations(
        os.path.join(os.path.dirname(__file__), "translations"))
    start_server()
```
You can get the list of supported locales in your application with tornado.locale. get\_supported\_locales(). The user's locale is chosen to be the closest match based on the supported locales. For example, if the user's locale is  $es\_GT$ , and the  $es$  locale is supported, self.locale will be es for that request. We fall back on en\_US if no close match can be found.

See the tornado. locale documentation for detailed information on the CSV format and other localization methods.

### <span id="page-14-0"></span>**UI modules**

Tornado supports *UI modules* to make it easy to support standard, reusable UI widgets across your application. UI modules are like special functional calls to render components of your page, and they can come packaged with their own CSS and JavaScript.

For example, if you are implementing a blog, and you want to have blog entries appear on both the blog home page and on each blog entry page, you can make an Entry module to render them on both pages. First, create a Python module for your UI modules, e.g., uimodules.py:

```
class Entry(tornado.web.UIModule):
   def render(self, entry, show_comments=False):
        return self.render_string(
            "module-entry.html", entry=entry, show_comments=show_comments)
```
Tell Tornado to use uimodules.py using the ui\_modules setting in your application:

```
class HomeHandler(tornado.web.RequestHandler):
   def get(self):
        entries = self.db.query("SELECT * FROM entries ORDER BY date DESC")
        self.render("home.html", entries=entries)
class EntryHandler(tornado.web.RequestHandler):
   def get(self, entry_id):
        entry = self.db.get("SELECT * FROM entries WHERE id = s s", entry id)
        if not entry: raise tornado.web.HTTPError(404)
        self.render("entry.html", entry=entry)
settings = {
    "ui_modules": uimodules,
}
application = tornado.web.Application([
    (r"/", HomeHandler),
    (r"/entry/([0-9]+)", EntryHandler),
], **settings)
```
Within home.html, you reference the Entry module rather than printing the HTML directly:

```
{% for entry in entries %}
 {% module Entry(entry) %}
{% end %}
```
Within entry.html, you reference the Entry module with the show\_comments argument to show the expanded form of the entry:

{% module Entry(entry, show\_comments=True) %}

Modules can include custom CSS and JavaScript functions by overriding the embedded\_css, embedded\_javascript, javascript\_files, or css\_files methods:

```
class Entry(tornado.web.UIModule):
   def embedded_css(self):
       return ".entry { margin-bottom: 1em; }"
   def render(self, entry, show_comments=False):
       return self.render_string(
            "module-entry.html", show_comments=show_comments)
```
Module CSS and JavaScript will be included once no matter how many times a module is used on a page. CSS is always included in the <head> of the page, and JavaScript is always included just before the </body> tag at the end of the page.

When additional Python code is not required, a template file itself may be used as a module. For example, the preceding example could be rewritten to put the following in module-entry.html:

```
{ {\} set_resources(embedded_css=".entry { margin-bottom: 1em; } ") }<!-- more template html... -->
```
This revised template module would be invoked with

{% module Template("module-entry.html", show\_comments=True) %}

The set\_resources function is only available in templates invoked via  $\{\text{\textdegree}\}$  module Template(...)  $\text{\textdegree}\}$ . Unlike the  $\{\hat{\ }$  include ...  $\hat{\ }$  directive, template modules have a distinct namespace from their containing template - they can only see the global template namespace and their own keyword arguments.

### <span id="page-16-0"></span>**Non-blocking, asynchronous requests**

When a request handler is executed, the request is automatically finished. Since Tornado uses a non-blocking I/O style, you can override this default behavior if you want a request to remain open after the main request handler method returns using the tornado.web.asynchronous decorator.

When you use this decorator, it is your responsibility to call self.finish() to finish the HTTP request, or the user's browser will simply hang:

```
class MainHandler(tornado.web.RequestHandler):
   @tornado.web.asynchronous
   def get(self):
        self.write("Hello, world")
        self.finish()
```
Here is a real example that makes a call to the FriendFeed API using Tornado's built-in asynchronous HTTP client:

```
class MainHandler(tornado.web.RequestHandler):
   @tornado.web.asynchronous
   def get(self):
       http = tornado.httpclient.AsyncHTTPClient()
       http.fetch("http://friendfeed-api.com/v2/feed/bret",
                   callback=self.on_response)
   def on_response(self, response):
        if response.error: raise tornado.web.HTTPError(500)
        json = tornado.escape.json_decode(response.body)
        self.write("Fetched " + str(len(json["entries"])) + " entries "
                   "from the FriendFeed API")
        self.finish()
```
When  $qet$  () returns, the request has not finished. When the HTTP client eventually calls on response(), the request is still open, and the response is finally flushed to the client with the call to self.finish().

For a more advanced asynchronous example, take a look at the [chat example application,](https://github.com/facebook/tornado/tree/master/demos/chat) which implements an AJAX chat room using [long polling.](http://en.wikipedia.org/wiki/Push_technology#Long_polling) Users of long polling may want to override on\_connection\_close() to clean up after the client closes the connection (but see that method's docstring for caveats).

### <span id="page-16-1"></span>**Asynchronous HTTP clients**

Tornado includes two non-blocking HTTP client implementations: SimpleAsyncHTTPClient and CurlAsyncHTTPClient. The simple client has no external dependencies because it is implemented directly on

top of Tornado's IOLoop. The Curl client requires that libcurl and pycurl be installed (and a recent version of each is highly recommended to avoid bugs in older version's asynchronous interfaces), but is more likely to be compatible with sites that exercise little-used parts of the HTTP specification.

Each of these clients is available in its own module (tornado.simple\_httpclient and tornado.curl\_httpclient), as well as via a configurable alias in tornado.httpclient. SimpleAsyncHTTPClient is the default, but to use a different implementation call the AsyncHTTPClient. configure method at startup:

AsyncHTTPClient.configure('tornado.curl\_httpclient.CurlAsyncHTTPClient')

# <span id="page-17-0"></span>**Third party authentication**

Tornado's auth module implements the authentication and authorization protocols for a number of the most popular sites on the web, including Google/Gmail, Facebook, Twitter, and FriendFeed. The module includes methods to log users in via these sites and, where applicable, methods to authorize access to the service so you can, e.g., download a user's address book or publish a Twitter message on their behalf.

Here is an example handler that uses Google for authentication, saving the Google credentials in a cookie for later access:

```
class GoogleHandler(tornado.web.RequestHandler, tornado.auth.GoogleMixin):
   @tornado.web.asynchronous
   def get(self):
        if self.get_argument("openid.mode", None):
            self.get_authenticated_user(self._on_auth)
            return
       self.authenticate_redirect()
   def on auth(self, user):
       if not user:
           self.authenticate_redirect()
           return
        # Save the user with, e.g., set_secure_cookie()
```
See the tornado. auth module documentation for more details.

# <span id="page-17-1"></span>**Debug mode and automatic reloading**

If you pass debug=True to the Application constructor, the app will be run in debug/development mode. In this mode, several features intended for convenience while developing will be enabled:

- The app will watch for changes to its source files and reload itself when anything changes. This reduces the need to manually restart the server during development. However, certain failures (such as syntax errors at import time) can still take the server down in a way that debug mode cannot currently recover from.
- Templates will not be cached, nor will static file hashes (used by the static\_url function)
- When an exception in a RequestHandler is not caught, an error page including a stack trace will be generated.

Debug mode is not compatible with HTTPServer's multi-process mode. You must not give HTTPServer.start an argument other than 1 (or call [tornado.process.fork\\_processes](#page-91-1)) if you are using debug mode.

The automatic reloading feature of debug mode is available as a standalone module in tornado. autoreload. The two can be used in combination to provide extra robustness against syntax errors: set debug=True within the app to detect changes while it is running, and start it with python -m tornado.autoreload myserver.py to catch any syntax errors or other errors at startup.

Reloading loses any Python interpreter command-line arguments (e.g.  $-u$ ) because it re-executes Python using  $sys$ . executable and sys.argv. Additionally, modifying these variables will cause reloading to behave incorrectly.

On some platforms (including Windows and Mac OSX prior to 10.6), the process cannot be updated "in-place", so when a code change is detected the old server exits and a new one starts. This has been known to confuse some IDEs.

### <span id="page-18-0"></span>**Running Tornado in production**

At FriendFeed, we use [nginx](http://nginx.net/) as a load balancer and static file server. We run multiple instances of the Tornado web server on multiple frontend machines. We typically run one Tornado frontend per core on the machine (sometimes more depending on utilization).

When running behind a load balancer like nginx, it is recommended to pass xheaders=True to the HTTPServer constructor. This will tell Tornado to use headers like X-Real-IP to get the user's IP address instead of attributing all traffic to the balancer's IP address.

This is a barebones nginx config file that is structurally similar to the one we use at FriendFeed. It assumes nginx and the Tornado servers are running on the same machine, and the four Tornado servers are running on ports 8000 - 8003:

```
user nginx;
worker_processes 1;
error_log /var/log/nginx/error.log;
pid /var/run/nginx.pid;
events {
   worker_connections 1024;
   use epoll;
}
http {
    # Enumerate all the Tornado servers here
    upstream frontends {
        server 127.0.0.1:8000;
        server 127.0.0.1:8001;
        server 127.0.0.1:8002;
        server 127.0.0.1:8003;
    }
    include /etc/nginx/mime.types;
    default_type application/octet-stream;
    access_log /var/log/nginx/access.log;
    keepalive_timeout 65;
    proxy_read_timeout 200;
    sendfile on;
    tcp_nopush on;
    tcp_nodelay on;
    gzip on;
    gzip_min_length 1000;
    gzip_proxied any;
```

```
gzip_types text/plain text/html text/css text/xml
           application/x-javascript application/xml
           application/atom+xml text/javascript;
# Only retry if there was a communication error, not a timeout
# on the Tornado server (to avoid propagating "queries of death"
# to all frontends)
proxy_next_upstream error;
server {
    listen 80;
    # Allow file uploads
    client_max_body_size 50M;
    location ^~ /static/ {
        root /var/www;
        if ($query_string) {
            expires max;
        }
    }
    location = /favicon.ico {
        rewrite (.*) /static/favicon.ico;
    }
    location = /robots.txt {
        rewrite (.*) /static/robots.txt;
    }
    location / {
        proxy_pass_header Server;
        proxy_set_header Host $http_host;
        proxy_redirect false;
        proxy_set_header X-Real-IP $remote_addr;
        proxy_set_header X-Scheme $scheme;
        proxy_pass http://frontends;
    }
}
```
# <span id="page-19-0"></span>**WSGI and Google AppEngine**

Tornado comes with limited support for [WSGI.](http://wsgi.org/) However, since WSGI does not support non-blocking requests, you cannot use any of the asynchronous/non-blocking features of Tornado in your application if you choose to use WSGI instead of Tornado's HTTP server. Some of the features that are not available in WSGI applications: @tornado. web.asynchronous, the httpclient module, and the auth module.

You can create a valid WSGI application from your Tornado request handlers by using WSGIApplication in the wsgi module instead of using tornado.web.Application. Here is an example that uses the built-in WSGI CGIHandler to make a valid [Google AppEngine](http://code.google.com/appengine/) application:

```
import tornado.web
import tornado.wsgi
import wsgiref.handlers
class MainHandler(tornado.web.RequestHandler):
```
}

```
def get(self):
       self.write("Hello, world")
if __name__ == "__main__":application = tornado.wsgi.WSGIApplication([
       (r"/", MainHandler),
    ])
   wsgiref.handlers.CGIHandler().run(application)
```
See the [appengine example application](https://github.com/facebook/tornado/tree/master/demos/appengine) for a full-featured AppEngine app built on Tornado.

# CHAPTER 2

### Core web framework

### <span id="page-22-1"></span><span id="page-22-0"></span>**tornado.web — RequestHandler and Application classes**

tornado.web provides a simple web framework with asynchronous features that allow it to scale to large numbers of open connections, making it ideal for [long polling.](http://en.wikipedia.org/wiki/Push_technology#Long_polling)

Here is a simple "Hello, world" example app:

```
import tornado.ioloop
import tornado.web
class MainHandler(tornado.web.RequestHandler):
   def get(self):
       self.write("Hello, world")
if __name__ == "__main__":application = tornado.web.Application([
        (r"/", MainHandler),
    ])
    application.listen(8888)
    tornado.ioloop.IOLoop.instance().start()
```
See the *[Tornado overview](#page-4-0)* for more details and a good getting started guide.

### **Thread-safety notes**

In general, methods on  $RequestHandler$  and elsewhere in Tornado are not thread-safe. In particular, methods such as [write\(\)](#page-25-1), [finish\(\)](#page-25-3), and [flush\(\)](#page-25-4) must only be called from the main thread. If you use multiple threads it is important to use  $IOLoop$ . add\_callback to transfer control back to the main thread before finishing the request.

### **Request handlers**

<span id="page-23-0"></span>class tornado.web.**RequestHandler**(*application*, *request*, *\*\*kwargs*) Subclass this class and define  $get()$  or  $post()$  to make a handler.

If you want to support more methods than the standard GET/HEAD/POST, you should override the class variable SUPPORTED\_METHODS in your [RequestHandler](#page-23-0) subclass.

#### **Entry points**

#### RequestHandler.**initialize**()

Hook for subclass initialization.

A dictionary passed as the third argument of a url spec will be supplied as keyword arguments to initialize().

Example:

```
class ProfileHandler(RequestHandler):
    def initialize(self, database):
        self.database = database
    def get(self, username):
        ...
app = Application(f)(r'/user/(.*)', ProfileHandler, dict(database=database)),
    ])
```
#### <span id="page-23-3"></span>RequestHandler.**prepare**()

Called at the beginning of a request before  $qet/post/etc$  $qet/post/etc$  $qet/post/etc$ .

Override this method to perform common initialization regardless of the request method.

Asynchronous support: Decorate this method with [gen.coroutine](#page-49-0) or [return\\_future](#page-86-1) to make it asynchronous (the [asynchronous](#page-31-0) decorator cannot be used on [prepare](#page-23-3)). If this method returns a [Future](#page-85-1) execution will not proceed until the [Future](#page-85-1) is done.

New in version 3.1: Asynchronous support.

```
RequestHandler.on_finish()
```
Called after the end of a request.

Override this method to perform cleanup, logging, etc. This method is a counterpart to  $prepare.$  $prepare.$  on finish may not produce any output, as it is called after the response has been sent to the client.

<span id="page-23-4"></span>Implement any of the following methods (collectively known as the HTTP verb methods) to handle the corresponding HTTP method. These methods can be made asynchronous with one of the following decorators:  $q_{en}$ , coroutine, [return\\_future](#page-86-1), or [asynchronous](#page-31-0).

<span id="page-23-1"></span>RequestHandler.**get**(*\*args*, *\*\*kwargs*)

<span id="page-23-2"></span>RequestHandler.**post**(*\*args*, *\*\*kwargs*)

RequestHandler.**put**(*\*args*, *\*\*kwargs*)

RequestHandler.**delete**(*\*args*, *\*\*kwargs*)

RequestHandler.**head**(*\*args*, *\*\*kwargs*)

RequestHandler.**options**(*\*args*, *\*\*kwargs*)

#### **Input**

<span id="page-24-1"></span>RequestHandler.**get\_argument**(*name*, *default=[]*, *strip=True*) Returns the value of the argument with the given name.

If default is not provided, the argument is considered to be required, and we raise a [MissingArgumentError](#page-32-1) if it is missing.

If the argument appears in the url more than once, we return the last value.

The returned value is always unicode.

```
RequestHandler.get_arguments(name, strip=True)
     Returns a list of the arguments with the given name.
```
If the argument is not present, returns an empty list.

The returned values are always unicode.

```
RequestHandler.decode_argument(value, name=None)
```
Decodes an argument from the request.

The argument has been percent-decoded and is now a byte string. By default, this method decodes the argument as utf-8 and returns a unicode string, but this may be overridden in subclasses.

This method is used as a filter for both  $get\_argument$  and for values extracted from the url and passed to  $qet$ () $lpost$ () $letc$ .

The name of the argument is provided if known, but may be None (e.g. for unnamed groups in the url regex).

#### RequestHandler.**request**

The [tornado.httpserver.HTTPRequest](#page-36-1) object containing additional request parameters including e.g. headers and body data.

RequestHandler.**path\_args**

#### RequestHandler.**path\_kwargs**

The path\_args and path\_kwargs attributes contain the positional and keyword arguments that are passed to the *[HTTP verb methods](#page-23-4)*. These attributes are set before those methods are called, so the values are available during [prepare](#page-23-3).

#### **Output**

<span id="page-24-0"></span>RequestHandler.**set\_status**(*status\_code*, *reason=None*) Sets the status code for our response.

#### **Parameters**

- **status\_code** ([int](http://python.readthedocs.io/en/latest/library/functions.html#int)) Response status code. If reason is None, it must be present in [httplib.responses](http://python.readthedocs.io/en/latest/library/http.client.html#http.client.responses).
- **reason** ( $string$ ) Human-readable reason phrase describing the status code. If None, it will be filled in from [httplib.responses](http://python.readthedocs.io/en/latest/library/http.client.html#http.client.responses).

<span id="page-24-2"></span>RequestHandler.**set\_header**(*name*, *value*)

Sets the given response header name and value.

If a datetime is given, we automatically format it according to the HTTP specification. If the value is not a string, we convert it to a string. All header values are then encoded as UTF-8.

<span id="page-24-3"></span>RequestHandler.**add\_header**(*name*, *value*)

Adds the given response header and value.

Unlike set header, add header may be called multiple times to return multiple values for the same header.

#### RequestHandler.**clear\_header**(*name*)

Clears an outgoing header, undoing a previous [set\\_header](#page-24-2) call.

Note that this method does not apply to multi-valued headers set by  $add\, header$ .

#### RequestHandler.**set\_default\_headers**()

Override this to set HTTP headers at the beginning of the request.

For example, this is the place to set a custom Server header. Note that setting such headers in the normal flow of request processing may not do what you want, since headers may be reset during error handling.

#### <span id="page-25-1"></span>RequestHandler.**write**(*chunk*)

Writes the given chunk to the output buffer.

To write the output to the network, use the flush() method below.

If the given chunk is a dictionary, we write it as JSON and set the Content-Type of the response to be application/json. (if you want to send JSON as a different Content-Type, call set\_header *after* calling write()).

Note that lists are not converted to JSON because of a potential cross-site security vulnerability. All JSON output should be wrapped in a dictionary. More details at [http://haacked.com/archive/2008/11/20/](http://haacked.com/archive/2008/11/20/anatomy-of-a-subtle-json-vulnerability.aspx) [anatomy-of-a-subtle-json-vulnerability.aspx](http://haacked.com/archive/2008/11/20/anatomy-of-a-subtle-json-vulnerability.aspx)

# <span id="page-25-4"></span>RequestHandler.**flush**(*include\_footers=False*, *callback=None*)

Flushes the current output buffer to the network.

The callback argument, if given, can be used for flow control: it will be run when all flushed data has been written to the socket. Note that only one flush callback can be outstanding at a time; if another flush occurs before the previous flush's callback has been run, the previous callback will be discarded.

```
RequestHandler.finish(chunk=None)
     Finishes this response, ending the HTTP request.
```
<span id="page-25-2"></span>RequestHandler.**render**(*template\_name*, *\*\*kwargs*) Renders the template with the given arguments as the response.

<span id="page-25-5"></span>RequestHandler.**render\_string**(*template\_name*, *\*\*kwargs*) Generate the given template with the given arguments.

We return the generated byte string (in utf8). To generate and write a template as a response, use render() above.

RequestHandler.**get\_template\_namespace**()

Returns a dictionary to be used as the default template namespace.

May be overridden by subclasses to add or modify values.

The results of this method will be combined with additional defaults in the  $t$  or nado.template module and keyword arguments to [render](#page-25-2) or [render\\_string](#page-25-5).

#### <span id="page-25-6"></span>RequestHandler.**redirect**(*url*, *permanent=False*, *status=None*) Sends a redirect to the given (optionally relative) URL.

If the status argument is specified, that value is used as the HTTP status code; otherwise either 301 (permanent) or 302 (temporary) is chosen based on the permanent argument. The default is 302 (temporary).

```
RequestHandler.send_error(status_code=500, **kwargs)
     Sends the given HTTP error code to the browser.
```
If  $f$ lush() has already been called, it is not possible to send an error, so this method will simply terminate the response. If output has been written but not yet flushed, it will be discarded and replaced with the error page.

Override write  $error()$  to customize the error page that is returned. Additional keyword arguments are passed through to [write\\_error](#page-26-0).

<span id="page-26-0"></span>RequestHandler.**write\_error**(*status\_code*, *\*\*kwargs*) Override to implement custom error pages.

[write](#page-25-1) error may call write, [render](#page-25-2), set header, etc to produce output as usual.

If this error was caused by an uncaught exception (including HTTPError), an exc\_info triple will be available as kwargs["exc\_info"]. Note that this exception may not be the "current" exception for purposes of methods like sys.exc\_info() or traceback.format\_exc.

For historical reasons, if a method get\_error\_html exists, it will be used instead of the default write\_error implementation. get\_error\_html returned a string instead of producing output normally, and had different semantics for exception handling. Users of get\_error\_html are encouraged to convert their code to override write\_error instead.

```
RequestHandler.clear()
```
Resets all headers and content for this response.

#### **Cookies**

```
RequestHandler.cookies
   self.request.cookies.
```
<span id="page-26-1"></span>RequestHandler.**get\_cookie**(*name*, *default=None*) Gets the value of the cookie with the given name, else default.

RequestHandler.**set\_cookie**(*name*, *value*, *domain=None*, *expires=None*, *path='/'*, *expires\_days=None*, *\*\*kwargs*) Sets the given cookie name/value with the given options.

Additional keyword arguments are set on the Cookie.Morsel directly. See [http://docs.python.org/library/cookie.](http://docs.python.org/library/cookie.html#morsel-objects) [html#morsel-objects](http://docs.python.org/library/cookie.html#morsel-objects) for available attributes.

RequestHandler.**clear\_cookie**(*name*, *path='/'*, *domain=None*) Deletes the cookie with the given name.

```
RequestHandler.clear_all_cookies()
     Deletes all the cookies the user sent with this request.
```
<span id="page-26-2"></span>RequestHandler.**get\_secure\_cookie**(*name*, *value=None*, *max\_age\_days=31*) Returns the given signed cookie if it validates, or None.

The decoded cookie value is returned as a byte string (unlike  $qet\_cookie$ ).

<span id="page-26-3"></span>RequestHandler.**set\_secure\_cookie**(*name*, *value*, *expires\_days=30*, *\*\*kwargs*) Signs and timestamps a cookie so it cannot be forged.

You must specify the cookie\_secret setting in your Application to use this method. It should be a long, random sequence of bytes to be used as the HMAC secret for the signature.

To read a cookie set with this method, use  $qet$  secure cookie().

Note that the expires\_days parameter sets the lifetime of the cookie in the browser, but is independent of the max\_age\_days parameter to [get\\_secure\\_cookie](#page-26-2).

Secure cookies may contain arbitrary byte values, not just unicode strings (unlike regular cookies)

```
RequestHandler.create_signed_value(name, value)
```
Signs and timestamps a string so it cannot be forged.

Normally used via set secure cookie, but provided as a separate method for non-cookie uses. To decode a value not stored as a cookie use the optional value argument to get\_secure\_cookie.

#### **Other**

RequestHandler.**application** The [Application](#page-29-0) object serving this request

RequestHandler.**async\_callback**(*callback*, *\*args*, *\*\*kwargs*) Obsolete - catches exceptions from the wrapped function.

This function is unnecessary since Tornado 1.1.

#### <span id="page-27-1"></span>RequestHandler.**check\_xsrf\_cookie**()

Verifies that the \_xsrf cookie matches the \_xsrf argument.

To prevent cross-site request forgery, we set an \_xsrf cookie and include the same value as a non-cookie field with all POST requests. If the two do not match, we reject the form submission as a potential forgery.

The \_xsrf value may be set as either a form field named \_xsrf or in a custom HTTP header named X-XSRFToken or X-CSRFToken (the latter is accepted for compatibility with Django).

See [http://en.wikipedia.org/wiki/Cross-site\\_request\\_forgery](http://en.wikipedia.org/wiki/Cross-site_request_forgery)

Prior to release 1.1.1, this check was ignored if the HTTP header X-Requested-With: XMLHTTPRequest was present. This exception has been shown to be insecure and has been removed. For more information please see <http://www.djangoproject.com/weblog/2011/feb/08/security/> <http://weblog.rubyonrails.org/2011/2/8/csrf-protection-bypass-in-ruby-on-rails>

#### RequestHandler.**compute\_etag**()

Computes the etag header to be used for this request.

By default uses a hash of the content written so far.

May be overridden to provide custom etag implementations, or may return None to disable tornado's default etag support.

```
RequestHandler.create_template_loader(template_path)
```
Returns a new template loader for the given path.

May be overridden by subclasses. By default returns a directory-based loader on the given path, using the autoescape application setting. If a template\_loader application setting is supplied, uses that instead.

```
RequestHandler.get_browser_locale(default='en_US')
     Determines the user's locale from Accept-Language header.
```
See <http://www.w3.org/Protocols/rfc2616/rfc2616-sec14.html#sec14.4>

```
RequestHandler.get_current_user()
     Override to determine the current user from, e.g., a cookie.
```
#### <span id="page-27-2"></span>RequestHandler.**get\_login\_url**()

Override to customize the login URL based on the request.

By default, we use the login\_url application setting.

RequestHandler.**get\_status**() Returns the status code for our response.

```
RequestHandler.get_template_path()
     Override to customize template path for each handler.
```
By default, we use the template path application setting. Return None to load templates relative to the calling file.

#### RequestHandler.**get\_user\_locale**()

Override to determine the locale from the authenticated user.

If None is returned, we fall back to get browser locale().

This method should return a [tornado.locale.Locale](#page-46-0) object, most likely obtained via a call like tornado.locale.get("en")

#### RequestHandler.**log\_exception**(*typ*, *value*, *tb*)

Override to customize logging of uncaught exceptions.

By default logs instances of  $HTTPError$  as warnings without stack traces (on the tornado.general logger), and all other exceptions as errors with stack traces (on the tornado.application logger).

New in version 3.1.

#### RequestHandler.**on\_connection\_close**()

Called in async handlers if the client closed the connection.

Override this to clean up resources associated with long-lived connections. Note that this method is called only if the connection was closed during asynchronous processing; if you need to do cleanup after every request override on finish instead.

Proxies may keep a connection open for a time (perhaps indefinitely) after the client has gone away, so this method may not be called promptly after the end user closes their connection.

```
RequestHandler.require_setting(name, feature='this feature')
     Raises an exception if the given app setting is not defined.
```
RequestHandler.**reverse\_url**(*name*, *\*args*) Alias for [Application.reverse\\_url](#page-30-0).

RequestHandler.**settings**

An alias for [self.application.settings](#page-29-1).

#### <span id="page-28-0"></span>RequestHandler.**static\_url**(*path*, *include\_host=None*, *\*\*kwargs*) Returns a static URL for the given relative static file path.

This method requires you set the static path setting in your application (which specifies the root directory of your static files).

This method returns a versioned url (by default appending  $2v=$ <signature>), which allows the static files to be cached indefinitely. This can be disabled by passing include\_version=False (in the default implementation; other static file implementations are not required to support this, but they may support other options).

By default this method returns URLs relative to the current host, but if include\_host is true the URL returned will be absolute. If this handler has an include\_host attribute, that value will be used as the default for all [static\\_url](#page-28-0) calls that do not pass include\_host as a keyword argument.

#### RequestHandler.**xsrf\_form\_html**()

An HTML <input/> element to be included with all POST forms.

It defines the \_xsrf input value, which we check on all POST requests to prevent cross-site request forgery. If you have set the xsrf\_cookies application setting, you must include this HTML within all of your HTML forms.

In a template, this method should be called with  $\{$  % module  $x$ srf\_form\_html()  $\{$   $\}$ 

See [check\\_xsrf\\_cookie\(\)](#page-27-1) above for more information.

### **Application configuration**

<span id="page-29-0"></span>class tornado.web.**Application**(*handlers=None*, *default\_host=''*, *transforms=None*, *wsgi=False*, *\*\*settings*)

A collection of request handlers that make up a web application.

Instances of this class are callable and can be passed directly to HTTPServer to serve the application:

```
application = web.Application([
    (r"/", MainPageHandler),
])
http_server = httpserver.HTTPServer(application)
http_server.listen(8080)
ioloop.IOLoop.instance().start()
```
The constructor for this class takes in a list of [URLSpec](#page-31-1) objects or (regexp, request\_class) tuples. When we receive requests, we iterate over the list in order and instantiate an instance of the first request class whose regexp matches the request path.

Each tuple can contain an optional third element, which should be a dictionary if it is present. That dictionary is passed as keyword arguments to the contructor of the handler. This pattern is used for the  $StaticFileHandler$  in this example (note that a  $StaticFileHandler$ can be installed automatically with the static path setting described below):

```
application = web.Application([
    (r"/static/(.*)", web.StaticFileHandler, {"path": "/var/www"}),
])
```
We support virtual hosts with the  $add\_handlers$  method, which takes in a host regular expression as the first argument:

```
application.add_handlers(r"www\.myhost\.com", [
    (r"/article/([0-9]+)", ArticleHandler),
])
```
You can serve static files by sending the static\_path setting as a keyword argument. We will serve those files from the /static/ URI (this is configurable with the static\_url\_prefix setting), and we will serve /favicon.ico and /robots.txt from the same directory. A custom subclass of [StaticFileHandler](#page-33-0) can be specified with the static\_handler\_class setting.

#### <span id="page-29-1"></span>**settings**

Additional keyword arguments passed to the constructor are saved in the  $settings$  dictionary, and are often referred to in documentation as "application settings". Settings are used to customize various aspects of Tornado (although in some cases richer customization is possible by overriding methods in a subclass of [RequestHandler](#page-23-0)). Some applications also like to use the [settings](#page-29-1) dictionary as a way to make application-specific settings available to handlers without using global variables. Settings used in Tornado are described below.

General settings:

•debug: If True the application runs in debug mode, described in *[Debug mode and automatic reload](#page-17-1)[ing](#page-17-1)*.

•gzip: If True, responses in textual formats will be gzipped automatically.

•log\_function: This function will be called at the end of every request to log the result (with one argument, the  $RequestHandler$  object). The default implementation writes to the  $logging$ module's root logger. May also be customized by overriding [Application.log\\_request](#page-31-2).

•ui modules and ui methods: May be set to a mapping of [UIModule](#page-32-2) or UI methods to be made available to templates. May be set to a module, dictionary, or a list of modules and/or dicts. See *[UI modules](#page-14-0)* for more details.

Authentication and security settings:

- •cookie\_secret: Used by [RequestHandler.get\\_secure\\_cookie](#page-26-2) and set secure cookie to sign cookies.
- •login  $url: The authenticated decoder will redirect to this url if the user is not logged in.$  $url: The authenticated decoder will redirect to this url if the user is not logged in.$  $url: The authenticated decoder will redirect to this url if the user is not logged in.$ Can be further customized by overriding [RequestHandler.get\\_login\\_url](#page-27-2)
- •xsrf\_cookies: If true, *[Cross-site request forgery protection](#page-11-0)* will be enabled.
- •twitter\_consumer\_key, twitter\_consumer\_secret, friendfeed\_consumer\_key, friendfeed\_consumer\_secret,  $\qquad \qquad \qquad \qquad$  google\_consumer\_key, google\_consumer\_secret, facebook\_api\_key, facebook\_secret: Used in the [tornado.auth](#page-68-1) module to authenticate to various APIs.

Template settings:

•autoescape: Controls automatic escaping for templates. May be set to None to disable escaping, or to the *name* of a function that all output should be passed through. Defaults to "xhtml\_escape". Can be changed on a per-template basis with the {% autoescape %} directive.

- •template\_path: Directory containing template files. Can be further customized by overriding [RequestHandler.get\\_template\\_path](#page-27-3)
- •template\_loader: Assign to an instance of [tornado.template.BaseLoader](#page-42-1) to customize template loading. If this setting is used the template\_path and autoescape settings are ignored. Can be further customized by overriding [RequestHandler.](#page-27-4) [create\\_template\\_loader](#page-27-4).

Static file settings:

- •static\_path: Directory from which static files will be served.
- •static\_url\_prefix: Url prefix for static files, defaults to "/static/".

•static\_handler\_class, static\_handler\_args: May be set to use a different handler for static files instead of the default [tornado.web.StaticFileHandler](#page-33-0). static\_handler\_args, if set, should be a dictionary of keyword arguments to be passed to the handler's initialize method.

#### **listen**(*port*, *address=''*, *\*\*kwargs*)

Starts an HTTP server for this application on the given port.

This is a convenience alias for creating an  $HTTPServer$  object and calling its listen method. Keyword arguments not supported by [HTTPServer](#page-38-0). listen are passed to the HTTPServer constructor. For advanced uses (e.g. multi-process mode), do not use this method; create an  $HTTPServer$  and call its [TCPServer.bind](#page-66-1)/[TCPServer.start](#page-66-2) methods directly.

Note that after calling this method you still need to call IOLoop.instance().start() to start the server.

#### <span id="page-30-1"></span>**add\_handlers**(*host\_pattern*, *host\_handlers*)

Appends the given handlers to our handler list.

Host patterns are processed sequentially in the order they were added. All matching patterns will be considered.

#### <span id="page-30-0"></span>**reverse\_url**(*name*, *\*args*)

Returns a URL path for handler named name

The handler must be added to the application as a named [URLSpec](#page-31-1).

Args will be substituted for capturing groups in the [URLSpec](#page-31-1) regex. They will be converted to strings if necessary, encoded as utf8, and url-escaped.

```
log_request(handler)
```
Writes a completed HTTP request to the logs.

By default writes to the python root logger. To change this behavior either subclass Application and override this method, or pass a function in the application settings dictionary as  $log$  function.

<span id="page-31-1"></span>class tornado.web.**URLSpec**(*pattern*, *handler\_class*, *kwargs=None*, *name=None*) Specifies mappings between URLs and handlers.

Parameters:

•pattern: Regular expression to be matched. Any groups in the regex will be passed in to the handler's get/post/etc methods as arguments.

•handler\_class: [RequestHandler](#page-23-0) subclass to be invoked.

•kwargs (optional): A dictionary of additional arguments to be passed to the handler's constructor.

•name (optional): A name for this handler. Used by [Application.reverse\\_url](#page-30-0).

The URLSpec class is also available under the name tornado.web.url.

#### **Decorators**

<span id="page-31-0"></span>tornado.web.**asynchronous**(*method*)

Wrap request handler methods with this if they are asynchronous.

This decorator is unnecessary if the method is also decorated with @gen.coroutine (it is legal but unnecessary to use the two decorators together, in which case @asynchronous must be first).

This decorator should only be applied to the *[HTTP verb methods](#page-23-4)*; its behavior is undefined for any other method. This decorator does not *make* a method asynchronous; it tells the framework that the method *is* asynchronous. For this decorator to be useful the method must (at least sometimes) do something asynchronous.

If this decorator is given, the response is not finished when the method returns. It is up to the request handler to call  $self. finish()$  to finish the HTTP request. Without this decorator, the request is automatically finished when the get() or post() method returns. Example:

```
class MyRequestHandler(web.RequestHandler):
    @web.asynchronous
   def get(self):
      http = httpclient.AsyncHTTPClient()
      http.fetch("http://friendfeed.com/", self._on_download)
    def _on_download(self, response):
       self.write("Downloaded!")
       self.finish()
```
New in version 3.1: The ability to use @gen.coroutine without @asynchronous.

<span id="page-31-3"></span>tornado.web.**authenticated**(*method*)

Decorate methods with this to require that the user be logged in.

If the user is not logged in, they will be redirected to the configured  $login$  url.

tornado.web.**addslash**(*method*)

Use this decorator to add a missing trailing slash to the request path.

For example, a request to  $/$  foo would redirect to  $/$  foo/ with this decorator. Your request handler mapping should use a regular expression like  $r'/f$ oo $/$ ?' in conjunction with using the decorator.

tornado.web.**removeslash**(*method*)

Use this decorator to remove trailing slashes from the request path.

For example, a request to  $/$  foo/ would redirect to  $/$  foo with this decorator. Your request handler mapping should use a regular expression like  $r'/f$ oo/\*' in conjunction with using the decorator.

#### **Everything else**

<span id="page-32-0"></span>exception tornado.web.**HTTPError**(*status\_code*, *log\_message=None*, *\*args*, *\*\*kwargs*) An exception that will turn into an HTTP error response.

Raising an [HTTPError](#page-32-0) is a convenient alternative to calling [RequestHandler.send\\_error](#page-25-0) since it automatically ends the current function.

#### **Parameters**

- **status code** ([int](http://python.readthedocs.io/en/latest/library/functions.html#int)) HTTP status code. Must be listed in [httplib.responses](http://python.readthedocs.io/en/latest/library/http.client.html#http.client.responses) unless the reason keyword argument is given.
- **log\_message** ([string](http://python.readthedocs.io/en/latest/library/string.html#module-string)) Message to be written to the log for this error (will not be shown to the user unless the  $Application$  is in debug mode). May contain  $\text{\$s-style}$ placeholders, which will be filled in with remaining positional parameters.
- **reason** ([string](http://python.readthedocs.io/en/latest/library/string.html#module-string)) Keyword-only argument. The HTTP "reason" phrase to pass in the status line along with status\_code. Normally determined automatically from status\_code, but can be used to use a non-standard numeric code.

<span id="page-32-1"></span>exception tornado.web.**MissingArgumentError**(*arg\_name*)

Exception raised by [RequestHandler.get\\_argument](#page-24-1).

This is a subclass of  $HTTPError$ , so if it is uncaught a 400 response code will be used instead of 500 (and a stack trace will not be logged).

New in version 3.1.

#### <span id="page-32-2"></span>class tornado.web.**UIModule**(*handler*)

A re-usable, modular UI unit on a page.

UI modules often execute additional queries, and they can include additional CSS and JavaScript that will be included in the output page, which is automatically inserted on page render.

```
render(*args, **kwargs)
```
Overridden in subclasses to return this module's output.

```
embedded_javascript()
```
Returns a JavaScript string that will be embedded in the page.

```
javascript_files()
```
Returns a list of JavaScript files required by this module.

```
embedded_css()
```
Returns a CSS string that will be embedded in the page.

```
css_files()
```
Returns a list of CSS files required by this module.

**html\_head**() Returns a CSS string that will be put in the <head/> element

**html\_body**()

Returns an HTML string that will be put in the <br/>body/> element

**render\_string**(*path*, *\*\*kwargs*) Renders a template and returns it as a string.

```
class tornado.web.ErrorHandler(application, request, **kwargs)
     Generates an error response with status_code for all requests.
```
class tornado.web.**FallbackHandler**(*application*, *request*, *\*\*kwargs*) A [RequestHandler](#page-23-0) that wraps another HTTP server callback.

The fallback is a callable object that accepts an [HTTPRequest](#page-36-1), such as an [Application](#page-29-0) or [tornado.](#page-81-0) wsgi. WSGIContainer. This is most useful to use both Tornado RequestHandlers and WSGI in the same server. Typical usage:

```
wsgi_app = tornado.wsgi.WSGIContainer(
    django.core.handlers.wsgi.WSGIHandler())
application = tornado.web.Application([
    (r"/foo", FooHandler),
    (r".*", FallbackHandler, dict(fallback=wsgi_app),
])
```
class tornado.web.**RedirectHandler**(*application*, *request*, *\*\*kwargs*) Redirects the client to the given URL for all GET requests.

You should provide the keyword argument  $ur \perp$  to the handler, e.g.:

```
application = web.Application([
    (r"/oldpath", web.RedirectHandler, {"url": "/newpath"}),
])
```
<span id="page-33-0"></span>class tornado.web.**StaticFileHandler**(*application*, *request*, *\*\*kwargs*) A simple handler that can serve static content from a directory.

A *[StaticFileHandler](#page-33-0)* is configured automatically if you pass the static path keyword ar-gument to [Application](#page-29-0). This handler can be customized with the static\_url\_prefix, static handler class, and static handler args settings.

To map an additional path to this handler for a static data directory you would add a line to your application like:

```
application = web.Application([
    (r''/content/(.*)'', webStaticFileHandler, {'path": "/var/www"}),])
```
The handler constructor requires a path argument, which specifies the local root directory of the content to be served.

Note that a capture group in the regex is required to parse the value for the path argument to the get() method (different than the constructor argument above); see  $URLSpec$  for details.

To maximize the effectiveness of browser caching, this class supports versioned urls (by default using the argument ?v=). If a version is given, we instruct the browser to cache this file indefinitely.  $make\_static\_url$ (also available as  $RequestHandler.startic\_url)$  can be used to construct a versioned url.

This handler is intended primarily for use in development and light-duty file serving; for heavy traffic it will be more efficient to use a dedicated static file server (such as nginx or Apache). We support the HTTP Accept-Ranges mechanism to return partial content (because some browsers require this functionality to be present to seek in HTML5 audio or video), but this handler should not be used with files that are too large to fit comfortably in memory.

#### Subclassing notes

This class is designed to be extensible by subclassing, but because of the way static urls are generated with class methods rather than instance methods, the inheritance patterns are somewhat unusual. Be sure to use the @classmethod decorator when overriding a class method. Instance methods may use the attributes self. path self.absolute\_path, and self.modified.

To change the way static urls are generated (e.g. to match the behavior of another server or CDN), override [make\\_static\\_url](#page-35-0), [parse\\_url\\_path](#page-35-1), [get\\_cache\\_time](#page-35-2), and/or [get\\_version](#page-36-2).

To replace all interaction with the filesystem (e.g. to serve static content from a database), override [get\\_content](#page-34-0), [get\\_content\\_size](#page-35-3), [get\\_modified\\_time](#page-35-4), [get\\_absolute\\_path](#page-34-1), and [validate\\_absolute\\_path](#page-34-2).

Changed in version 3.1: Many of the methods for subclasses were added in Tornado 3.1.

#### **compute\_etag**()

Sets the Etaq header based on static url version.

This allows efficient If-None-Match checks against cached versions, and sends the correct Etag for a partial response (i.e. the same Etag as the full file).

New in version 3.1.

#### **set\_headers**()

Sets the content and caching headers on the response.

New in version 3.1.

#### **should\_return\_304**()

Returns True if the headers indicate that we should return 304.

New in version 3.1.

#### <span id="page-34-1"></span>classmethod **get\_absolute\_path**(*root*, *path*)

Returns the absolute location of path relative to root.

root is the path configured for this [StaticFileHandler](#page-33-0) (in most cases the static\_path [Application](#page-29-0) setting).

This class method may be overridden in subclasses. By default it returns a filesystem path, but other strings may be used as long as they are unique and understood by the subclass's overridden  $get\_content$ .

New in version 3.1.

#### <span id="page-34-2"></span>**validate\_absolute\_path**(*root*, *absolute\_path*)

Validate and return the absolute path.

root is the configured path for the [StaticFileHandler](#page-33-0), and path is the result of [get\\_absolute\\_path](#page-34-1)

This is an instance method called during request processing, so it may raise  $HTTPError$  or use methods like [RequestHandler.redirect](#page-25-6) (return None after redirecting to halt further processing). This is where 404 errors for missing files are generated.

This method may modify the path before returning it, but note that any such modifications will not be understood by [make\\_static\\_url](#page-35-0).

In instance methods, this method's result is available as self.absolute\_path.

<span id="page-34-0"></span>New in version 3.1.

#### classmethod **get\_content**(*abspath*, *start=None*, *end=None*)

Retrieve the content of the requested resource which is located at the given absolute path.

This class method may be overridden by subclasses. Note that its signature is different from other overridable class methods (no settings argument); this is deliberate to ensure that abspath is able to stand on its own as a cache key.

This method should either return a byte string or an iterator of byte strings. The latter is preferred for large files as it helps reduce memory fragmentation.

New in version 3.1.

#### classmethod **get\_content\_version**(*abspath*)

Returns a version string for the resource at the given path.

This class method may be overridden by subclasses. The default implementation is a hash of the file's contents.

New in version 3.1.

#### <span id="page-35-3"></span>**get\_content\_size**()

Retrieve the total size of the resource at the given path.

This method may be overridden by subclasses. It will only be called if a partial result is requested from [get\\_content](#page-34-0)

New in version 3.1.

#### <span id="page-35-4"></span>**get\_modified\_time**()

Returns the time that self.absolute\_path was last modified.

May be overridden in subclasses. Should return a [datetime](http://python.readthedocs.io/en/latest/library/datetime.html#datetime.datetime) object or None.

New in version 3.1.

#### **get\_content\_type**()

Returns the Content-Type header to be used for this request.

New in version 3.1.

#### **set\_extra\_headers**(*path*)

For subclass to add extra headers to the response

#### <span id="page-35-2"></span>**get\_cache\_time**(*path*, *modified*, *mime\_type*)

Override to customize cache control behavior.

Return a positive number of seconds to make the result cacheable for that amount of time or 0 to mark resource as cacheable for an unspecified amount of time (subject to browser heuristics).

By default returns cache expiry of 10 years for resources requested with  $\vee$  argument.

#### <span id="page-35-0"></span>classmethod **make\_static\_url**(*settings*, *path*, *include\_version=True*)

Constructs a versioned url for the given path.

This method may be overridden in subclasses (but note that it is a class method rather than an instance method). Subclasses are only required to implement the signature make\_static\_url(cls, settings, path); other keyword arguments may be passed through  $static\_url$  but are not standard.

settings is the Application. settings dictionary. path is the static path being requested. The url returned should be relative to the current host.

<span id="page-35-1"></span>include\_version determines whether the generated URL should include the query string containing the version hash of the file corresponding to the given path.
#### **parse\_url\_path**(*url\_path*)

Converts a static URL path into a filesystem path.

url\_path is the path component of the URL with static\_url\_prefix removed. The return value should be filesystem path relative to static\_path.

This is the inverse of make static url.

## classmethod **get\_version**(*settings*, *path*)

Generate the version string to be used in static URLs.

settings is the [Application.settings](#page-29-0) dictionary and path is the relative location of the requested asset on the filesystem. The returned value should be a string, or None if no version could be determined.

Changed in version 3.1: This method was previously recommended for subclasses to override; [get\\_content\\_version](#page-35-1) is now preferred as it allows the base class to handle caching of the result.

## **tornado.httpserver — Non-blocking HTTP server**

A non-blocking, single-threaded HTTP server.

Typical applications have little direct interaction with the  $HTTPServer$  class except to start a server at the beginning of the process (and even that is often done indirectly via [tornado.web.Application.listen](#page-30-0)).

This module also defines the [HTTPRequest](#page-36-0) class which is exposed via [tornado.web.RequestHandler.](#page-24-0) [request](#page-24-0).

## **HTTPRequest objects**

<span id="page-36-0"></span>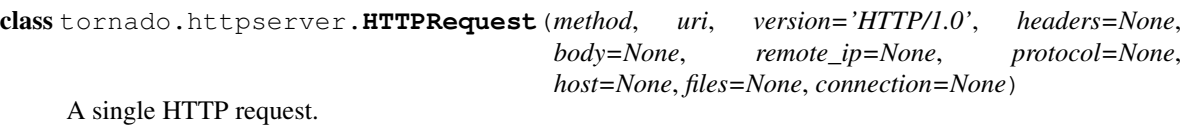

All attributes are type  $str$  unless otherwise noted.

#### **method**

HTTP request method, e.g. "GET" or "POST"

## <span id="page-36-1"></span>**uri**

The requested uri.

## **path**

The path portion of  $uri$ 

## **query**

The query portion of  $uri$ 

## **version**

HTTP version specified in request, e.g. "HTTP/1.1"

## **headers**

[HTTPHeaders](#page-86-0) dictionary-like object for request headers. Acts like a case-insensitive dictionary with additional methods for repeated headers.

## **body**

Request body, if present, as a byte string.

#### **remote\_ip**

Client's IP address as a string. If HTTPServer.xheaders is set, will pass along the real IP address provided by a load balancer in the X-Real-Ip or X-Forwarded-For header.

Changed in version 3.1: The list format of X-Forwarded-For is now supported.

## **protocol**

The protocol used, either "http" or "https". If HTTPServer.xheaders is set, will pass along the protocol used by a load balancer if reported via an X-Scheme header.

## **host**

The requested hostname, usually taken from the Host header.

## **arguments**

GET/POST arguments are available in the arguments property, which maps arguments names to lists of values (to support multiple values for individual names). Names are of type  $str$ , while arguments are byte strings. Note that this is different from [RequestHandler.get\\_argument](#page-24-1), which returns argument values as unicode strings.

## **files**

File uploads are available in the files property, which maps file names to lists of  $HTTPFile$ .

#### **connection**

An HTTP request is attached to a single HTTP connection, which can be accessed through the "connection" attribute. Since connections are typically kept open in HTTP/1.1, multiple requests can be handled sequentially on a single connection.

## **supports\_http\_1\_1**()

Returns True if this request supports HTTP/1.1 semantics

#### **cookies**

A dictionary of Cookie.Morsel objects.

#### <span id="page-37-0"></span>**write**(*chunk*, *callback=None*)

Writes the given chunk to the response stream.

## <span id="page-37-1"></span>**finish**()

Finishes this HTTP request on the open connection.

#### **full\_url**()

Reconstructs the full URL for this request.

### **request\_time**()

Returns the amount of time it took for this request to execute.

## **get\_ssl\_certificate**(*binary\_form=False*)

Returns the client's SSL certificate, if any.

To use client certificates, the HTTPServer must have been constructed with cert\_reqs set in ssl\_options, e.g.:

```
server = HTTPServer(app,
    ssl_options=dict(
        certfile="foo.crt",
        keyfile="foo.key",
        cert_reqs=ssl.CERT_REQUIRED,
        ca_certs="cacert.crt"))
```
By default, the return value is a dictionary (or None, if no client certificate is present). If binary\_form is true, a DER-encoded form of the certificate is returned instead. See SSLSocket.getpeercert() in the standard library for more details. <http://docs.python.org/library/ssl.html#sslsocket-objects>

## **HTTP Server**

<span id="page-38-0"></span>class tornado.httpserver.**HTTPServer**(*request\_callback*, *no\_keep\_alive=False*, *io\_loop=None*, *xheaders=False*, *ssl\_options=None*, *protocol=None*, *\*\*kwargs*)

A non-blocking, single-threaded HTTP server.

A server is defined by a request callback that takes an HTTPRequest instance as an argument and writes a valid HTTP response with [HTTPRequest.write](#page-37-0). [HTTPRequest.finish](#page-37-1) finishes the request (but does not necessarily close the connection in the case of HTTP/1.1 keep-alive requests). A simple example server that echoes back the URI you requested:

```
import tornado.httpserver
import tornado.ioloop
def handle_request(request):
  message = "You requested %s\n" % request.uri
  request.write("HTTP/1.1 200 OK\r\nContent-Length: %d\r\n\r\n%s" % (
                 len(message), message))
  request.finish()
http_server = tornado.httpserver.HTTPServer(handle_request)
http_server.listen(8888)
tornado.ioloop.IOLoop.instance().start()
```
 $HTPServer$  is a very basic connection handler. It parses the request headers and body, but the request callback is responsible for producing the response exactly as it will appear on the wire. This affords maximum flexibility for applications to implement whatever parts of HTTP responses are required.

[HTTPServer](#page-38-0) supports keep-alive connections by default (automatically for HTTP/1.1, or for HTTP/1.0 when the client requests Connection: keep-alive). This means that the request callback must generate a properly-framed response, using either the Content-Length header or Transfer-Encoding: chunked. Applications that are unable to frame their responses properly should instead return a Connection: close header in each response and pass no\_keep\_alive=True to the [HTTPServer](#page-38-0) constructor.

If xheaders is True, we support the X-Real-Ip/X-Forwarded-For and X-Scheme/X-Forwarded-Proto headers, which override the remote IP and URI scheme/protocol for all requests. These headers are useful when running Tornado behind a reverse proxy or load balancer. The protocol argument can also be set to https if Tornado is run behind an SSL-decoding proxy that does not set one of the supported xheaders.

To make this server serve SSL traffic, send the  $\text{ss1}$  options dictionary argument with the arguments required for the [ssl.wrap\\_socket](http://python.readthedocs.io/en/latest/library/ssl.html#ssl.wrap_socket) method, including certfile and keyfile. (In Python 3.2+ you can pass an [ssl.SSLContext](http://python.readthedocs.io/en/latest/library/ssl.html#ssl.SSLContext) object instead of a dict):

```
HTTPServer(applicaton, ssl_options={
    "certfile": os.path.join(data_dir, "mydomain.crt"),
    "keyfile": os.path.join(data_dir, "mydomain.key"),
})
```
[HTTPServer](#page-38-0) initialization follows one of three patterns (the initialization methods are defined on [tornado.](#page-65-0) [tcpserver.TCPServer](#page-65-0)):

1.[listen](#page-66-0): simple single-process:

```
server = HTTPServer(app)
server.listen(8888)
IOLoop.instance().start()
```
In many cases, [tornado.web.Application.listen](#page-30-0) can be used to avoid the need to explicitly create the [HTTPServer](#page-38-0).

2.[bind](#page-66-1)/[start](#page-66-2): simple multi-process:

```
server = HTTPServer(app)
server.bind(8888)
server.start(0) # Forks multiple sub-processes
IOLoop.instance().start()
```
When using this interface, an *[IOLoop](#page-51-0)* must *not* be passed to the *[HTTPServer](#page-38-0)* constructor. *[start](#page-66-2)* will always start the server on the default singleton [IOLoop](#page-51-0).

3.[add\\_sockets](#page-66-3): advanced multi-process:

```
sockets = tornado.netutil.bind_sockets(8888)
tornado.process.fork_processes(0)
server = HTTPServer(app)
server.add_sockets(sockets)
IOLoop.instance().start()
```
The [add\\_sockets](#page-66-3) interface is more complicated, but it can be used with [tornado.process.](#page-91-0) [fork\\_processes](#page-91-0) to give you more flexibility in when the fork happens. [add\\_sockets](#page-66-3) can also be used in single-process servers if you want to create your listening sockets in some way other than [tornado.netutil.bind\\_sockets](#page-63-0).

```
class tornado.httpserver.HTTPConnection(stream, address, request_callback,
                                        no_keep_alive=False, xheaders=False, proto-
                                        col=None)
```
Handles a connection to an HTTP client, executing HTTP requests.

We parse HTTP headers and bodies, and execute the request callback until the HTTP conection is closed.

#### **set\_close\_callback**(*callback*)

Sets a callback that will be run when the connection is closed.

Use this instead of accessing [HTTPConnection.stream.set\\_close\\_callback](#page-57-0) directly (which was the recommended approach prior to Tornado 3.0).

```
write(chunk, callback=None)
```
Writes a chunk of output to the stream.

```
finish()
```
Finishes the request.

## **tornado.template — Flexible output generation**

A simple template system that compiles templates to Python code.

Basic usage looks like:

```
t = template.Template("<html>{{ myvalue }}</html>")
print t.generate(myvalue="XXX")
```
Loader is a class that loads templates from a root directory and caches the compiled templates:

```
loader = template.Loader("/home/btaylor")
print loader.load("test.html").generate(myvalue="XXX")
```
We compile all templates to raw Python. Error-reporting is currently... uh, interesting. Syntax for the templates:

```
### base.html
<html>
  <head>
    <title>{% block title %}Default title{% end %}</title>
  </head>
  <body>
    <sub>u1</sub></sub>
      {% for student in students %}
        {% block student %}
          <li>{{ escape(student.name) }}</li>
        {% end %}
      {% end %}
    \langle/ul>
  </body>
</html>
### bold.html
{% extends "base.html" %}
{% block title %}A bolder title{% end %}
{% block student %}
  <li><span style="bold">{{ escape(student.name) }}</span></li>
{% end %}
```
Unlike most other template systems, we do not put any restrictions on the expressions you can include in your statements. if and for blocks get translated exactly into Python, you can do complex expressions like:

```
{% for student in [p for p in people if p.student and p.age > 23] %}
 <li>{{ escape(student.name) }}</li>
{% end %}
```
Translating directly to Python means you can apply functions to expressions easily, like the escape() function in the examples above. You can pass functions in to your template just like any other variable:

```
### Python code
def add(x, y):
   return x + y
template.execute(add=add)
### The template
{{ add(1, 2) }}
```
We provide the functions escape(), url\_escape(), json\_encode(), and squeeze() to all templates by default.

Typical applications do not create [Template](#page-42-0) or [Loader](#page-42-1) instances by hand, but instead use the [render](#page-25-0) and [render\\_string](#page-25-1) methods of [tornado.web.RequestHandler](#page-23-0), which load templates automatically based on the template\_path [Application](#page-29-1) setting.

Variable names beginning with \_tt\_ are reserved by the template system and should not be used by application code.

## **Syntax Reference**

Template expressions are surrounded by double curly braces:  $\{\{\ldots\}\}\$ . The contents may be any python expression, which will be escaped according to the current autoescape setting and inserted into the output. Other template directives use  $\{\frac{8}{5}, \frac{8}{5}\}$ . These tags may be escaped as  $\{\frac{1}{5}, \frac{8}{5}\}$  and  $\{\frac{8}{5}, \frac{1}{5}\}$  figure need to include a literal  $\{\frac{1}{5}, \frac{1}{5}, \frac{1}{5}\}$ output.

To comment out a section so that it is omitted from the output, surround it with {# ... #}.

**{% apply \*function\* %}...{% end %}** Applies a function to the output of all template code between apply and end:

{% apply linkify %}{{name}} said: {{message}}{% end %}

Note that as an implementation detail apply blocks are implemented as nested functions and thus may interact strangely with variables set via  $\{8 \text{ set } 8\}$ , or the use of  $\{8 \text{ break } 8\}$  or  $\{8 \text{ continue } 8\}$  within loops.

**{% autoescape \*function\* %}** Sets the autoescape mode for the current file. This does not affect other files, even those referenced by {% include %}. Note that autoescaping can also be configured globally, at the [Application](#page-29-1) or [Loader](#page-42-1).:

```
{% autoescape xhtml_escape %}
{% autoescape None %}
```
**{% block \*name\* %}...{% end %}** Indicates a named, replaceable block for use with {% extends %}. Blocks in the parent template will be replaced with the contents of the same-named block in a child template.:

```
\langle!-- base.html -->
<title>{% block title %}Default title{% end %}</title>
<!-- mypage.html -->
{% extends "base.html" %}
{% block title %}My page title{% end %}
```
- **{% comment ... %}** A comment which will be removed from the template output. Note that there is no {% end %} tag; the comment goes from the word comment to the closing %} tag.
- **{% extends \*filename\* %}** Inherit from another template. Templates that use extends should contain one or more block tags to replace content from the parent template. Anything in the child template not contained in a block tag will be ignored. For an example, see the  $\{\hat{\epsilon} \text{ block } \hat{\epsilon}\}\$  tag.
- **{% for \*var\* in \*expr\* %}...{% end %}** Same as the python for statement. {% break %} and {% continue %} may be used inside the loop.
- **{% from \*x\* import \*y\* %}** Same as the python import statement.
- **{% if \*condition\* %}...{% elif \*condition\* %}...{% else %}...{% end %}** Conditional statement - outputs the first section whose condition is true. (The elif and else sections are optional)
- **{% import \*module\* %}** Same as the python import statement.
- **{% include \*filename\* %}** Includes another template file. The included file can see all the local variables as if it were copied directly to the point of the include directive (the {% autoescape %} directive is an exception). Alternately,  $\{\hat{\mathscr{E}}_m\}$  module Template(filename, \*\*kwargs)  $\{\hat{\mathscr{E}}_m\}$  may be used to include another template with an isolated namespace.
- **{% module \*expr\* %}** Renders a [UIModule](#page-32-0). The output of the UIModule is not escaped:

{% module Template("foo.html", arg=42) %}

- **{% raw \*expr\* %}** Outputs the result of the given expression without autoescaping.
- $\{ \& \textbf{set} \ \star \textbf{x} \star \ = \ \star \textbf{y} \star \ \& \}$  Sets a local variable.
- **{% try %}...{% except %}...{% finally %}...{% else %}...{% end %}** Same as the python  $try$  statement.
- **{% while \*condition\* %}... {% end %}** Same as the python while statement. {% break %} and {% continue %} may be used inside the loop.

## **Class reference**

<span id="page-42-0"></span>class tornado.template.**Template**(*template\_string*, *name="<string>"*, *loader=None*, *compress\_whitespace=None*, *autoescape="xhtml\_escape"*)

A compiled template.

We compile into Python from the given template\_string. You can generate the template from variables with generate().

**generate**(*\*\*kwargs*) Generate this template with the given arguments.

class tornado.template.**BaseLoader**(*autoescape='xhtml\_escape'*, *namespace=None*) Base class for template loaders.

You must use a template loader to use template constructs like  $\{\alpha \in \mathbb{R}^N : \alpha \in \mathbb{R}^N : \alpha \in \mathbb{R}^N\}$ . The loader caches all templates after they are loaded the first time.

autoescape must be either None or a string naming a function in the template namespace, such as "xhtml\_escape".

**load**(*name*, *parent\_path=None*) Loads a template.

**reset**()

Resets the cache of compiled templates.

- **resolve\_path**(*name*, *parent\_path=None*) Converts a possibly-relative path to absolute (used internally).
- <span id="page-42-1"></span>class tornado.template.**Loader**(*root\_directory*, *\*\*kwargs*) A template loader that loads from a single root directory.
- class tornado.template.**DictLoader**(*dict*, *\*\*kwargs*) A template loader that loads from a dictionary.

exception tornado.template.**ParseError** Raised for template syntax errors.

## **tornado.escape — Escaping and string manipulation**

Escaping/unescaping methods for HTML, JSON, URLs, and others.

Also includes a few other miscellaneous string manipulation functions that have crept in over time.

## **Escaping functions**

```
tornado.escape.xhtml_escape(value)
     Escapes a string so it is valid within HTML or XML.
```
tornado.escape.**xhtml\_unescape**(*value*) Un-escapes an XML-escaped string.

tornado.escape.**url\_escape**(*value*, *plus=True*) Returns a URL-encoded version of the given value.

> If plus is true (the default), spaces will be represented as "+" instead of "%20". This is appropriate for query strings but not for the path component of a URL. Note that this default is the reverse of Python's urllib module.

New in version 3.1: The plus argument

```
tornado.escape.url_unescape(value, encoding='utf-8', plus=True)
     Decodes the given value from a URL.
```
The argument may be either a byte or unicode string.

If encoding is None, the result will be a byte string. Otherwise, the result is a unicode string in the specified encoding.

If plus is true (the default), plus signs will be interpreted as spaces (literal plus signs must be represented as "%2B"). This is appropriate for query strings and form-encoded values but not for the path component of a URL. Note that this default is the reverse of Python's urllib module.

New in version 3.1: The plus argument

```
tornado.escape.json_encode(value)
     JSON-encodes the given Python object.
```

```
tornado.escape.json_decode(value)
     Returns Python objects for the given JSON string.
```
## **Byte/unicode conversions**

These functions are used extensively within Tornado itself, but should not be directly needed by most applications. Note that much of the complexity of these functions comes from the fact that Tornado supports both Python 2 and Python 3.

```
tornado.escape.utf8(value)
```
Converts a string argument to a byte string.

If the argument is already a byte string or None, it is returned unchanged. Otherwise it must be a unicode string and is encoded as utf8.

```
tornado.escape.to_unicode(value)
```
Converts a string argument to a unicode string.

If the argument is already a unicode string or None, it is returned unchanged. Otherwise it must be a byte string and is decoded as utf8.

```
tornado.escape.native_str()
```
Converts a byte or unicode [str](http://python.readthedocs.io/en/latest/library/stdtypes.html#str)ing into type  $str.$  Equivalent to  $utf8$  on Python 2 and  $to\_unique$  on Python 3.

```
tornado.escape.to_basestring(value)
```
Converts a string argument to a subclass of basestring.

In python2, byte and unicode strings are mostly interchangeable, so functions that deal with a user-supplied argument in combination with ascii string constants can use either and should return the type the user supplied. In python3, the two types are not interchangeable, so this method is needed to convert byte strings to unicode.

```
tornado.escape.recursive_unicode(obj)
```
Walks a simple data structure, converting byte strings to unicode.

Supports lists, tuples, and dictionaries.

## **Miscellaneous functions**

tornado.escape.**linkify**(*text, shorten=False, extra\_params='', require\_protocol=False, permitted\_protocols=['http', 'https']*)

Converts plain text into HTML with links.

For example: linkify("Hello http://tornadoweb.org!") would return Hello <a href="http://tornadoweb.org">http://tornadoweb.org</a>!

## Parameters:

•shorten: Long urls will be shortened for display.

•**extra\_params**: Extra text to include in the link tag, or a callable taking the link as an argument and returning the extra text e.g. linkify(text, extra\_params='rel="nofollow" class="external"'), or:

```
def extra_params_cb(url):
    if url.startswith("http://example.com"):
        return 'class="internal"'
    else:
        return 'class="external" rel="nofollow"'
linkify(text, extra_params=extra_params_cb)
```
•**require\_protocol**: Only linkify urls which include a protocol. If this is False, urls such as www.facebook.com will also be linkified.

```
•permitted_protocols: List (or set) of protocols which should be linkified, e.g.
    linkify(text, permitted_protocols=["http", "ftp", "mailto"]). It is
    very unsafe to include protocols such as javascript.
```

```
tornado.escape.squeeze(value)
```
Replace all sequences of whitespace chars with a single space.

## **tornado.locale — Internationalization support**

Translation methods for generating localized strings.

To load a locale and generate a translated string:

```
user_locale = tornado.locale.get("es_LA")
print user_locale.translate("Sign out")
```
tornado. locale. get () returns the closest matching locale, not necessarily the specific locale you requested. You can support pluralization with additional arguments to  $translate($ ), e.g.:

```
people = [\dots]message = user_locale.translate(
    "%(list)s is online", "%(list)s are online", len(people))
print message % {"list": user_locale.list(people)}
```
The first string is chosen if  $len(people) == 1$ , otherwise the second string is chosen.

Applications should call one of [load\\_translations](#page-45-1) (which uses a simple CSV format) or [load\\_gettext\\_translations](#page-45-2) (which uses the .mo format supported by [gettext](http://python.readthedocs.io/en/latest/library/gettext.html#module-gettext) and related tools). If neither method is called, the  $Locale$ . translate method will simply return the original string.

```
tornado.locale.get(*locale_codes)
```
Returns the closest match for the given locale codes.

We iterate over all given locale codes in order. If we have a tight or a loose match for the code (e.g., "en" for "en\_US"), we return the locale. Otherwise we move to the next code in the list.

By default we return en US if no translations are found for any of the specified locales. You can change the default locale with [set\\_default\\_locale\(\)](#page-45-3).

```
tornado.locale.set_default_locale(code)
```
Sets the default locale.

The default locale is assumed to be the language used for all strings in the system. The translations loaded from disk are mappings from the default locale to the destination locale. Consequently, you don't need to create a translation file for the default locale.

<span id="page-45-1"></span>tornado.locale.**load\_translations**(*directory*)

Loads translations from CSV files in a directory.

Translations are strings with optional Python-style named placeholders (e.g.,  $My$  name is  $%$  (name)s) and their associated translations.

The directory should have translation files of the form LOCALE.csv, e.g. es\_GT.csv. The CSV files should have two or three columns: string, translation, and an optional plural indicator. Plural indicators should be one of "plural" or "singular". A given string can have both singular and plural forms. For example %(name)s liked this may have a different verb conjugation depending on whether %(name)s is one name or a list of names. There should be two rows in the CSV file for that string, one with plural indicator "singular", and one "plural". For strings with no verbs that would change on translation, simply use "unknown" or the empty string (or don't include the column at all).

The file is read using the  $csv$  module in the default "excel" dialect. In this format there should not be spaces after the commas.

Example translation es\_LA.csv:

```
"I love you", "Te amo"
"%(name)s liked this","A %(name)s les gustó esto","plural"
"%(name)s liked this","A %(name)s le gustó esto","singular"
```
<span id="page-45-2"></span>tornado.locale.**load\_gettext\_translations**(*directory*, *domain*)

Loads translations from [gettext](http://python.readthedocs.io/en/latest/library/gettext.html#module-gettext)'s locale tree

Locale tree is similar to system's /usr/share/locale, like:

{directory}/{lang}/LC\_MESSAGES/{domain}.mo

Three steps are required to have you app translated:

1.Generate POT translation file:

xgettext --language=Python --keyword=\_:1,2 -d mydomain file1.py file2.html etc

### 2.Merge against existing POT file:

msgmerge old.po mydomain.po > new.po

3.Compile:

msgfmt mydomain.po -o {directory}/pt\_BR/LC\_MESSAGES/mydomain.mo

- tornado.locale.**get\_supported\_locales**() Returns a list of all the supported locale codes.
- class tornado.locale.**Locale**(*code*, *translations*) Object representing a locale.

After calling one of [load\\_translations](#page-45-1) or [load\\_gettext\\_translations](#page-45-2), call [get](#page-45-0) or [get\\_closest](#page-46-1) to get a Locale object.

- <span id="page-46-1"></span>classmethod **get\_closest**(*\*locale\_codes*) Returns the closest match for the given locale code.
- classmethod **get**(*code*)

Returns the Locale for the given locale code.

If it is not supported, we raise an exception.

<span id="page-46-0"></span>**translate**(*message*, *plural\_message=None*, *count=None*) Returns the translation for the given message for this locale.

If plural\_message is given, you must also provide count. We return plural\_message when count  $!= 1$ , and we return the singular form for the given message when count  $== 1$ .

**format\_date**(*date*, *gmt\_offset=0*, *relative=True*, *shorter=False*, *full\_format=False*) Formats the given date (which should be GMT).

By default, we return a relative time (e.g., "2 minutes ago"). You can return an absolute date string with relative=False.

You can force a full format date ("July 10, 1980") with full\_format=True.

This method is primarily intended for dates in the past. For dates in the future, we fall back to full format.

**format\_day**(*date*, *gmt\_offset=0*, *dow=True*)

Formats the given date as a day of week.

Example: "Monday, January 22". You can remove the day of week with dow=False.

#### **list**(*parts*)

Returns a comma-separated list for the given list of parts.

The format is, e.g., "A, B and C", "A and B" or just "A" for lists of size 1.

**friendly\_number**(*value*)

Returns a comma-separated number for the given integer.

class tornado.locale.**CSVLocale**(*code*, *translations*)

Locale implementation using tornado's CSV translation format.

class tornado.locale.**GettextLocale**(*code*, *translations*) Locale implementation using the [gettext](http://python.readthedocs.io/en/latest/library/gettext.html#module-gettext) module.

# CHAPTER 3

## Asynchronous networking

## **tornado.gen — Simplify asynchronous code**

tornado.gen is a generator-based interface to make it easier to work in an asynchronous environment. Code using the gen module is technically asynchronous, but it is written as a single generator instead of a collection of separate functions.

For example, the following asynchronous handler:

```
class AsyncHandler(RequestHandler):
    @asynchronous
    def get(self):
        http_client = AsyncHTTPClient()
        http_client.fetch("http://example.com",
                          callback=self.on_fetch)
    def on_fetch(self, response):
        do_something_with_response(response)
        self.render("template.html")
```
could be written with gen as:

```
class GenAsyncHandler(RequestHandler):
   @gen.coroutine
   def get(self):
       http_client = AsyncHTTPClient()
       response = yield http_client.fetch("http://example.com")
       do_something_with_response(response)
       self.render("template.html")
```
Most asynchronous functions in Tornado return a [Future](#page-85-0); yielding this object returns its [result](#page-85-1).

For functions that do not return Futures, [Task](#page-50-0) works with any function that takes a callback keyword argument (most Tornado functions can be used in either style, although the Future style is preferred since it is both shorter and provides better exception handling):

```
@gen.coroutine
def get(self):
    yield gen.Task(AsyncHTTPClient().fetch, "http://example.com")
```
You can also yield a list of Futures and/or Tasks, which will be started at the same time and run in parallel; a list of results will be returned when they are all finished:

```
@gen.coroutine
def get(self):
    http_client = AsyncHTTPClient()
    response1, response2 = yield [http_client.fetch(url1),
                                  http_client.fetch(url2)]
```
For more complicated interfaces, [Task](#page-50-0) can be split into two parts: [Callback](#page-50-1) and [Wait](#page-50-2):

```
class GenAsyncHandler2(RequestHandler):
   @asynchronous
    @gen.coroutine
   def get(self):
        http_client = AsyncHTTPClient()
        http_client.fetch("http://example.com",
                          callback=(yield gen.Callback("key"))
        response = yield gen.Wait("key")
        do_something_with_response(response)
        self.render("template.html")
```
The key argument to  $Callback$  and [Wait](#page-50-2) allows for multiple asynchronous operations to be started at different times and proceed in parallel: yield several callbacks with different keys, then wait for them once all the async operations have started.

The result of a [Wait](#page-50-2) or [Task](#page-50-0) yield expression depends on how the callback was run. If it was called with no arguments, the result is None. If it was called with one argument, the result is that argument. If it was called with more than one argument or any keyword arguments, the result is an [Arguments](#page-51-1) object, which is a named tuple (args, kwargs).

## **Decorators**

<span id="page-49-1"></span>tornado.gen.**coroutine**(*func*)

Decorator for asynchronous generators.

Any generator that yields objects from this module must be wrapped in either this decorator or [engine](#page-49-0).

Coroutines may "return" by raising the special exception  $Return (value)$ . In Python 3.3+, it is also possible for the function to simply use the return value statement (prior to Python 3.3 generators were not allowed to also return values). In all versions of Python a coroutine that simply wishes to exit early may use the return statement without a value.

Functions with this decorator return a *[Future](#page-85-0)*. Additionally, they may be called with a callback keyword argument, which will be invoked with the future's result when it resolves. If the coroutine fails, the callback will not be run and an exception will be raised into the surrounding  $StackContext$ . The callback argument is not visible inside the decorated function; it is handled by the decorator itself.

From the caller's perspective, @gen.coroutine is similar to the combination of @return\_future and @gen.engine.

```
tornado.gen.engine(func)
```
Callback-oriented decorator for asynchronous generators.

This is an older interface; for new code that does not need to be compatible with versions of Tornado older than 3.0 the *corout ine* decorator is recommended instead.

This decorator is similar to  $coroutines$  $coroutines$ , except it does not return a  $Future$  and the callback argument is not treated specially.

In most cases, functions decorated with [engine](#page-49-0) should take a callback argument and invoke it with their result when they are finished. One notable exception is the [RequestHandler](#page-23-0) *[HTTP verb methods](#page-23-1)*, which use self.finish() in place of a callback argument.

## **Yield points**

Instances of the following classes may be used in yield expressions in the generator. [Futures](#page-85-0) may be yielded as well; their result method will be called automatically when they are ready. Additionally, lists of any combination of these objects may be yielded; the result is a list of the results of each yield point in the same order.

<span id="page-50-0"></span>class tornado.gen.**Task**(*func*, *\*args*, *\*\*kwargs*)

Runs a single asynchronous operation.

Takes a function (and optional additional arguments) and runs it with those arguments plus a callback keyword argument. The argument passed to the callback is returned as the result of the yield expression.

A [Task](#page-50-0) is equivalent to a [Callback](#page-50-1)/[Wait](#page-50-2) pair (with a unique key generated automatically):

```
result = yield gen.Task(func, args)
func(args, callback=(yield gen.Callback(key)))
result = yield gen.Wait(key)
```
### <span id="page-50-1"></span>class tornado.gen.**Callback**(*key*)

Returns a callable object that will allow a matching  $Wait$  to proceed.

The key may be any value suitable for use as a dictionary key, and is used to match Callbacks to their corresponding Waits. The key must be unique among outstanding callbacks within a single run of the generator function, but may be reused across different runs of the same function (so constants generally work fine).

The callback may be called with zero or one arguments; if an argument is given it will be returned by  $Wait$ .

```
class tornado.gen.Wait(key)
```
Returns the argument passed to the result of a previous [Callback](#page-50-1).

#### <span id="page-50-3"></span>class tornado.gen.**WaitAll**(*keys*)

Returns the results of multiple previous [Callbacks](#page-50-1).

The argument is a sequence of  $Callback$  keys, and the result is a list of results in the same order.

[WaitAll](#page-50-3) is equivalent to yielding a list of [Wait](#page-50-2) objects.

## class tornado.gen.**YieldPoint**

Base class for objects that may be yielded from the generator.

Applications do not normally need to use this class, but it may be subclassed to provide additional yielding behavior.

**start**(*runner*)

Called by the runner after the generator has yielded.

No other methods will be called on this object before start.

<span id="page-50-4"></span>**is\_ready**()

Called by the runner to determine whether to resume the generator.

Returns a boolean; may be called more than once.

#### **get\_result**()

Returns the value to use as the result of the yield expression.

This method will only be called once, and only after  $is\_ready$  has returned true.

## **Other classes**

```
exception tornado.gen.Return(value=None)
```
Special exception to return a value from a *[coroutine](#page-49-1)*.

If this exception is raised, its value argument is used as the result of the coroutine:

```
@gen.coroutine
def fetch_json(url):
    response = yield AsyncHTTPClient().fetch(url)
    raise gen.Return(json_decode(response.body))
```
In Python 3.3, this exception is no longer necessary: the return statement can be used directly to return a value (previously yield and return with a value could not be combined in the same function).

By analogy with the return statement, the value argument is optional, but it is never necessary to raise gen. Return(). The return statement can be used with no arguments instead.

#### <span id="page-51-1"></span>class tornado.gen.**Arguments**

The result of a yield expression whose callback had more than one argument (or keyword arguments).

The [Arguments](#page-51-1) object is a [collections.namedtuple](http://python.readthedocs.io/en/latest/library/collections.html#collections.namedtuple) and can be used either as a tuple (args, kwargs) or an object with attributes args and kwargs.

## **tornado.ioloop — Main event loop**

An I/O event loop for non-blocking sockets.

Typical applications will use a single  $IOLoop$  object, in the  $IOLoop$ . instance singleton. The  $IOLoop$ . start method should usually be called at the end of the main() function. Atypical applications may use more than one [IOLoop](#page-51-0), such as one [IOLoop](#page-51-0) per thread, or per [unittest](http://python.readthedocs.io/en/latest/library/unittest.html#module-unittest) case.

In addition to I/O events, the [IOLoop](#page-51-0) can also schedule time-based events. [IOLoop.add\\_timeout](#page-54-0) is a nonblocking alternative to [time.sleep](http://python.readthedocs.io/en/latest/library/time.html#time.sleep).

## **IOLoop objects**

<span id="page-51-0"></span>class tornado.ioloop.**IOLoop**

A level-triggered I/O loop.

We use epoll (Linux) or kqueue (BSD and Mac OS X) if they are available, or else we fall back on select(). If you are implementing a system that needs to handle thousands of simultaneous connections, you should use a system that supports either epoll or kqueue.

Example usage for a simple TCP server:

```
import errno
import functools
import ioloop
```

```
import socket
def connection ready(sock, fd, events):
   while True:
       try:
           connection, address = sock.accept()
        except socket.error, e:
            if e.args[0] not in (errno.EWOULDBLOCK, errno.EAGAIN):
                raise
            return
        connection.setblocking(0)
        handle_connection(connection, address)
sock = socket.socket(socket.AF_INET, socket.SOCK_STREAM, 0)
sock.setsockopt(socket.SOL_SOCKET, socket.SO_REUSEADDR, 1)
sock.setblocking(0)
sock.bind(("", port))
sock.listen(128)
io_loop = ioloop.IOLoop.instance()
callback = functools.partial(connection_ready, sock)
io_loop.add_handler(sock.fileno(), callback, io_loop.READ)
io_loop.start()
```
## **Running an IOLoop**

#### <span id="page-52-2"></span>static IOLoop.**current**()

Returns the current thread's  $IOLoop$ .

If an [IOLoop](#page-51-0) is currently running or has been marked as current by [make\\_current](#page-52-1), returns that instance. Otherwise returns [IOLoop.instance\(\)](#page-52-0), i.e. the main thread's [IOLoop](#page-51-0).

A common pattern for classes that depend on IOLoops is to use a default argument to enable programs with multiple IOLoops but not require the argument for simpler applications:

```
class MyClass(object):
   def __init__(self, io_loop=None):
       self.io_loop = io_loop or IOLoop.current()
```
In general you should use  $IOLoop$ . current as the default when constructing an asynchronous object, and use  $IOLoop$ . instance when you mean to communicate to the main thread from a different one.

## <span id="page-52-1"></span>IOLoop.**make\_current**()

Makes this the *[IOLoop](#page-51-0)* for the current thread.

An [IOLoop](#page-51-0) automatically becomes current for its thread when it is started, but it is sometimes useful to call [make\\_current](#page-52-1) explictly before starting the IOLOOP, so that code run at startup time can find the right instance.

#### <span id="page-52-0"></span>static IOLoop.**instance**()

Returns a global [IOLoop](#page-51-0) instance.

Most applications have a single, global  $IOLoop$  running on the main thread. Use this method to get this instance from another thread. To get the current thread's [IOLoop](#page-51-0), use current ().

```
static IOLoop.initialized()
```
Returns true if the singleton instance has been created.

## IOLoop.**install**()

Installs this [IOLoop](#page-51-0) object as the singleton instance.

This is normally not necessary as  $instance()$  will create an  $IOLoop$  on demand, but you may want to call [install](#page-52-3) to use a custom subclass of [IOLoop](#page-51-0).

#### <span id="page-53-0"></span>IOLoop.**start**()

Starts the I/O loop.

The loop will run until one of the callbacks calls  $stop()$ , which will make the loop stop after the current event iteration completes.

## <span id="page-53-1"></span>IOLoop.**stop**()

Stop the I/O loop.

If the event loop is not currently running, the next call to  $start()$  will return immediately.

To use asynchronous methods from otherwise-synchronous code (such as unit tests), you can start and stop the event loop like this:

```
ioloop = IOLoop()
async_method(ioloop=ioloop, callback=ioloop.stop)
ioloop.start()
```
ioloop.start() will return after async\_method has run its callback, whether that callback was invoked before or after ioloop.start.

Note that even after  $stop$  has been called, the  $IOLoop$  is not completely stopped until  $IOLoop.start$  has also returned. Some work that was scheduled before the call to  $stop$  may still be run before the  $IOLoop$  shuts down.

#### IOLoop.**run\_sync**(*func*, *timeout=None*)

Starts the *[IOLoop](#page-51-0)*, runs the given function, and stops the loop.

If the function returns a [Future](#page-85-0), the IOLOOP will run until the future is resolved. If it raises an exception, the [IOLoop](#page-51-0) will stop and the exception will be re-raised to the caller.

The keyword-only argument  $t$  imeout may be used to set a maximum duration for the function. If the timeout expires, a [TimeoutError](http://python.readthedocs.io/en/latest/library/exceptions.html#TimeoutError) is raised.

This method is useful in conjunction with  $t \circ \text{rando}$ , gen.coroutine to allow asynchronous calls in a main() function:

```
@gen.coroutine
def main():
    # do stuff...
if __name__ == '__main__':IOLoop.instance().run_sync(main)
```
## <span id="page-53-2"></span>IOLoop.**close**(*all\_fds=False*)

Closes the [IOLoop](#page-51-0), freeing any resources used.

If all\_fds is true, all file descriptors registered on the IOLoop will be closed (not just the ones created by the [IOLoop](#page-51-0) itself).

Many applications will only use a single  $IOLoop$  that runs for the entire lifetime of the process. In that case clos-ing the [IOLoop](#page-51-0) is not necessary since everything will be cleaned up when the process exits. [IOLoop.close](#page-53-2) is provided mainly for scenarios such as unit tests, which create and destroy a large number of IOLoops.

An IOLOOP must be completely stopped before it can be closed. This means that IOLOOP. stop() must be called *and*  $IOLoop.start()$  must be allowed to return before attempting to call  $IOLoop.close()$ . Therefore the call to [close](#page-53-2) will usually appear just after the call to [start](#page-53-0) rather than near the call to [stop](#page-53-1).

Changed in version 3.1: If the *[IOLoop](#page-51-0)* implementation supports non-integer objects for "file descriptors", those objects will have their close method when all\_fds is true.

## **I/O events**

IOLoop.**add\_handler**(*fd*, *handler*, *events*)

Registers the given handler to receive the given events for fd.

The events argument is a bitwise or of the constants IOLoop.READ, IOLoop.WRITE, and IOLoop. ERROR.

When an event occurs, handler (fd, events) will be run.

#### IOLoop.**update\_handler**(*fd*, *events*)

Changes the events we listen for fd.

```
IOLoop.remove_handler(fd)
```
Stop listening for events on fd.

## **Callbacks and timeouts**

```
IOLoop.add_callback(callback, *args, **kwargs)
```
Calls the given callback on the next I/O loop iteration.

It is safe to call this method from any thread at any time, except from a signal handler. Note that this is the only method in  $IOLoop$  that makes this thread-safety guarantee; all other interaction with the  $IOLoop$  must be done from that  $IOLoop's$  $IOLoop's$  thread. [add\\_callback\(\)](#page-54-1) may be used to transfer control from other threads to the [IOLoop](#page-51-0)'s thread.

To add a callback from a signal handler, see add callback from signal.

```
IOLoop.add_callback_from_signal(callback, *args, **kwargs)
     Calls the given callback on the next I/O loop iteration.
```
Safe for use from a Python signal handler; should not be used otherwise.

Callbacks added with this method will be run without any  $stack\_context$ , to avoid picking up the context of the function that was interrupted by the signal.

## IOLoop.**add\_future**(*future*, *callback*)

Schedules a callback on the IOLoop when the given [Future](#page-85-0) is finished.

The callback is invoked with one argument, the [Future](#page-85-0).

## <span id="page-54-0"></span>IOLoop.**add\_timeout**(*deadline*, *callback*)

Runs the callback at the time deadline from the I/O loop.

Returns an opaque handle that may be passed to [remove\\_timeout](#page-54-3) to cancel.

deadline may be a number denoting a time (on the same scale as  $IOLoop.time$ , normally [time.time](http://python.readthedocs.io/en/latest/library/time.html#time.time)), or a [datetime.timedelta](http://python.readthedocs.io/en/latest/library/datetime.html#datetime.timedelta) object for a deadline relative to the current time.

<span id="page-54-3"></span>Note that it is not safe to call [add\\_timeout](#page-54-0) from other threads. Instead, you must use [add\\_callback](#page-54-1) to transfer control to the *[IOLoop](#page-51-0)*'s thread, and then call [add\\_timeout](#page-54-0) from there.

### IOLoop.**remove\_timeout**(*timeout*)

Cancels a pending timeout.

The argument is a handle as returned by  $add\_timeout$ . It is safe to call  $remove\_timeout$  even if the callback has already been run.

```
IOLoop.time()
```
Returns the current time according to the [IOLoop](#page-51-0)'s clock.

The return value is a floating-point number relative to an unspecified time in the past.

By default, the  $IOLoop$ 's time function is [time.time](http://python.readthedocs.io/en/latest/library/time.html#time.time). However, it may be configured to use e.g. [time.](http://python.readthedocs.io/en/latest/library/time.html#time.monotonic) [monotonic](http://python.readthedocs.io/en/latest/library/time.html#time.monotonic) instead. Calls to [add\\_timeout](#page-54-0) that pass a number instead of a [datetime.timedelta](http://python.readthedocs.io/en/latest/library/datetime.html#datetime.timedelta) should use this function to compute the appropriate time, so they can work no matter what time function is chosen.

## <span id="page-55-2"></span>class tornado.ioloop.**PeriodicCallback**(*callback*, *callback\_time*, *io\_loop=None*) Schedules the given callback to be called periodically.

The callback is called every callback\_time milliseconds.

<span id="page-55-1"></span>[start](#page-55-1) must be called after the [PeriodicCallback](#page-55-2) is created.

```
start()
```
Starts the timer.

**stop**() Stops the timer.

## **Debugging and error handling**

#### IOLoop.**handle\_callback\_exception**(*callback*)

This method is called whenever a callback run by the [IOLoop](#page-51-0) throws an exception.

By default simply logs the exception as an error. Subclasses may override this method to customize reporting of exceptions.

The exception itself is not passed explicitly, but is available in  $sys \cdot exc\_info$ .

## <span id="page-55-3"></span>IOLoop.**set\_blocking\_signal\_threshold**(*seconds*, *action*)

Sends a signal if the *[IOLoop](#page-51-0)* is blocked for more than s seconds.

Pass seconds=None to disable. Requires Python 2.6 on a unixy platform.

The action parameter is a Python signal handler. Read the documentation for the [signal](http://python.readthedocs.io/en/latest/library/signal.html#module-signal) module for more information. If action is None, the process will be killed if it is blocked for too long.

## IOLoop.**set\_blocking\_log\_threshold**(*seconds*)

Logs a stack trace if the *[IOLoop](#page-51-0)* is blocked for more than s seconds.

Equivalent to set\_blocking\_signal\_threshold(seconds, self.log\_stack)

## IOLoop.**log\_stack**(*signal*, *frame*)

Signal handler to log the stack trace of the current thread.

For use with [set\\_blocking\\_signal\\_threshold](#page-55-3).

## **tornado.iostream — Convenient wrappers for non-blocking sockets**

Utility classes to write to and read from non-blocking files and sockets.

Contents:

- [BaseIOStream](#page-56-0): Generic interface for reading and writing.
- [IOStream](#page-58-0): Implementation of BaseIOStream using non-blocking sockets.
- [SSLIOStream](#page-58-1): SSL-aware version of IOStream.
- [PipeIOStream](#page-59-0): Pipe-based IOStream implementation.

## **Base class**

<span id="page-56-0"></span>class tornado.iostream.**BaseIOStream**(*io\_loop=None*, *max\_buffer\_size=None*,

A utility class to write to and read from a non-blocking file or socket.

We support a non-blocking write () and a family of read\_ $\star$  () methods. All of the methods take callbacks (since writing and reading are non-blocking and asynchronous).

*read\_chunk\_size=4096*)

When a stream is closed due to an error, the IOStream's  $error$  attribute contains the exception object.

Subclasses must implement [fileno](#page-57-1), [close\\_fd](#page-57-2), [write\\_to\\_fd](#page-57-3), [read\\_from\\_fd](#page-57-4), and optionally [get\\_fd\\_error](#page-57-5).

## **Main interface**

<span id="page-56-1"></span>BaseIOStream.**write**(*data*, *callback=None*) Write the given data to this stream.

> If callback is given, we call it when all of the buffered write data has been successfully written to the stream. If there was previously buffered write data and an old write callback, that callback is simply overwritten with this new callback.

```
BaseIOStream.read_bytes(num_bytes, callback, streaming_callback=None)
     Run callback when we read the given number of bytes.
```
If a streaming\_callback is given, it will be called with chunks of data as they become available, and the argument to the final callback will be empty. Otherwise, the callback gets the data as an argument.

## BaseIOStream.**read\_until**(*delimiter*, *callback*)

Run callback when we read the given delimiter.

The callback will get the data read (including the delimiter) as an argument.

```
BaseIOStream.read_until_regex(regex, callback)
```
Run callback when we read the given regex pattern.

The callback will get the data read (including the data that matched the regex and anything that came before it) as an argument.

BaseIOStream.**read\_until\_close**(*callback*, *streaming\_callback=None*) Reads all data from the socket until it is closed.

If a streaming\_callback is given, it will be called with chunks of data as they become available, and the argument to the final callback will be empty. Otherwise, the callback gets the data as an argument.

Subject to max buffer size limit from  $IOSt$ ream constructor if a streaming callback is not used.

```
BaseIOStream.close(exc_info=False)
```
## Close this stream.

If exc\_info is true, set the error attribute to the current exception from [sys.exc\\_info](http://python.readthedocs.io/en/latest/library/sys.html#sys.exc_info) (or if exc\_info is a tuple, use that instead of [sys.exc\\_info](http://python.readthedocs.io/en/latest/library/sys.html#sys.exc_info)).

```
BaseIOStream.set_close_callback(callback)
     Call the given callback when the stream is closed.
```

```
BaseIOStream.closed()
     Returns true if the stream has been closed.
```

```
BaseIOStream.reading()
```
Returns true if we are currently reading from the stream.

```
BaseIOStream.writing()
```
Returns true if we are currently writing to the stream.

```
BaseIOStream.set_nodelay(value)
```
Sets the no-delay flag for this stream.

By default, data written to TCP streams may be held for a time to make the most efficient use of bandwidth (according to Nagle's algorithm). The no-delay flag requests that data be written as soon as possible, even if doing so would consume additional bandwidth.

This flag is currently defined only for TCP-based IOStreams.

New in version 3.1.

## **Methods for subclasses**

```
BaseIOStream.fileno()
```
Returns the file descriptor for this stream.

```
BaseIOStream.close_fd()
```
Closes the file underlying this stream.

close\_fd is called by [BaseIOStream](#page-56-0) and should not be called elsewhere; other users should call [close](#page-57-6) instead.

<span id="page-57-3"></span>BaseIOStream.**write\_to\_fd**(*data*)

Attempts to write data to the underlying file.

Returns the number of bytes written.

```
BaseIOStream.read from fd()
```
Attempts to read from the underlying file.

Returns None if there was nothing to read (the socket returned [EWOULDBLOCK](http://python.readthedocs.io/en/latest/library/errno.html#errno.EWOULDBLOCK) or equivalent), otherwise returns the data. When possible, should return no more than  $\text{self}$ , read chunk  $\text{size}$  bytes at a time.

```
BaseIOStream.get_fd_error()
```
Returns information about any error on the underlying file.

This method is called after the *[IOLoop](#page-51-0)* has signaled an error on the file descriptor, and should return an Exception (such as [socket.error](http://python.readthedocs.io/en/latest/library/socket.html#socket.error) with additional information, or None if no such information is available.

## **Implementations**

<span id="page-58-0"></span>class tornado.iostream.**IOStream**(*socket*, *\*args*, *\*\*kwargs*) Socket-based *[IOStream](#page-58-0)* implementation.

This class supports the read and write methods from BaseIOSt ream plus a [connect](#page-58-2) method.

The socket parameter may either be connected or unconnected. For server operations the socket is the result of calling [socket.accept](http://python.readthedocs.io/en/latest/library/socket.html#socket.socket.accept). For client operations the socket is created with [socket.socket](http://python.readthedocs.io/en/latest/library/socket.html#socket.socket), and may either be connected before passing it to the *[IOStream](#page-58-0)* or connected with *[IOStream.connect](#page-58-2)*.

A very simple (and broken) HTTP client using this class:

```
import tornado.ioloop
import tornado.iostream
import socket
def send_request():
    stream.write(b"GET / HTTP/1.0\r\nHost: friendfeed.com\r\n\r\n")
    stream.read_until(b"\r\n\r\n", on_headers)
def on_headers(data):
    headers = \{\}for line in data.split(b"\r\n"):
       parts = line.split(b" :")if len(parts) == 2:
           headers[parts[0].strip()] = parts[1].strip()
    stream.read_bytes(int(headers[b"Content-Length"]), on_body)
def on_body(data):
   print data
    stream.close()
    tornado.ioloop.IOLoop.instance().stop()
s = socket.socket(socket.AF_INET, socket.SOCK_STREAM, 0)
stream = tornado.iostream.IOStream(s)
stream.connect(("friendfeed.com", 80), send_request)
tornado.ioloop.IOLoop.instance().start()
```
## <span id="page-58-2"></span>**connect**(*address*, *callback=None*, *server\_hostname=None*)

Connects the socket to a remote address without blocking.

May only be called if the socket passed to the constructor was not previously connected. The address parameter is in the same format as for [socket.connect](http://python.readthedocs.io/en/latest/library/socket.html#socket.socket.connect), i.e. a (host, port) tuple. If callback is specified, it will be called when the connection is completed.

If specified, the server\_hostname parameter will be used in SSL connections for certificate validation (if requested in the ssl  $options)$  and SNI (if supported; requires Python 3.2+).

Note that it is safe to call  $IOStream.write$  while the connection is pending, in which case the data will be written as soon as the connection is ready. Calling  $IOStream$  read methods before the socket is connected works on some platforms but is non-portable.

```
class tornado.iostream.SSLIOStream(*args, **kwargs)
```
A utility class to write to and read from a non-blocking SSL socket.

If the socket passed to the constructor is already connected, it should be wrapped with:

ssl.wrap\_socket(sock, do\_handshake\_on\_connect=False, \*\*kwargs)

before constructing the [SSLIOStream](#page-58-1). Unconnected sockets will be wrapped when [IOStream.connect](#page-58-2) is finished.

The ssl\_options keyword argument may either be a dictionary of keywords arguments for [ssl.](http://python.readthedocs.io/en/latest/library/ssl.html#ssl.wrap_socket) [wrap\\_socket](http://python.readthedocs.io/en/latest/library/ssl.html#ssl.wrap_socket), or an [ssl.SSLContext](http://python.readthedocs.io/en/latest/library/ssl.html#ssl.SSLContext) object.

<span id="page-59-0"></span>class tornado.iostream.**PipeIOStream**(*fd*, *\*args*, *\*\*kwargs*) Pipe-based [IOStream](#page-58-0) implementation.

The constructor takes an integer file descriptor (such as one returned by  $\circ s$ . pipe) rather than an open file object. Pipes are generally one-way, so a  $PipelOStream$  can be used for reading or writing but not both.

## **Exceptions**

```
exception tornado.iostream.StreamClosedError
```
Exception raised by  $IOStream$  methods when the stream is closed.

Note that the close callback is scheduled to run *after* other callbacks on the stream (to allow for buffered data to be processed), so you may see this error before you see the close callback.

## **tornado.httpclient — Asynchronous HTTP client**

Blocking and non-blocking HTTP client interfaces.

This module defines a common interface shared by two implementations, simple\_httpclient and curl\_httpclient. Applications may either instantiate their chosen implementation class directly or use the [AsyncHTTPClient](#page-60-0) class from this module, which selects an implementation that can be overridden with the [AsyncHTTPClient.configure](#page-60-1) method.

The default implementation is simple httpclient, and this is expected to be suitable for most users' needs. However, some applications may wish to switch to curl\_httpclient for reasons such as the following:

- curl\_httpclient has some features not found in simple\_httpclient, including support for HTTP proxies and the ability to use a specified network interface.
- curl httpclient is more likely to be compatible with sites that are not-quite-compliant with the HTTP spec, or sites that use little-exercised features of HTTP.
- curl\_httpclient is faster.
- curl\_httpclient was the default prior to Tornado 2.0.

Note that if you are using curl\_httpclient, it is highly recommended that you use a recent version of libcurl and pycurl. Currently the minimum supported version is 7.18.2, and the recommended version is 7.21.1 or newer.

## **HTTP client interfaces**

```
class tornado.httpclient.HTTPClient(async_client_class=None, **kwargs)
     A blocking HTTP client.
```
This interface is provided for convenience and testing; most applications that are running an IOLoop will want to use [AsyncHTTPClient](#page-60-0) instead. Typical usage looks like this:

```
http_client = httpclient.HTTPClient()
try:
    response = http_client.fetch("http://www.google.com/")
    print response.body
```

```
except httpclient.HTTPError as e:
   print "Error:", e
http_client.close()
```
#### **close**()

Closes the HTTPClient, freeing any resources used.

```
fetch(request, **kwargs)
```
Executes a request, returning an [HTTPResponse](#page-62-0).

The request may be either a string URL or an  $HTTPRequest$  object. If it is a string, we construct an [HTTPRequest](#page-61-0) using any additional kwargs: HTTPRequest (request, \*\*kwargs)

If an error occurs during the fetch, we raise an [HTTPError](#page-63-1).

#### <span id="page-60-0"></span>class tornado.httpclient.**AsyncHTTPClient** An non-blocking HTTP client.

Example usage:

```
def handle_request(response):
    if response.error:
       print "Error:", response.error
    else:
       print response.body
http_client = AsyncHTTPClient()
http_client.fetch("http://www.google.com/", handle_request)
```
The constructor for this class is magic in several respects: It actually creates an instance of an implementationspecific subclass, and instances are reused as a kind of pseudo-singleton (one per  $IOLoop$ ). The keyword argument force\_instance=True can be used to suppress this singleton behavior. Constructor arguments other than io\_loop and force\_instance are deprecated. The implementation subclass as well as arguments to its constructor can be set with the static method  $configure()$ 

## **close**()

Destroys this HTTP client, freeing any file descriptors used. Not needed in normal use, but may be helpful in unittests that create and destroy http clients. No other methods may be called on the [AsyncHTTPClient](#page-60-0) after close().

#### <span id="page-60-2"></span>**fetch**(*request*, *callback=None*, *\*\*kwargs*)

Executes a request, asynchronously returning an [HTTPResponse](#page-62-0).

The request may be either a string URL or an  $HTTPRequest$  object. If it is a string, we construct an [HTTPRequest](#page-61-0) using any additional kwargs: HTTPRequest(request, \*\*kwargs)

This method returns a [Future](#page-85-0) whose result is an [HTTPResponse](#page-62-0). The Future wil raise an [HTTPError](#page-63-1) if the request returned a non-200 response code.

If a callback is given, it will be invoked with the *[HTTPResponse](#page-62-0)*. In the callback interface, [HTTPError](#page-63-1) is not automatically raised. Instead, you must check the response's error attribute or call its [rethrow](#page-63-2) method.

## <span id="page-60-1"></span>classmethod **configure**(*impl*, *\*\*kwargs*)

Configures the [AsyncHTTPClient](#page-60-0) subclass to use.

AsyncHTTPClient() actually creates an instance of a subclass. This method may be called with either a class object or the fully-qualified name of such a class (or None to use the default, SimpleAsyncHTTPClient)

If additional keyword arguments are given, they will be passed to the constructor of each subclass instance created. The keyword argument max\_clients determines the maximum number of simultaneous  $fetch$  () operations that can execute in parallel on each  $IOLoop$ . Additional arguments may be supported depending on the implementation class in use.

## Example:

AsyncHTTPClient.configure("tornado.curl\_httpclient.CurlAsyncHTTPClient")

## **Request objects**

<span id="page-61-0"></span>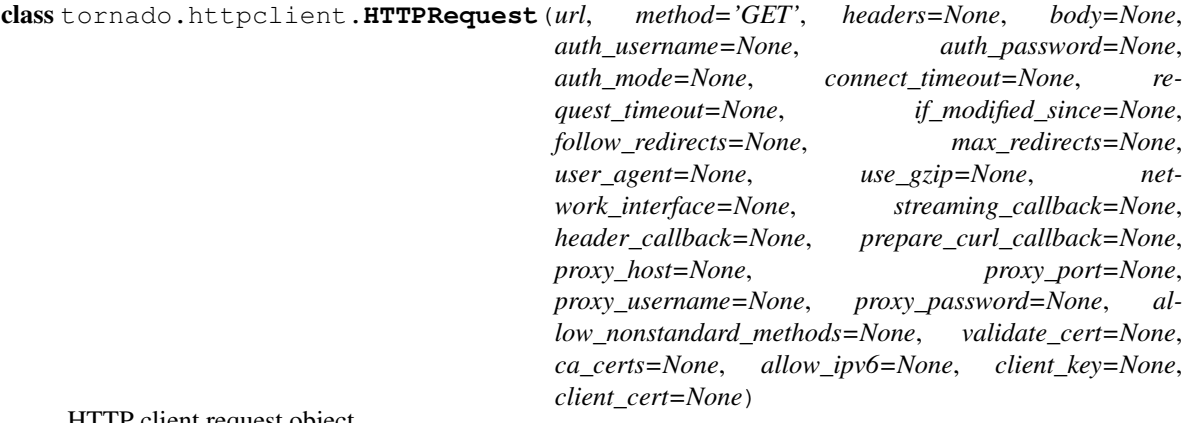

HTTP client request object.

All parameters except  $url$  are optional.

## **Parameters**

- **url** ([string](http://python.readthedocs.io/en/latest/library/string.html#module-string)) URL to fetch
- **method** ([string](http://python.readthedocs.io/en/latest/library/string.html#module-string)) HTTP method, e.g. "GET" or "POST"
- **headers** ([HTTPHeaders](#page-86-0) or [dict](http://python.readthedocs.io/en/latest/library/stdtypes.html#dict)) Additional HTTP headers to pass on the request
- **body** HTTP body to pass on the request
- **auth\_username** ([string](http://python.readthedocs.io/en/latest/library/string.html#module-string)) Username for HTTP authentication
- **auth\_password** ([string](http://python.readthedocs.io/en/latest/library/string.html#module-string)) Password for HTTP authentication
- **auth\_mode** ([string](http://python.readthedocs.io/en/latest/library/string.html#module-string)) Authentication mode; default is "basic". Allowed values are implementation-defined; curl\_httpclient supports "basic" and "digest"; simple\_httpclient only supports "basic"
- **connect\_timeout** ([float](http://python.readthedocs.io/en/latest/library/functions.html#float)) Timeout for initial connection in seconds
- **request\_timeout** ([float](http://python.readthedocs.io/en/latest/library/functions.html#float)) Timeout for entire request in seconds
- **if\_modified\_since** ([datetime](http://python.readthedocs.io/en/latest/library/datetime.html#module-datetime) or [float](http://python.readthedocs.io/en/latest/library/functions.html#float)) Timestamp for If-Modified-Since header
- **follow\_redirects** ( $bood$ ) Should redirects be followed automatically or return the 3xx response?
- **max\_redirects** ([int](http://python.readthedocs.io/en/latest/library/functions.html#int)) Limit for follow\_redirects
- **user\_agent** ([string](http://python.readthedocs.io/en/latest/library/string.html#module-string)) String to send as User-Agent header
- **use\_gzip** ([bool](http://python.readthedocs.io/en/latest/library/functions.html#bool)) Request gzip encoding from the server
- **network** interface ([string](http://python.readthedocs.io/en/latest/library/string.html#module-string)) Network interface to use for request
- **streaming\_callback** ([callable](http://python.readthedocs.io/en/latest/library/functions.html#callable)) If set, streaming\_callback will be run with each chunk of data as it is received, and HTTPResponse.body and HTTPResponse.buffer will be empty in the final response.
- **header** callback  $(callable) (callable) (callable) -$  If set, header callback will be run with each header line as it is received (including the first line, e.g. HTTP/1.0 200 OK\r\n, and a final line containing only  $\langle r \rangle$ n. All lines include the trailing newline characters). HTTPResponse.headers will be empty in the final response. This is most useful in conjunction with streaming\_callback, because it's the only way to get access to header data while the request is in progress.
- **prepare\_curl\_callback** ([callable](http://python.readthedocs.io/en/latest/library/functions.html#callable)) If set, will be called with a pycurl.Curl object to allow the application to make additional setopt calls.
- **proxy\_host** ([string](http://python.readthedocs.io/en/latest/library/string.html#module-string)) HTTP proxy hostname. To use proxies, proxy\_host and proxy\_port must be set; proxy\_username and proxy\_pass are optional. Proxies are currently only supported with curl\_httpclient.
- **proxy\_port** ([int](http://python.readthedocs.io/en/latest/library/functions.html#int)) HTTP proxy port
- **proxy\_username** ([string](http://python.readthedocs.io/en/latest/library/string.html#module-string)) HTTP proxy username
- **proxy\_password** ([string](http://python.readthedocs.io/en/latest/library/string.html#module-string)) HTTP proxy password
- **allow\_nonstandard\_methods** ([bool](http://python.readthedocs.io/en/latest/library/functions.html#bool)) Allow unknown values for method argument?
- **validate** cert  $(b \circ \circ l)$  For HTTPS requests, validate the server's certificate?
- **ca\_certs** ([string](http://python.readthedocs.io/en/latest/library/string.html#module-string)) filename of CA certificates in PEM format, or None to use defaults. Note that in curl\_httpclient, if any request uses a custom ca\_certs file, they all must (they don't have to all use the same ca\_certs, but it's not possible to mix requests with ca\_certs and requests that use the defaults.
- **allow ipv6** ([bool](http://python.readthedocs.io/en/latest/library/functions.html#bool)) Use IPv6 when available? Default is false in simple\_httpclient and true in curl\_httpclient
- **client\_key** ([string](http://python.readthedocs.io/en/latest/library/string.html#module-string)) Filename for client SSL key, if any
- **client** cert ([string](http://python.readthedocs.io/en/latest/library/string.html#module-string)) Filename for client SSL certificate, if any

New in version 3.1: The auth mode argument.

## **Response objects**

<span id="page-62-0"></span>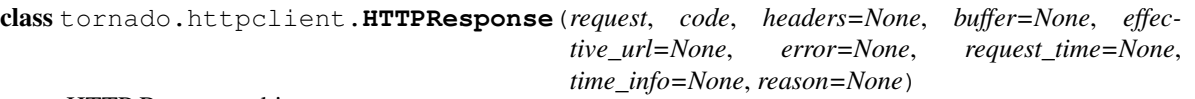

HTTP Response object.

Attributes:

•request: HTTPRequest object

•code: numeric HTTP status code, e.g. 200 or 404

•reason: human-readable reason phrase describing the status code (with curl httpclient, this is a default value rather than the server's actual response)

•headers: [tornado.httputil.HTTPHeaders](#page-86-0) object

•buffer: cStringIO object for response body

•body: response body as string (created on demand from  $self.buffer$ )

•error: Exception object, if any

•request\_time: seconds from request start to finish

•time\_info: dictionary of diagnostic timing information from the request. Available data are subject to change, but currently uses timings available from [http://curl.haxx.se/libcurl/c/curl\\_easy\\_getinfo.html,](http://curl.haxx.se/libcurl/c/curl_easy_getinfo.html) plus queue, which is the delay (if any) introduced by waiting for a slot under [AsyncHTTPClient](#page-60-0)'s max\_clients setting.

<span id="page-63-2"></span>**rethrow**()

If there was an error on the request, raise an [HTTPError](#page-63-1).

## **Exceptions**

```
exception tornado.httpclient.HTTPError(code, message=None, response=None)
     Exception thrown for an unsuccessful HTTP request.
```
Attributes:

•code - HTTP error integer error code, e.g. 404. Error code 599 is used when no HTTP response was received, e.g. for a timeout.

•response - [HTTPResponse](#page-62-0) object, if any.

Note that if follow redirects is False, redirects become HTTPErrors, and you can look at error. response.headers['Location'] to see the destination of the redirect.

## **Command-line interface**

This module provides a simple command-line interface to fetch a url using Tornado's HTTP client. Example usage:

```
# Fetch the url and print its body
python -m tornado.httpclient http://www.google.com
# Just print the headers
python -m tornado.httpclient --print_headers --print_body=false http://www.google.com
```
## **tornado.netutil — Miscellaneous network utilities**

Miscellaneous network utility code.

<span id="page-63-0"></span>tornado.netutil.**bind\_sockets**(*port*, *address=None*, *family=0*, *backlog=128*, *flags=None*) Creates listening sockets bound to the given port and address.

Returns a list of socket objects (multiple sockets are returned if the given address maps to multiple IP addresses, which is most common for mixed IPv4 and IPv6 use).

Address may be either an IP address or hostname. If it's a hostname, the server will listen on all IP addresses associated with the name. Address may be an empty string or None to listen on all available interfaces. Family may be set to either [socket.AF\\_INET](http://python.readthedocs.io/en/latest/library/socket.html#socket.AF_INET) or [socket.AF\\_INET6](http://python.readthedocs.io/en/latest/library/socket.html#socket.AF_INET6) to restrict to IPv4 or IPv6 addresses, otherwise both will be used if available.

The backlog argument has the same meaning as for socket. listen().

flags is a bitmask of AI \* flags to [getaddrinfo](http://python.readthedocs.io/en/latest/library/socket.html#socket.getaddrinfo), like socket.AI PASSIVE | socket. AI\_NUMERICHOST.

tornado.netutil.**bind\_unix\_socket**(*file*, *mode=384*, *backlog=128*)

Creates a listening unix socket.

If a socket with the given name already exists, it will be deleted. If any other file with that name exists, an exception will be raised.

Returns a socket object (not a list of socket objects like  $bind$  sockets)

tornado.netutil.**add\_accept\_handler**(*sock*, *callback*, *io\_loop=None*) Adds an  $IOLoop$  event handler to accept new connections on sock.

When a connection is accepted, callback (connection, address) will be run (connection is a socket object, and address is the address of the other end of the connection). Note that this signature is different from the callback (fd, events) signature used for  $IOLoop$  handlers.

```
tornado.netutil.is_valid_ip(ip)
```
Returns true if the given string is a well-formed IP address.

Supports IPv4 and IPv6.

## <span id="page-64-1"></span>class tornado.netutil.**Resolver**

Configurable asynchronous DNS resolver interface.

By default, a blocking implementation is used (which simply calls [socket.getaddrinfo](http://python.readthedocs.io/en/latest/library/socket.html#socket.getaddrinfo)). An alternative implementation can be chosen with the  $Resolver$ , configure class method:

Resolver.configure('tornado.netutil.ThreadedResolver')

The implementations of this interface included with Tornado are

- •[tornado.netutil.BlockingResolver](#page-64-0)
- •[tornado.netutil.ThreadedResolver](#page-65-1)
- •[tornado.netutil.OverrideResolver](#page-65-2)
- •[tornado.platform.twisted.TwistedResolver](#page-77-0)
- •[tornado.platform.caresresolver.CaresResolver](#page-76-0)

## **resolve**(*host*, *port*, *family=0*, *callback=None*)

Resolves an address.

The host argument is a string which may be a hostname or a literal IP address.

Returns a [Future](#page-85-0) whose result is a list of (family, address) pairs, where address is a tuple suitable to pass to [socket.connect](http://python.readthedocs.io/en/latest/library/socket.html#socket.socket.connect) (i.e. a (host, port) pair for IPv4; additional fields may be present for IPv6). If a callback is passed, it will be run with the result as an argument when it is complete.

#### **close**()

Closes the [Resolver](#page-64-1), freeing any resources used.

New in version 3.1.

## class tornado.netutil.**ExecutorResolver**

Resolver implementation using a [concurrent.futures.Executor](http://python.readthedocs.io/en/latest/library/concurrent.futures.html#concurrent.futures.Executor).

Use this instead of  $Threshold$   $The added$   $Resolve$  when you require additional control over the executor being used.

<span id="page-64-0"></span>The executor will be shut down when the resolver is closed unless close\_resolver=False; use this if you want to reuse the same executor elsewhere.

#### class tornado.netutil.**BlockingResolver**

Default [Resolver](#page-64-1) implementation, using [socket.getaddrinfo](http://python.readthedocs.io/en/latest/library/socket.html#socket.getaddrinfo).

The  $IOLoop$  will be blocked during the resolution, although the callback will not be run until the next  $IOLoop$ iteration.

## <span id="page-65-1"></span>class tornado.netutil.**ThreadedResolver**

Multithreaded non-blocking [Resolver](#page-64-1) implementation.

Requires the concurrent. futures package to be installed (available in the standard library since Python 3.2, installable with pip install futures in older versions).

The thread pool size can be configured with:

```
Resolver.configure('tornado.netutil.ThreadedResolver',
                   num_threads=10)
```
Changed in version 3.1: All ThreadedResolvers share a single thread pool, whose size is set by the first one to be created.

## <span id="page-65-2"></span>class tornado.netutil.**OverrideResolver**

Wraps a resolver with a mapping of overrides.

This can be used to make local DNS changes (e.g. for testing) without modifying system-wide settings.

The mapping can contain either host strings or host-port pairs.

## <span id="page-65-3"></span>tornado.netutil.**ssl\_options\_to\_context**(*ssl\_options*)

Try to convert an ssl\_options dictionary to an [SSLContext](http://python.readthedocs.io/en/latest/library/ssl.html#ssl.SSLContext) object.

The ssl\_options dictionary contains keywords to be passed to [ssl.wrap\\_socket](http://python.readthedocs.io/en/latest/library/ssl.html#ssl.wrap_socket). In Python 3.2+, [ssl.SSLContext](http://python.readthedocs.io/en/latest/library/ssl.html#ssl.SSLContext) objects can be used instead. This function converts the dict form to its [SSLContext](http://python.readthedocs.io/en/latest/library/ssl.html#ssl.SSLContext) equivalent, and may be used when a component which accepts both forms needs to upgrade to the  $SSLContext$ version to use features like SNI or NPN.

```
tornado.netutil.ssl_wrap_socket(socket, ssl_options, server_hostname=None, **kwargs)
     Returns an ssl.SSLSocket wrapping the given socket.
```
ssl\_options may be either a dictionary (as accepted by  $ssl$ \_options\_to\_context) or an [ssl.](http://python.readthedocs.io/en/latest/library/ssl.html#ssl.SSLContext) [SSLContext](http://python.readthedocs.io/en/latest/library/ssl.html#ssl.SSLContext) object. Additional keyword arguments are passed to wrap\_socket (either the [SSLContext](http://python.readthedocs.io/en/latest/library/ssl.html#ssl.SSLContext) method or the [ssl](http://python.readthedocs.io/en/latest/library/ssl.html#module-ssl) module function as appropriate).

## **tornado.tcpserver — Basic IOStream-based TCP server**

A non-blocking, single-threaded TCP server.

```
class tornado.tcpserver.TCPServer(io_loop=None, ssl_options=None, max_buffer_size=None)
     A non-blocking, single-threaded TCP server.
```
To use  $TCPServer$ , define a subclass which overrides the handle stream method.

To make this server serve SSL traffic, send the ssl\_options dictionary argument with the arguments required for the [ssl.wrap\\_socket](http://python.readthedocs.io/en/latest/library/ssl.html#ssl.wrap_socket) method, including "certfile" and "keyfile":

```
TCPServer(ssl_options={
    "certfile": os.path.join(data_dir, "mydomain.crt"),
    "keyfile": os.path.join(data_dir, "mydomain.key"),
})
```
[TCPServer](#page-65-0) initialization follows one of three patterns:

1.[listen](#page-66-0): simple single-process:

```
server = TCPServer()
server.listen(8888)
IOLoop.instance().start()
```
2.[bind](#page-66-1)/[start](#page-66-2): simple multi-process:

```
server = TCPServer()
server.bind(8888)
server.start(0) # Forks multiple sub-processes
IOLoop.instance().start()
```
When using this interface, an *[IOLoop](#page-51-0)* must *not* be passed to the *[TCPServer](#page-65-0)* constructor. *[start](#page-66-2)* will always start the server on the default singleton [IOLoop](#page-51-0).

3.[add\\_sockets](#page-66-3): advanced multi-process:

```
sockets = bind_sockets(8888)
tornado.process.fork_processes(0)
server = TCPServer()
server.add_sockets(sockets)
IOLoop.instance().start()
```
The [add\\_sockets](#page-66-3) interface is more complicated, but it can be used with [tornado.process.](#page-91-0) fork processes to give you more flexibility in when the fork happens. add sockets can also be used in single-process servers if you want to create your listening sockets in some way other than [bind\\_sockets](#page-63-0).

New in version 3.1: The max\_buffer\_size argument.

#### <span id="page-66-0"></span>**listen**(*port*, *address=''*)

Starts accepting connections on the given port.

This method may be called more than once to [listen](#page-66-0) on multiple ports. *listen* takes effect immediately; it is not necessary to call  $TCPServer$ . start afterwards. It is, however, necessary to start the [IOLoop](#page-51-0).

### <span id="page-66-3"></span>**add\_sockets**(*sockets*)

Makes this server start accepting connections on the given sockets.

The sockets parameter is a list of socket objects such as those returned by [bind\\_sockets](#page-63-0). add sockets is typically used in combination with that method and [tornado.process.](#page-91-0) [fork\\_processes](#page-91-0) to provide greater control over the initialization of a multi-process server.

## **add\_socket**(*socket*)

Singular version of [add\\_sockets](#page-66-3). Takes a single socket object.

```
bind(port, address=None, family=0, backlog=128)
```
Binds this server to the given port on the given address.

To [start](#page-66-2) the server, call  $start$ . If you want to run this server in a single process, you can call [listen](#page-66-0) as a shortcut to the sequence of [bind](#page-66-1) and [start](#page-66-2) calls.

Address may be either an IP address or hostname. If it's a hostname, the server will listen on all IP addresses associated with the name. Address may be an empty string or None to listen on all available interfaces. Family may be set to either [socket.AF\\_INET](http://python.readthedocs.io/en/latest/library/socket.html#socket.AF_INET) or [socket.AF\\_INET6](http://python.readthedocs.io/en/latest/library/socket.html#socket.AF_INET6) to restrict to IPv4 or IPv6 addresses, otherwise both will be used if available.

The backlog argument has the same meaning as for socket. listen.

<span id="page-66-2"></span>This method may be called multiple times prior to  $start$  to listen on multiple ports or interfaces.

## **start**(*num\_processes=1*)

Starts this server in the [IOLoop](#page-51-0).

By default, we run the server in this process and do not fork any additional child process.

If num\_processes is None or  $\leq$  0, we detect the number of cores available on this machine and fork that number of child processes. If num\_processes is given and  $> 1$ , we fork that specific number of subprocesses.

Since we use processes and not threads, there is no shared memory between any server code.

Note that multiple processes are not compatible with the autoreload module (or the debug=True option to [tornado.web.Application](#page-29-1)). When using multiple processes, no IOLoops can be created or referenced until after the call to TCPServer.start(n).

## **stop**()

Stops listening for new connections.

Requests currently in progress may still continue after the server is stopped.

## <span id="page-67-0"></span>**handle\_stream**(*stream*, *address*)

Override to handle a new *IOSt ream* from an incoming connection.

# CHAPTER 4

## Integration with other services

## **tornado.auth — Third-party login with OpenID and OAuth**

This module contains implementations of various third-party authentication schemes.

All the classes in this file are class mixins designed to be used with the  $tornado$ .web.RequestHandler class. They are used in two ways:

- On a login handler, use methods such as authenticate\_redirect(), authorize\_redirect(), and get\_authenticated\_user() to establish the user's identity and store authentication tokens to your database and/or cookies.
- In non-login handlers, use methods such as facebook\_request() or twitter\_request() to use the authentication tokens to make requests to the respective services.

They all take slightly different arguments due to the fact all these services implement authentication and authorization slightly differently. See the individual service classes below for complete documentation.

Example usage for Google OpenID:

```
class GoogleLoginHandler(tornado.web.RequestHandler,
                         tornado.auth.GoogleMixin):
   @tornado.web.asynchronous
   @tornado.gen.coroutine
   def get(self):
       if self.get_argument("openid.mode", None):
           user = yield self.get_authenticated_user()
            # Save the user with e.g. set_secure_cookie()
       else:
            yield self.authenticate_redirect()
```
## **Common protocols**

These classes implement the OpenID and OAuth standards. They will generally need to be subclassed to use them with any particular site. The degree of customization required will vary, but in most cases overridding the class attributes (which are named beginning with underscores for historical reasons) should be sufficient.

## class tornado.auth.**OpenIdMixin**

Abstract implementation of OpenID and Attribute Exchange.

See  $GoogleMixin$  below for a customized example (which also includes OAuth support).

Class attributes:

• OPENID ENDPOINT: the identity provider's URI.

## <span id="page-69-1"></span>**authenticate\_redirect**(*\*args*, *\*\*kwargs*)

Redirects to the authentication URL for this service.

After authentication, the service will redirect back to the given callback URI with additional parameters including openid.mode.

We request the given attributes for the authenticated user by default (name, email, language, and username). If you don't need all those attributes for your app, you can request fewer with the ax\_attrs keyword argument.

Changed in version 3.1: Returns a  $Future$  and takes an optional callback. These are not strictly necessary as this method is synchronous, but they are supplied for consistency with  $OAuthMixin$ . [authorize\\_redirect](#page-69-0).

## <span id="page-69-2"></span>**get\_authenticated\_user**(*\*args*, *\*\*kwargs*)

Fetches the authenticated user data upon redirect.

This method should be called by the handler that receives the redirect from the authenticate redirect() method (which is often the same as the one that calls it; in that case you would call [get\\_authenticated\\_user](#page-69-2) if the openid.mode parameter is present and authenticate redirect if it is not).

The result of this method will generally be used to set a cookie.

#### **get\_auth\_http\_client**()

Returns the [AsyncHTTPClient](#page-60-0) instance to be used for auth requests.

May be overridden by subclasses to use an HTTP client other than the default.

#### class tornado.auth.**OAuthMixin**

Abstract implementation of OAuth 1.0 and 1.0a.

See [TwitterMixin](#page-74-0) and [FriendFeedMixin](#page-75-0) below for example implementations, or [GoogleMixin](#page-71-0) for an OAuth/OpenID hybrid.

Class attributes:

- •\_OAUTH\_AUTHORIZE\_URL: The service's OAuth authorization url.
- OAUTH ACCESS TOKEN URL: The service's OAuth access token url.
- OAUTH VERSION: May be either "1.0" or "1.0a".
- •\_OAUTH\_NO\_CALLBACKS: Set this to True if the service requires advance registration of callbacks.

<span id="page-69-0"></span>Subclasses must also override the [\\_oauth\\_get\\_user\\_future](#page-70-0) and [\\_oauth\\_consumer\\_token](#page-70-1) methods.

#### **authorize\_redirect**(*\*args*, *\*\*kwargs*)

Redirects the user to obtain OAuth authorization for this service.

The callback\_uri may be omitted if you have previously registered a callback URI with the thirdparty service. For some sevices (including Friendfeed), you must use a previously-registered callback URI and cannot specify a callback via this method.

This method sets a cookie called \_oauth\_request\_token which is subsequently used (and cleared) in [get\\_authenticated\\_user](#page-70-2) for security purposes.

Note that this method is asynchronous, although it calls RequestHandler. finish for you so it may not be necessary to pass a callback or use the  $Future$  it returns. However, if this method is called from a function decorated with  $gen.covutive, you must call it with  $y$$ closed prematurely.

Changed in version 3.1: Now returns a [Future](#page-85-0) and takes an optional callback, for compatibility with [gen.coroutine](#page-49-1).

### <span id="page-70-2"></span>**get\_authenticated\_user**(*\*args*, *\*\*kwargs*)

Gets the OAuth authorized user and access token.

This method should be called from the handler for your OAuth callback URL to complete the registration process. We run the callback with the authenticated user dictionary. This dictionary will contain an access\_key which can be used to make authorized requests to this service on behalf of the user. The dictionary will also contain other fields such as name, depending on the service used.

#### <span id="page-70-1"></span>**\_oauth\_consumer\_token**()

Subclasses must override this to return their OAuth consumer keys.

The return value should be a [dict](http://python.readthedocs.io/en/latest/library/stdtypes.html#dict) with keys key and secret.

## <span id="page-70-0"></span>**\_oauth\_get\_user\_future**(*\*args*, *\*\*kwargs*)

Subclasses must override this to get basic information about the user.

Should return a [Future](#page-85-0) whose result is a dictionary containing information about the user, which may have been retrieved by using access\_token to make a request to the service.

The access token will be added to the returned dictionary to make the result of get authenticated user.

For backwards compatibility, the callback-based oauth get user method is also supported.

#### **get\_auth\_http\_client**()

Returns the [AsyncHTTPClient](#page-60-0) instance to be used for auth requests.

May be overridden by subclasses to use an HTTP client other than the default.

## class tornado.auth.**OAuth2Mixin**

Abstract implementation of OAuth 2.0.

See [FacebookGraphMixin](#page-71-1) below for an example implementation.

Class attributes:

- •\_OAUTH\_AUTHORIZE\_URL: The service's authorization url.
- •\_OAUTH\_ACCESS\_TOKEN\_URL: The service's access token url.

#### **authorize\_redirect**(*\*args*, *\*\*kwargs*)

Redirects the user to obtain OAuth authorization for this service.

Some providers require that you register a redirect URL with your application instead of passing one via this method. You should call this method to log the user in, and then call get authenticated user in the handler for your redirect URL to complete the authorization process.

Changed in version 3.1: Returns a [Future](#page-85-0) and takes an optional callback. These are not strictly necessary as this method is synchronous, but they are supplied for consistency with  $OAuthMixin$ . authorize redirect.

## **Google**

<span id="page-71-0"></span>class tornado.auth.**GoogleMixin**

Google Open ID / OAuth authentication.

No application registration is necessary to use Google for authentication or to access Google resources on behalf of a user.

Google implements both OpenID and OAuth in a hybrid mode. If you just need the user's identity, use *[authenticate\\_redirect](#page-69-1)*. If you need to make requests to Google on behalf of the user, use [authorize\\_redirect](#page-71-2). On return, parse the response with [get\\_authenticated\\_user](#page-69-2). We send a dict containing the values for the user, including email, name, and locale.

Example usage:

```
class GoogleLoginHandler(tornado.web.RequestHandler,
                         tornado.auth.GoogleMixin):
   @tornado.web.asynchronous
   @tornado.gen.coroutine
  def get(self):
       if self.get_argument("openid.mode", None):
          user = yield self.get_authenticated_user()
           # Save the user with e.g. set_secure_cookie()
       else:
           yield self.authenticate_redirect()
```
<span id="page-71-2"></span>**authorize\_redirect**(*\*args*, *\*\*kwargs*)

Authenticates and authorizes for the given Google resource.

Some of the available resources which can be used in the oauth\_scope argument are:

•Gmail Contacts - <http://www.google.com/m8/feeds/>

•Calendar - <http://www.google.com/calendar/feeds/>

•Finance - <http://finance.google.com/finance/feeds/>

You can authorize multiple resources by separating the resource URLs with a space.

Changed in version 3.1: Returns a  $Future$  and takes an optional callback. These are not strictly necessary as this method is synchronous, but they are supplied for consistency with [OAuthMixin.](#page-69-0) [authorize\\_redirect](#page-69-0).

**get\_authenticated\_user**(*\*args*, *\*\*kwargs*) Fetches the authenticated user data upon redirect.

## **Facebook**

```
class tornado.auth.FacebookGraphMixin
```
Facebook authentication using the new Graph API and OAuth2.

```
get_authenticated_user(*args, **kwargs)
```
Handles the login for the Facebook user, returning a user object.

Example usage:
```
class FacebookGraphLoginHandler(LoginHandler, tornado.auth.
˓→FacebookGraphMixin):
 @tornado.web.asynchronous
 @tornado.gen.coroutine
 def get(self):
     if self.get_argument("code", False):
         user = yield self.get_authenticated_user(
              redirect_uri='/auth/facebookgraph/',
              client_id=self.settings["facebook_api_key"],
              client_secret=self.settings["facebook_secret"],
              code=self.get_argument("code"))
          # Save the user with e.g. set_secure_cookie
      else:
         yield self.authorize_redirect(
              redirect_uri='/auth/facebookgraph/',
              client_id=self.settings["facebook_api_key"],
              extra_params={"scope": "read_stream,offline_access"})
```
#### <span id="page-72-0"></span>**facebook\_request**(*\*args*, *\*\*kwargs*)

Fetches the given relative API path, e.g., "/btaylor/picture"

If the request is a POST, post\_args should be provided. Query string arguments should be given as keyword arguments.

An introduction to the Facebook Graph API can be found at <http://developers.facebook.com/docs/api>

Many methods require an OAuth access token which you can obtain through authorize redirect and [get\\_authenticated\\_user](#page-71-0). The user returned through that process includes an access\_token attribute that can be used to make authenticated requests via this method.

Example usage:

```
class MainHandler(tornado.web.RequestHandler,
                  tornado.auth.FacebookGraphMixin):
    @tornado.web.authenticated
   @tornado.web.asynchronous
   @tornado.gen.coroutine
   def get(self):
        new_entry = yield self.facebook_request(
            "/me/feed",
            post_args={"message": "I am posting from my Tornado application!"}
˓→,
            access_token=self.current_user["access_token"])
        if not new_entry:
            # Call failed; perhaps missing permission?
            yield self.authorize_redirect()
            return
        self.finish("Posted a message!")
```
The given path is relative to self. FACEBOOK BASE URL, by default ["https://graph.facebook.com"](https://graph.facebook.com).

Changed in version 3.1: Added the ability to override self.\_FACEBOOK\_BASE\_URL.

### **get\_auth\_http\_client**()

Returns the [AsyncHTTPClient](#page-60-0) instance to be used for auth requests.

May be overridden by subclasses to use an HTTP client other than the default.

#### class tornado.auth.**FacebookMixin**

Facebook Connect authentication.

*Deprecated:* New applications should use [FacebookGraphMixin](#page-71-1) below instead of this class. This class does not support the Future-based interface seen on other classes in this module.

To authenticate with Facebook, register your application with Facebook at [http://www.facebook.com/](http://www.facebook.com/developers/apps.php) [developers/apps.php.](http://www.facebook.com/developers/apps.php) Then copy your API Key and Application Secret to the application settings facebook\_api\_key and facebook\_secret.

When your application is set up, you can use this mixin like this to authenticate the user with Facebook:

```
class FacebookHandler(tornado.web.RequestHandler,
                      tornado.auth.FacebookMixin):
   @tornado.web.asynchronous
   def get(self):
       if self.get_argument("session", None):
           self.get_authenticated_user(self.async_callback(self._on_auth))
           return
       yield self.authenticate_redirect()
   def _on_auth(self, user):
       if not user:
           raise tornado.web.HTTPError(500, "Facebook auth failed")
        # Save the user using, e.g., set_secure_cookie()
```
The user object returned by  $get\_authenticated_user$  includes the attributes facebook\_uid and name in addition to session attributes like session\_key. You should save the session key with the user; it is required to make requests on behalf of the user later with  $facebook\_request$ .

### **authenticate\_redirect**(*\*args*, *\*\*kwargs*)

Authenticates/installs this app for the current user.

Changed in version 3.1: Returns a  $Future$  and takes an optional callback. These are not strictly necessary as this method is synchronous, but they are supplied for consistency with  $OAuthMixin$ . authorize redirect.

```
authorize_redirect(extended_permissions, callback_uri=None, cancel_uri=None, call-
                      back=None)
```
Redirects to an authorization request for the given FB resource.

The available resource names are listed at [http://wiki.developers.facebook.com/index.php/Extended\\_](http://wiki.developers.facebook.com/index.php/Extended_permission) [permission.](http://wiki.developers.facebook.com/index.php/Extended_permission) The most common resource types include:

•publish\_stream

•read\_stream

•email

•sms

extended\_permissions can be a single permission name or a list of names. To get the session secret and session key, call get\_authenticated\_user() just as you would with authenticate\_redirect().

Changed in version 3.1: Returns a [Future](#page-85-0) and takes an optional callback. These are not strictly necessary as this method is synchronous, but they are supplied for consistency with  $OAuthMixin$ . [authorize\\_redirect](#page-69-0).

### <span id="page-73-0"></span>**get\_authenticated\_user**(*callback*)

Fetches the authenticated Facebook user.

The authenticated user includes the special Facebook attributes 'session\_key' and 'facebook\_uid' in addition to the standard user attributes like 'name'.

<span id="page-74-0"></span>**facebook\_request**(*method*, *callback*, *\*\*args*) Makes a Facebook API REST request.

> We automatically include the Facebook API key and signature, but it is the callers responsibility to include 'session\_key' and any other required arguments to the method.

> The available Facebook methods are documented here: [http://wiki.developers.facebook.com/index.php/](http://wiki.developers.facebook.com/index.php/API) [API](http://wiki.developers.facebook.com/index.php/API)

Here is an example for the stream.get() method:

```
class MainHandler(tornado.web.RequestHandler,
                  tornado.auth.FacebookMixin):
   @tornado.web.authenticated
   @tornado.web.asynchronous
   def get(self):
        self.facebook_request(
           method="stream.get",
            callback=self.async_callback(self._on_stream),
            session key=self.current user["session key"])
   def _on_stream(self, stream):
        if stream is None:
           # Not authorized to read the stream yet?
           self.redirect(self.authorize_redirect("read_stream"))
           return
        self.render("stream.html", stream=stream)
```
### **get\_auth\_http\_client**()

Returns the [AsyncHTTPClient](#page-60-0) instance to be used for auth requests.

May be overridden by subclasses to use an HTTP client other than the default.

# **Twitter**

### <span id="page-74-1"></span>class tornado.auth.**TwitterMixin**

Twitter OAuth authentication.

To authenticate with Twitter, register your application with Twitter at [http://twitter.com/apps.](http://twitter.com/apps) Then copy your Consumer Key and Consumer Secret to the application [settings](#page-29-0) twitter\_consumer\_key and twitter\_consumer\_secret. Use this mixin on the handler for the URL you registered as your application's callback URL.

When your application is set up, you can use this mixin like this to authenticate the user with Twitter and get access to their stream:

```
class TwitterLoginHandler(tornado.web.RequestHandler,
                          tornado.auth.TwitterMixin):
    @tornado.web.asynchronous
    @tornado.gen.coroutine
   def get(self):
        if self.get_argument("oauth_token", None):
            user = yield self.get_authenticated_user()
            # Save the user using e.g. set_secure_cookie()
        else:
            yield self.authorize_redirect()
```
The user object returned by get authenticated user includes the attributes username, name, access token, and all of the custom Twitter user attributes described at [https://dev.twitter.com/docs/api/](https://dev.twitter.com/docs/api/1.1/get/users/show) [1.1/get/users/show](https://dev.twitter.com/docs/api/1.1/get/users/show)

### **authenticate\_redirect**(*\*args*, *\*\*kwargs*)

Just like authorize redirect, but auto-redirects if authorized.

This is generally the right interface to use if you are using Twitter for single-sign on.

Changed in version 3.1: Now returns a [Future](#page-85-0) and takes an optional callback, for compatibility with [gen.coroutine](#page-49-0).

```
twitter_request(*args, **kwargs)
```
Fetches the given API path, e.g., statuses/user\_timeline/btaylor

The path should not include the format or API version number. (we automatically use JSON format and API version 1).

If the request is a POST, post\_args should be provided. Query string arguments should be given as keyword arguments.

All the Twitter methods are documented at <http://dev.twitter.com/>

Many methods require an OAuth access token which you can obtain through *authorize* redirect and [get\\_authenticated\\_user](#page-70-1). The user returned through that process includes an 'access\_token' attribute that can be used to make authenticated requests via this method. Example usage:

```
class MainHandler(tornado.web.RequestHandler,
                  tornado.auth.TwitterMixin):
    @tornado.web.authenticated
   @tornado.web.asynchronous
   @tornado.gen.coroutine
   def get(self):
       new_entry = yield self.twitter_request(
            "/statuses/update",
           post_args={"status": "Testing Tornado Web Server"},
           access_token=self.current_user["access_token"])
        if not new_entry:
            # Call failed; perhaps missing permission?
           yield self.authorize_redirect()
           return
        self.finish("Posted a message!")
```
### **FriendFeed**

### class tornado.auth.**FriendFeedMixin**

FriendFeed OAuth authentication.

To authenticate with FriendFeed, register your application with FriendFeed at [http://friendfeed.com/api/](http://friendfeed.com/api/applications) [applications.](http://friendfeed.com/api/applications) Then copy your Consumer Key and Consumer Secret to the application [settings](#page-29-0) friendfeed\_consumer\_key and friendfeed\_consumer\_secret. Use this mixin on the handler for the URL you registered as your application's Callback URL.

When your application is set up, you can use this mixin like this to authenticate the user with FriendFeed and get access to their feed:

```
class FriendFeedLoginHandler(tornado.web.RequestHandler,
                             tornado.auth.FriendFeedMixin):
    @tornado.web.asynchronous
```

```
@tornado.gen.coroutine
def get(self):
    if self.get argument("oauth token", None):
       user = yield self.get_authenticated_user()
        # Save the user using e.g. set_secure_cookie()
    else:
        yield self.authorize_redirect()
```
The user object returned by  $get\_authenticated\_user$  () includes the attributes username, name, and description in addition to access\_token. You should save the access token with the user; it is required to make requests on behalf of the user later with friendfeed request().

```
friendfeed_request(*args, **kwargs)
```
Fetches the given relative API path, e.g., "/bret/friends"

If the request is a POST, post\_args should be provided. Query string arguments should be given as keyword arguments.

All the FriendFeed methods are documented at [http://friendfeed.com/api/documentation.](http://friendfeed.com/api/documentation)

Many methods require an OAuth access token which you can obtain through [authorize\\_redirect](#page-69-0) and get authenticated user. The user returned through that process includes an access\_token attribute that can be used to make authenticated requests via this method.

Example usage:

```
class MainHandler(tornado.web.RequestHandler,
                 tornado.auth.FriendFeedMixin):
   @tornado.web.authenticated
   @tornado.web.asynchronous
   @tornado.gen.coroutine
   def get(self):
       new_entry = yield self.friendfeed_request(
            "/entry",
           post args={"body": "Testing Tornado Web Server"},
           access_token=self.current_user["access_token"])
        if not new_entry:
            # Call failed; perhaps missing permission?
           yield self.authorize_redirect()
           return
        self.finish("Posted a message!")
```
# **tornado.platform.caresresolver — Asynchronous DNS Resolver using C-Ares**

This module contains a DNS resolver using the c-ares library (and its wrapper pycares).

class tornado.platform.caresresolver.**CaresResolver**

Name resolver based on the c-ares library.

This is a non-blocking and non-threaded resolver. It may not produce the same results as the system resolver, but can be used for non-blocking resolution when threads cannot be used.

c-ares fails to resolve some names when family is AF\_UNSPEC, so it is only recommended for use in AF INET (i.e. IPv4). This is the default for tornado.simple httpclient, but other libraries may default to AF\_UNSPEC.

# **tornado.platform.twisted — Bridges between Twisted and Tornado**

This module lets you run applications and libraries written for Twisted in a Tornado application. It can be used in two modes, depending on which library's underlying event loop you want to use.

This module has been tested with Twisted versions 11.0.0 and newer.

# **Twisted on Tornado**

class tornado.platform.twisted.**TornadoReactor**

TornadoReactor implements the Twisted reactor interface on top of the Tornado IOLoop. To use it, simply call install at the beginning of the application:

```
import tornado.platform.twisted
tornado.platform.twisted.install()
from twisted.internet import reactor
```
When the app is ready to start, call  $IOLoop.instance()$ . start() instead of reactor.run().

It is also possible to create a non-global reactor by calling tornado.platform.twisted. TornadoReactor(io loop). However, if the  $IOLoop$  and reactor are to be short-lived (such as those used in unit tests), additional cleanup may be required. Specifically, it is recommended to call:

```
reactor.fireSystemEvent('shutdown')
reactor.disconnectAll()
```
before closing the [IOLoop](#page-51-0).

# **Tornado on Twisted**

class tornado.platform.twisted.**TwistedIOLoop**

TwistedIOLoop implements the Tornado IOLoop interface on top of the Twisted reactor. Recommended usage:

```
from tornado.platform.twisted import TwistedIOLoop
from twisted.internet import reactor
TwistedIOLoop().install()
# Set up your tornado application as usual using `IOLoop.instance`
reactor.run()
```
TwistedIOLoop always uses the global Twisted reactor.

# **Twisted DNS resolver**

class tornado.platform.twisted.**TwistedResolver**

This is a non-blocking and non-threaded resolver. It is recommended only when threads cannot be used, since it has limitations compared to the standard getaddrinfo-based [Resolver](#page-64-0) and [ThreadedResolver](#page-65-0). Specifically, it returns at most one result, and arguments other than host and family are ignored. It may fail to resolve when family is not socket.AF\_UNSPEC.

Requires Twisted 12.1 or newer.

# <span id="page-78-1"></span>**tornado.websocket — Bidirectional communication to the browser**

Implementation of the WebSocket protocol.

[WebSockets](http://dev.w3.org/html5/websockets/) allow for bidirectional communication between the browser and server.

Warning: The WebSocket protocol was recently finalized as [RFC 6455](http://tools.ietf.org/html/rfc6455) and is not yet supported in all browsers. Refer to <http://caniuse.com/websockets> for details on compatibility. In addition, during development the protocol went through several incompatible versions, and some browsers only support older versions. By default this module only supports the latest version of the protocol, but optional support for an older version (known as "draft 76" or "hixie-76") can be enabled by overriding  $WebSocketHandler$ . allow\_draft76 (see that method's documentation for caveats).

<span id="page-78-2"></span>class tornado.websocket.**WebSocketHandler**(*application*, *request*, *\*\*kwargs*) Subclass this class to create a basic WebSocket handler.

Override on message to handle incoming messages, and use  $write\_message$  to send messages to the client. You can also override  $open$  and  $one \text{close}$  to handle opened and closed connections.

See <http://dev.w3.org/html5/websockets/> for details on the JavaScript interface. The protocol is specified at [http://tools.ietf.org/html/rfc6455.](http://tools.ietf.org/html/rfc6455)

Here is an example WebSocket handler that echos back all received messages back to the client:

```
class EchoWebSocket(websocket.WebSocketHandler):
    def open(self):
       print "WebSocket opened"
    def on_message(self, message):
        self.write_message(u"You said: " + message)
    def on close(self):
        print "WebSocket closed"
```
WebSockets are not standard HTTP connections. The "handshake" is HTTP, but after the handshake, the protocol is message-based. Consequently, most of the Tornado HTTP facilities are not available in handlers of this type. The only communication methods available to you are  $write\_message(), ping(), and close().$  $write\_message(), ping(), and close().$  $write\_message(), ping(), and close().$  $write\_message(), ping(), and close().$  $write\_message(), ping(), and close().$ Likewise, your request handler class should implement  $open()$  method rather than get() or post().

If you map the handler above to /websocket in your application, you can invoke it in JavaScript with:

```
var ws = new WebSocket("ws://localhost:8888/websocket");
ws.\noopen = function()ws.send("Hello, world");
};
ws.onmessage = function (evt) {
  alert(evt.data);
};
```
This script pops up an alert box that says "You said: Hello, world".

# **Event handlers**

```
WebSocketHandler.open()
     Invoked when a new WebSocket is opened.
```
The arguments to [open](#page-78-0) are extracted from the  $t \circ r$  nado.web.URLSpec regular expression, just like the arguments to [tornado.web.RequestHandler.get](#page-23-0).

```
WebSocketHandler.on_message(message)
    Handle incoming messages on the WebSocket
```
This method must be overridden.

<span id="page-79-3"></span>WebSocketHandler.**on\_close**() Invoked when the WebSocket is closed.

WebSocketHandler.**select\_subprotocol**(*subprotocols*) Invoked when a new WebSocket requests specific subprotocols.

subprotocols is a list of strings identifying the subprotocols proposed by the client. This method may be overridden to return one of those strings to select it, or None to not select a subprotocol. Failure to select a subprotocol does not automatically abort the connection, although clients may close the connection if none of their proposed subprotocols was selected.

### **Output**

```
WebSocketHandler.write_message(message, binary=False)
     Sends the given message to the client of this Web Socket.
```
The message may be either a string or a dict (which will be encoded as json). If the binary argument is false, the message will be sent as utf8; in binary mode any byte string is allowed.

```
WebSocketHandler.close()
```
Closes this Web Socket.

Once the close handshake is successful the socket will be closed.

### **Configuration**

```
WebSocketHandler.allow_draft76()
```
Override to enable support for the older "draft76" protocol.

The draft76 version of the websocket protocol is disabled by default due to security concerns, but it can be enabled by overriding this method to return True.

Connections using the draft76 protocol do not support the binary=True flag to  $write$  message.

Support for the draft76 protocol is deprecated and will be removed in a future version of Tornado.

```
WebSocketHandler.get_websocket_scheme()
```
Return the url scheme used for this request, either "ws" or "wss".

This is normally decided by HTTPServer, but applications may wish to override this if they are using an SSL proxy that does not provide the X-Scheme header as understood by HTTPServer.

Note that this is only used by the draft76 protocol.

```
WebSocketHandler.set_nodelay(value)
```
Set the no-delay flag for this stream.

By default, small messages may be delayed and/or combined to minimize the number of packets sent. This can sometimes cause 200-500ms delays due to the interaction between Nagle's algorithm and TCP delayed ACKs. To reduce this delay (at the expense of possibly increasing bandwidth usage), call self. set nodelay (True) once the websocket connection is established.

See [BaseIOStream.set\\_nodelay](#page-57-0) for additional details.

New in version 3.1.

### **Other**

WebSocketHandler.**async\_callback**(*callback*, *\*args*, *\*\*kwargs*) Obsolete - catches exceptions from the wrapped function.

This function is normally unncecessary thanks to  $tornado.stack$  context.

<span id="page-80-0"></span>WebSocketHandler.**ping**(*data*) Send ping frame to the remote end.

WebSocketHandler.**on\_pong**(*data*) Invoked when the response to a ping frame is received.

# **Client-side support**

<span id="page-80-3"></span>tornado.websocket.**websocket\_connect**(*url*, *io\_loop=None*, *callback=None*, *connect\_timeout=None*)

Client-side websocket support.

Takes a url and returns a Future whose result is a [WebSocketClientConnection](#page-80-1).

<span id="page-80-1"></span>class tornado.websocket.**WebSocketClientConnection**(*io\_loop*, *request*) WebSocket client connection.

**write\_message**(*message*, *binary=False*) Sends a message to the WebSocket server.

**read\_message**(*callback=None*)

Reads a message from the WebSocket server.

Returns a future whose result is the message, or None if the connection is closed. If a callback argument is given it will be called with the future when it is ready.

# **tornado.wsgi — Interoperability with other Python frameworks and servers**

WSGI support for the Tornado web framework.

WSGI is the Python standard for web servers, and allows for interoperability between Tornado and other Python web frameworks and servers. This module provides WSGI support in two ways:

- *[WSGIApplication](#page-80-2)* is a version of [tornado.web.Application](#page-29-1) that can run inside a WSGI server. This is useful for running a Tornado app on another HTTP server, such as Google App Engine. See the [WSGIApplication](#page-80-2) class documentation for limitations that apply.
- [WSGIContainer](#page-81-0) lets you run other WSGI applications and frameworks on the Tornado HTTP server. For example, with this class you can mix Django and Tornado handlers in a single server.

### **WSGIApplication**

<span id="page-80-2"></span>class tornado.wsgi.**WSGIApplication**(*handlers=None*, *default\_host=''*, *\*\*settings*) A WSGI equivalent of [tornado.web.Application](#page-29-1).

[WSGIApplication](#page-80-2) is very similar to [tornado.web.Application](#page-29-1), except no asynchronous methods are supported (since WSGI does not support non-blocking requests properly). If you call self.flush() or other asynchronous methods in your request handlers running in a [WSGIApplication](#page-80-2), we throw an exception.

Example usage:

```
import tornado.web
import tornado.wsgi
import wsgiref.simple_server
class MainHandler(tornado.web.RequestHandler):
    def get(self):
       self.write("Hello, world")
if __name__ == " __main__":
    application = tornado.wsgi.WSGIApplication([
        (r"/", MainHandler),
    ])
    server = wsgiref.simple_server.make_server('', 8888, application)
    server.serve_forever()
```
See the [appengine demo](https://github.com/facebook/tornado/tree/master/demos/appengine) for an example of using this module to run a Tornado app on Google App Engine.

WSGI applications use the same [RequestHandler](#page-23-1) class, but not @asynchronous methods or flush(). This means that it is not possible to use [AsyncHTTPClient](#page-60-0), or the [tornado.auth](#page-68-0) or [tornado.](#page-78-1) [websocket](#page-78-1) modules.

### class tornado.wsgi.**HTTPRequest**(*environ*)

Mimics [tornado.httpserver.HTTPRequest](#page-36-0) for WSGI applications.

Parses the given WSGI environment to construct the request.

### **supports\_http\_1\_1**()

Returns True if this request supports HTTP/1.1 semantics

### **cookies**

A dictionary of Cookie.Morsel objects.

```
full_url()
```
Reconstructs the full URL for this request.

#### **request\_time**()

Returns the amount of time it took for this request to execute.

### **WSGIContainer**

```
class tornado.wsgi.WSGIContainer(wsgi_application)
```
Makes a WSGI-compatible function runnable on Tornado's HTTP server.

Wrap a WSGI function in a *[WSGIContainer](#page-81-0)* and pass it to *[HTTPServer](#page-38-0)* to run it. For example:

```
def simple_app(environ, start_response):
   status = "200 OK"
   response_headers = [("Content-type", "text/plain")]start response(status, response headers)
   return ["Hello world!\n"]
container = tornado.wsgi.WSGIContainer(simple_app)
http_server = tornado.httpserver.HTTPServer(container)
```

```
http_server.listen(8888)
tornado.ioloop.IOLoop.instance().start()
```
This class is intended to let other frameworks (Django, web.py, etc) run on the Tornado HTTP server and I/O loop.

The [tornado.web.FallbackHandler](#page-33-0) class is often useful for mixing Tornado and WSGI apps in the same server. See <https://github.com/bdarnell/django-tornado-demo> for a complete example.

### static **environ**(*request*)

Converts a [tornado.httpserver.HTTPRequest](#page-36-0) to a WSGI environment.

# CHAPTER 5

**Utilities** 

# **tornado.autoreload — Automatically detect code changes in development**

xAutomatically restart the server when a source file is modified.

Most applications should not access this module directly. Instead, pass the keyword argument debug=True to the [tornado.web.Application](#page-29-1) constructor. This will enable autoreload mode as well as checking for changes to templates and static resources. Note that restarting is a destructive operation and any requests in progress will be aborted when the process restarts.

This module can also be used as a command-line wrapper around scripts such as unit test runners. See the  $main$ method for details.

The command-line wrapper and Application debug modes can be used together. This combination is encouraged as the wrapper catches syntax errors and other import-time failures, while debug mode catches changes once the server has started.

This module depends on [IOLoop](#page-51-0), so it will not work in WSGI applications and Google App Engine. It also will not work correctly when [HTTPServer](#page-38-0)'s multi-process mode is used.

Reloading loses any Python interpreter command-line arguments (e.g.  $-u$ ) because it re-executes Python using  $sys$ . executable and sys.argv. Additionally, modifying these variables will cause reloading to behave incorrectly.

```
tornado.autoreload.add_reload_hook(fn)
```
Add a function to be called before reloading the process.

Note that for open file and socket handles it is generally preferable to set the FD\_CLOEXEC flag (using [fcntl](http://python.readthedocs.io/en/latest/library/fcntl.html#module-fcntl) or tornado.platform.auto.set\_close\_exec) instead of using a reload hook to close them.

### <span id="page-84-0"></span>tornado.autoreload.**main**()

Command-line wrapper to re-run a script whenever its source changes.

Scripts may be specified by filename or module name:

```
python -m tornado.autoreload -m tornado.test.runtests
python -m tornado.autoreload tornado/test/runtests.py
```
Running a script with this wrapper is similar to calling  $tornado$ . autoreload. wait at the end of the script, but this wrapper can catch import-time problems like syntax errors that would otherwise prevent the script from reaching its call to  $wait$ .

tornado.autoreload.**start**(*io\_loop=None*, *check\_time=500*) Begins watching source files for changes using the given  $IOLoop$ .

### <span id="page-85-1"></span>tornado.autoreload.**wait**()

Wait for a watched file to change, then restart the process.

Intended to be used at the end of scripts like unit test runners, to run the tests again after any source file changes (but see also the command-line interface in  $main$ )

```
tornado.autoreload.watch(filename)
```
Add a file to the watch list.

All imported modules are watched by default.

# **tornado.concurrent — Work with threads and futures**

Utilities for working with threads and Futures.

Futures are a pattern for concurrent programming introduced in Python 3.2 in the concurrent. futures package (this package has also been backported to older versions of Python and can be installed with pip install futures). Tornado will use [concurrent.futures.Future](http://python.readthedocs.io/en/latest/library/concurrent.futures.html#concurrent.futures.Future) if it is available; otherwise it will use a compatible class defined in this module.

### <span id="page-85-0"></span>class tornado.concurrent.**Future**

A Future encapsulates the result of an asynchronous operation. In synchronous applications Futures are used to wait for the result from a thread or process pool; in Tornado they are normally used with  $IOLoop$ . [add\\_future](#page-54-0) or by yielding them in a [gen.coroutine](#page-49-0).

If the [concurrent.futures](http://python.readthedocs.io/en/latest/library/concurrent.futures.html#module-concurrent.futures) package is available, [tornado.concurrent.Future](#page-85-0) is simply an alias for [concurrent.futures.Future](http://python.readthedocs.io/en/latest/library/concurrent.futures.html#concurrent.futures.Future). Otherwise, we support the same interface with a few limitations:

•It is an error to call  $result$  or [exception](#page-85-3) before the Future has completed.

•Cancellation is not supported.

### <span id="page-85-2"></span>**result**()

If the operation succeeded, return its result. If it failed, re-raise its exception.

#### <span id="page-85-3"></span>**exception**()

If the operation raised an exception, return the [Exception](http://python.readthedocs.io/en/latest/library/exceptions.html#Exception) object. Otherwise returns None.

### <span id="page-85-4"></span>**add\_done\_callback**(*fn*)

Attaches the given callback to the  $Future$ . It will be invoked with the  $Future$  as its argument when it has finished running and its result is available. In Tornado consider using  $IOLoop$ . add\_future instead of calling [add\\_done\\_callback](#page-85-4) directly.

### **done**()

Returns True if the future has finished running and its  $result$  and  $exception$  methods are available.

### class tornado.concurrent.**TracebackFuture**

Subclass of [Future](#page-85-0) which can store a traceback with exceptions.

The traceback is automatically available in Python 3, but in the Python 2 futures backport this information is discarded.

```
set_exc_info(exc_info)
```
Traceback-aware replacement for [set\\_exception](http://python.readthedocs.io/en/latest/library/concurrent.futures.html#concurrent.futures.Future.set_exception).

```
tornado.concurrent.run_on_executor(fn)
```
Decorator to run a synchronous method asynchronously on an executor.

The decorated method may be called with a callback keyword argument and returns a future.

```
tornado.concurrent.return_future(f)
```
Decorator to make a function that returns via callback return a [Future](#page-85-0).

The wrapped function should take a callback keyword argument and invoke it with one argument when it has finished. To signal failure, the function can simply raise an exception (which will be captured by the [StackContext](#page-93-0) and passed along to the Future).

From the caller's perspective, the callback argument is optional. If one is given, it will be invoked when the function is complete with  $Future \text{.} result()$  as an argument. If the function fails, the callback will not be run and an exception will be raised into the surrounding [StackContext](#page-93-0).

If no callback is given, the caller should use the Future to wait for the function to complete (perhaps by yielding it in a [gen.engine](#page-49-1) function, or passing it to [IOLoop.add\\_future](#page-54-0)).

Usage:

```
@return_future
def future_func(arg1, arg2, callback):
    # Do stuff (possibly asynchronous)
    callback(result)
@gen.engine
def caller(callback):
    yield future_func(arg1, arg2)
    callback()
```
Note that @return\_future and @gen.engine can be applied to the same function, provided @return\_future appears first. However, consider using @gen.coroutine instead of this combination.

```
tornado.concurrent.chain_future(a, b)
```
Chain two futures together so that when one completes, so does the other.

The result (success or failure) of a will be copied to b.

# **tornado.httputil — Manipulate HTTP headers and URLs**

HTTP utility code shared by clients and servers.

<span id="page-86-0"></span>class tornado.httputil.**HTTPHeaders**(*\*args*, *\*\*kwargs*) A dictionary that maintains Http-Header-Case for all keys.

Supports multiple values per key via a pair of new methods, add () and get list(). The regular dictionary interface returns a single value per key, with multiple values joined by a comma.

```
>>> h = HTTPHeaders({"content-type": "text/html"})
>>> list(h.keys())
['Content-Type']
>>> h["Content-Type"]
'text/html'
```

```
>>> h.add("Set-Cookie", "A=B")
>>> h.add("Set-Cookie", "C=D")
>>> h["set-cookie"]
'A=B, C=D'>>> h.get_list("set-cookie")
['A=B', 'C=D']
```

```
>>> for (k,v) in sorted(h.get_all()):
...    print ('%s: %s' % (k, v))
...
Content-Type: text/html
Set-Cookie: A=B
Set-Cookie: C=D
```
<span id="page-87-0"></span>**add**(*name*, *value*)

Adds a new value for the given key.

```
get_list(name)
```
Returns all values for the given header as a list.

### **get\_all**()

Returns an iterable of all (name, value) pairs.

If a header has multiple values, multiple pairs will be returned with the same name.

### **parse\_line**(*line*)

Updates the dictionary with a single header line.

```
>>> h = HTTPHeaders()
>>> h.parse_line("Content-Type: text/html")
>>> h.get('content-type')
'text/html'
```
### classmethod **parse**(*headers*)

Returns a dictionary from HTTP header text.

```
>>> h = HTTPHeaders.parse("Content-Type: text/html\r\nContent-Length: 42\r\n")
>>> sorted(h.items())
[('Content-Length', '42'), ('Content-Type', 'text/html')]
```
### tornado.httputil.**url\_concat**(*url*, *args*)

Concatenate url and argument dictionary regardless of whether url has existing query parameters.

```
>>> url_concat("http://example.com/foo?a=b", dict(c="d"))
'http://example.com/foo?a=b&c=d'
```
### class tornado.httputil.**HTTPFile**

Represents a file uploaded via a form.

For backwards compatibility, its instance attributes are also accessible as dictionary keys.

•filename

•body

•content\_type

tornado.httputil.**parse\_body\_arguments**(*content\_type*, *body*, *arguments*, *files*) Parses a form request body.

Supports application/x-www-form-urlencoded and multipart/form-data. The content\_type parameter should be a string and body should be a byte string. The arguments and files parameters are dictionaries that will be updated with the parsed contents.

tornado.httputil.**parse\_multipart\_form\_data**(*boundary*, *data*, *arguments*, *files*) Parses a multipart/form-data body.

The boundary and data parameters are both byte strings. The dictionaries given in the arguments and files parameters will be updated with the contents of the body.

### tornado.httputil.**format\_timestamp**(*ts*)

Formats a timestamp in the format used by HTTP.

The argument may be a numeric timestamp as returned by  $\tt time.time$  $\tt time.time$ , a time tuple as returned by  $\tt time.in$  $\tt time.in$  $\tt time.in$ . [gmtime](http://python.readthedocs.io/en/latest/library/time.html#time.gmtime), or a [datetime.datetime](http://python.readthedocs.io/en/latest/library/datetime.html#datetime.datetime) object.

```
>>> format_timestamp(1359312200)
'Sun, 27 Jan 2013 18:43:20 GMT'
```
# **tornado.log — Logging support**

Logging support for Tornado.

Tornado uses three logger streams:

- tornado.access: Per-request logging for Tornado's HTTP servers (and potentially other servers in the future)
- tornado.application: Logging of errors from application code (i.e. uncaught exceptions from callbacks)
- tornado.general: General-purpose logging, including any errors or warnings from Tornado itself.

These streams may be configured independently using the standard library's [logging](http://python.readthedocs.io/en/latest/library/logging.html#module-logging) module. For example, you may wish to send tornado.access logs to a separate file for analysis.

class tornado.log.**LogFormatter**(*color=True*, *\*args*, *\*\*kwargs*)

Log formatter used in Tornado.

Key features of this formatter are:

•Color support when logging to a terminal that supports it.

•Timestamps on every log line.

•Robust against str/bytes encoding problems.

This formatter is enabled automatically by [tornado.options.parse\\_command\\_line](#page-89-0) (unless --logging=none is used).

tornado.log.**enable\_pretty\_logging**(*options=None*, *logger=None*) Turns on formatted logging output as configured.

This is called automaticaly by [tornado.options.parse\\_command\\_line](#page-89-0) and [tornado.options.](#page-89-1) [parse\\_config\\_file](#page-89-1).

# <span id="page-88-0"></span>**tornado.options — Command-line parsing**

A command line parsing module that lets modules define their own options.

Each module defines its own options which are added to the global option namespace, e.g.:

```
from tornado.options import define, options
define("mysql_host", default="127.0.0.1:3306", help="Main user DB")
define("memcache_hosts", default="127.0.0.1:11011", multiple=True,
       help="Main user memcache servers")
def connect():
   db = database.Connection(options.mysql_host)
    ...
```
The main() method of your application does not need to be aware of all of the options used throughout your program; they are all automatically loaded when the modules are loaded. However, all modules that define options must have been imported before the command line is parsed.

Your main () method can parse the command line or parse a config file with either:

```
tornado.options.parse_command_line()
# or
tornado.options.parse_config_file("/etc/server.conf")
```
Command line formats are what you would expect (--myoption=myvalue). Config files are just Python files. Global names become options, e.g.:

```
myoption = "myvalue"
myotheroption = "myothervalue"
```
We support [datetimes](http://python.readthedocs.io/en/latest/library/datetime.html#datetime.datetime), [timedeltas](http://python.readthedocs.io/en/latest/library/datetime.html#datetime.timedelta), ints, and floats (just pass a type kwarg to  $define$ ). We also accept multi-value options. See the documentation for  $define()$  below.

[tornado.options.options](#page-89-3) is a singleton instance of [OptionParser](#page-90-0), and the top-level functions in this module ([define](#page-89-2), [parse\\_command\\_line](#page-89-0), etc) simply call methods on it. You may create additional [OptionParser](#page-90-0) instances to define isolated sets of options, such as for subcommands.

### **Global functions**

```
tornado.options.define(name, default=None, type=None, help=None, metavar=None, multi-
                           ple=False, group=None, callback=None)
```
Defines an option in the global namespace.

See [OptionParser.define](#page-90-1).

```
tornado.options.options
```
Global options object. All defined options are available as attributes on this object.

```
tornado.options.parse_command_line(args=None, final=True)
     Parses global options from the command line.
```
See [OptionParser.parse\\_command\\_line](#page-91-0).

```
tornado.options.parse_config_file(path, final=True)
     Parses global options from a config file.
```
See [OptionParser.parse\\_config\\_file](#page-91-1).

```
tornado.options.print_help(file=sys.stderr)
```
Prints all the command line options to stderr (or another file).

See [OptionParser.print\\_help](#page-91-2).

tornado.options.**add\_parse\_callback**(*callback*) Adds a parse callback, to be invoked when option parsing is done.

See [OptionParser.add\\_parse\\_callback](#page-90-2)

### exception tornado.options.**Error**

Exception raised by errors in the options module.

### **OptionParser class**

```
class tornado.options.OptionParser
```
A collection of options, a dictionary with object-like access.

Normally accessed via static functions in the  $tornado$ , options module, which reference a global instance.

```
add_parse_callback(callback)
```
Adds a parse callback, to be invoked when option parsing is done.

### <span id="page-90-4"></span>**as\_dict**()

The names and values of all options.

New in version 3.1.

<span id="page-90-1"></span>**define**(*name*, *default=None*, *type=None*, *help=None*, *metavar=None*, *multiple=False*, *group=None*, *callback=None*)

Defines a new command line option.

If type is given (one of str, float, int, datetime, or timedelta) or can be inferred from the default, we parse the command line arguments based on the given type. If multiple is True, we accept commaseparated values, and the option value is always a list.

For multi-value integers, we also accept the syntax  $x: y$ , which turns into range  $(x, y)$  - very useful for long integer ranges.

help and metavar are used to construct the automatically generated command line help string. The help message is formatted like:

--name=METAVAR help string

group is used to group the defined options in logical groups. By default, command line options are grouped by the file in which they are defined.

Command line option names must be unique globally. They can be parsed from the command line with [parse\\_command\\_line](#page-89-0) or parsed from a config file with [parse\\_config\\_file](#page-89-1).

If a callback is given, it will be run with the new value whenever the option is changed. This can be used to combine command-line and file-based options:

```
define("config", type=str, help="path to config file",
       callback=lambda path: parse_config_file(path, final=False))
```
With this definition, options in the file specified by  $--$ config will override options set earlier on the command line, but can be overridden by later flags.

### <span id="page-90-3"></span>**group\_dict**(*group*)

The names and values of options in a group.

Useful for copying options into Application settings:

```
from tornado.options import define, parse_command_line, options
define('template path', group='application')
define('static_path', group='application')
parse_command_line()
application = Application(
   handlers, **options.group_dict('application'))
```
New in version 3.1.

### **groups**()

The set of option-groups created by define.

New in version 3.1.

### <span id="page-91-4"></span>**items**()

A sequence of (name, value) pairs.

New in version 3.1.

### **mockable**()

Returns a wrapper around self that is compatible with [mock.patch](http://python.readthedocs.io/en/latest/library/unittest.mock.html#unittest.mock.patch).

The [mock.patch](http://python.readthedocs.io/en/latest/library/unittest.mock.html#unittest.mock.patch) function (included in the standard library [unittest.mock](http://python.readthedocs.io/en/latest/library/unittest.mock.html#module-unittest.mock) package since Python 3.3, or in the third-party mock package for older versions of Python) is incompatible with objects like options that override \_\_getattr\_\_ and \_\_setattr\_\_. This function returns an object that can be used with [mock.patch.object](http://python.readthedocs.io/en/latest/library/unittest.mock.html#unittest.mock.patch.object) to modify option values:

```
with mock.patch.object(options.mockable(), 'name', value):
   assert options.name == value
```
### <span id="page-91-0"></span>**parse\_command\_line**(*args=None*, *final=True*)

Parses all options given on the command line (defaults to  $sys$ ,  $array$ ).

Note that args [0] is ignored since it is the program name in [sys.argv](http://python.readthedocs.io/en/latest/library/sys.html#sys.argv).

We return a list of all arguments that are not parsed as options.

If final is False, parse callbacks will not be run. This is useful for applications that wish to combine configurations from multiple sources.

### <span id="page-91-1"></span>**parse\_config\_file**(*path*, *final=True*)

Parses and loads the Python config file at the given path.

If final is False, parse callbacks will not be run. This is useful for applications that wish to combine configurations from multiple sources.

#### <span id="page-91-2"></span>**print\_help**(*file=None*)

Prints all the command line options to stderr (or another file).

# **tornado.process — Utilities for multiple processes**

Utilities for working with multiple processes, including both forking the server into multiple processes and managing subprocesses.

```
tornado.process.cpu_count()
```
Returns the number of processors on this machine.

tornado.process.**fork\_processes**(*num\_processes*, *max\_restarts=100*) Starts multiple worker processes.

If num processes is None or  $\leq 0$ , we detect the number of cores available on this machine and fork that number of child processes. If  $num\_processes$  is given and  $>0$ , we fork that specific number of sub-processes.

Since we use processes and not threads, there is no shared memory between any server code.

Note that multiple processes are not compatible with the autoreload module (or the debug=True option to [tornado.web.Application](#page-29-1)). When using multiple processes, no IOLoops can be created or referenced until after the call to fork\_processes.

In each child process, fork\_processes returns its *task id*, a number between 0 and num\_processes. Processes that exit abnormally (due to a signal or non-zero exit status) are restarted with the same id (up to max\_restarts times). In the parent process, fork\_processes returns None if all child processes have exited normally, but will otherwise only exit by throwing an exception.

```
tornado.process.task_id()
```
Returns the current task id, if any.

Returns None if this process was not created by fork processes.

```
class tornado.process.Subprocess(*args, **kwargs)
```
Wraps subprocess.Popen with IOStream support.

The constructor is the same as subprocess.Popen with the following additions:

•stdin, stdout, and stderr may have the value tornado.process.Subprocess.STREAM, which will make the corresponding attribute of the resulting Subprocess a  $PipelOStream$ .

•A new keyword argument io\_loop may be used to pass in an IOLoop.

### <span id="page-92-3"></span>**set\_exit\_callback**(*callback*)

Runs callback when this process exits.

The callback takes one argument, the return code of the process.

This method uses a SIGCHILD handler, which is a global setting and may conflict if you have other libraries trying to handle the same signal. If you are using more than one IOLoop it may be necessary to call Subprocess. initialize first to designate one IOLoop to run the signal handlers.

In many cases a close callback on the stdout or stderr streams can be used as an alternative to an exit callback if the signal handler is causing a problem.

#### <span id="page-92-1"></span>classmethod **initialize**(*io\_loop=None*)

Initializes the SIGCHILD handler.

The signal handler is run on an  $IOLoop$  to avoid locking issues. Note that the  $IOLoop$  used for signal handling need not be the same one used by individual Subprocess objects (as long as the IOLOOPS are each running in separate threads).

### classmethod **uninitialize**()

Removes the SIGCHILD handler.

# <span id="page-92-0"></span>**tornado.stack\_context — Exception handling across asynchronous callbacks**

[StackContext](#page-93-0) allows applications to maintain threadlocal-like state that follows execution as it moves to other execution contexts.

The motivating examples are to eliminate the need for explicit async callback wrappers (as in [tornado.web.](#page-23-1) [RequestHandler](#page-23-1)), and to allow some additional context to be kept for logging.

This is slightly magic, but it's an extension of the idea that an exception handler is a kind of stack-local state and when that stack is suspended and resumed in a new context that state needs to be preserved. [StackContext](#page-93-0) shifts the burden of restoring that state from each call site (e.g. wrapping each [AsyncHTTPClient](#page-60-0) callback in async\_callback) to the mechanisms that transfer control from one context to another (e.g. [AsyncHTTPClient](#page-60-0) itself, [IOLoop](#page-51-0), thread pools, etc).

Example usage:

```
@contextlib.contextmanager
def die_on_error():
   try:
        yield
    except Exception:
        logging.error("exception in asynchronous operation",exc_info=True)
        sys.exit(1)
with StackContext(die on error):
    # Any exception thrown here *or in callback and its desendents*
    # will cause the process to exit instead of spinning endlessly
    # in the ioloop.
   http_client.fetch(url, callback)
ioloop.start()
```
Most applications shouln't have to work with  $StackContext$  directly. Here are a few rules of thumb for when it's necessary:

- If you're writing an asynchronous library that doesn't rely on a stack context-aware library like  $t$  ornado.  $i$ oloop or tornado.  $i$ ostream (for example, if you're writing a thread pool), use stack context.  $w \rceil$  before any asynchronous operations to capture the stack context from where the operation was started.
- If you're writing an asynchronous library that has some shared resources (such as a connection pool), create those shared resources within a with stack\_context.NullContext(): block. This will prevent StackContexts from leaking from one request to another.
- If you want to write something like an exception handler that will persist across asynchronous calls, create a new [StackContext](#page-93-0) (or [ExceptionStackContext](#page-93-1)), and make your asynchronous calls in a with block that references your [StackContext](#page-93-0).

<span id="page-93-0"></span>class tornado.stack\_context.**StackContext**(*context\_factory*)

Establishes the given context as a StackContext that will be transferred.

Note that the parameter is a callable that returns a context manager, not the context itself. That is, where for a non-transferable context manager you would say:

with my\_context():

StackContext takes the function itself rather than its result:

with StackContext(my\_context):

The result of with StackContext() as cb: is a deactivation callback. Run this callback when the StackContext is no longer needed to ensure that it is not propagated any further (note that deactivating a context does not affect any instances of that context that are currently pending). This is an advanced feature and not necessary in most applications.

<span id="page-93-1"></span>class tornado.stack\_context.**ExceptionStackContext**(*exception\_handler*) Specialization of StackContext for exception handling.

The supplied exception handler function will be called in the event of an uncaught exception in this context. The semantics are similar to a try/finally clause, and intended use cases are to log an error, close a socket, or similar cleanup actions. The exc\_info triple (type, value, traceback) will be passed to the exception\_handler function.

If the exception handler returns true, the exception will be consumed and will not be propagated to other exception handlers.

```
class tornado.stack_context.NullContext
```
Resets the [StackContext](#page-93-0).

Useful when creating a shared resource on demand (e.g. an [AsyncHTTPClient](#page-60-0)) where the stack that caused the creating is not relevant to future operations.

```
tornado.stack_context.wrap(fn)
```
Returns a callable object that will restore the current *[StackContext](#page-93-0)* when executed.

Use this whenever saving a callback to be executed later in a different execution context (either in a different thread or asynchronously in the same thread).

<span id="page-94-2"></span>tornado.stack\_context.**run\_with\_stack\_context**(*context*, *func*)

Run a coroutine func in the given [StackContext](#page-93-0).

It is not safe to have a yield statement within a with StackContext block, so it is difficult to use stack context with  $gen.coroutine$ . This helper function runs the function in the correct context while keeping the yield and with statements syntactically separate.

Example:

```
@gen.coroutine
def incorrect():
    with StackContext(ctx):
        # ERROR: this will raise StackContextInconsistentError
        yield other_coroutine()
@gen.coroutine
def correct():
    yield run_with_stack_context(StackContext(ctx), other_coroutine)
```
New in version 3.1.

# **tornado.testing — Unit testing support for asynchronous code**

Support classes for automated testing.

- [AsyncTestCase](#page-94-1) and [AsyncHTTPTestCase](#page-96-0): Subclasses of unittest.TestCase with additional support for testing asynchronous ([IOLoop](#page-51-0) based) code.
- [ExpectLog](#page-97-0) and [LogTrapTestCase](#page-97-1): Make test logs less spammy.
- [main\(\)](#page-98-0): A simple test runner (wrapper around unittest.main()) with support for the tornado.autoreload module to rerun the tests when code changes.

### **Asynchronous test cases**

<span id="page-94-1"></span>class tornado.testing.**AsyncTestCase**(*\*args*, *\*\*kwargs*) [TestCase](http://python.readthedocs.io/en/latest/library/unittest.html#unittest.TestCase) subclass for testing [IOLoop](#page-51-0)-based asynchronous code. The unittest framework is synchronous, so the test must be complete by the time the test method returns. This means that asynchronous code cannot be used in quite the same way as usual. To write test functions that use the same yield-based patterns used with the  $tornado$ , gen module, decorate your test methods with [tornado.testing.gen\\_test](#page-97-2) instead of [tornado.gen.coroutine](#page-49-0). This class also provides the [stop\(\)](#page-95-0) and [wait\(\)](#page-96-1) methods for a more manual style of testing. The test method itself must call self. wait(), and asynchronous callbacks should call  $self.setop()$  to signal completion.

By default, a new [IOLoop](#page-51-0) is constructed for each test and is available as self.io\_loop. This IOLoop should be used in the construction of HTTP clients/servers, etc. If the code being tested requires a global [IOLoop](#page-51-0), subclasses should override [get\\_new\\_ioloop](#page-95-1) to return it.

The  $IOLoop$ 's start and stop methods should not be called directly. Instead, use  $self.stop$  and  $self.$ [wait](#page-96-1). Arguments passed to self.stop are returned from self.wait. It is possible to have multiple wait/stop cycles in the same test.

Example:

```
# This test uses coroutine style.
class MyTestCase(AsyncTestCase):
   @tornado.testing.gen_test
   def test_http_fetch(self):
       client = AsyncHTTPClient(self.io_loop)
       response = yield client.fetch("http://www.tornadoweb.org")
        # Test contents of response
        self.assertIn("FriendFeed", response.body)
# This test uses argument passing between self.stop and self.wait.
class MyTestCase2(AsyncTestCase):
   def test_http_fetch(self):
       client = AsyncHTTPClient(self.io_loop)
       client.fetch("http://www.tornadoweb.org/", self.stop)
       response = self.wait()
        # Test contents of response
       self.assertIn("FriendFeed", response.body)
# This test uses an explicit callback-based style.
class MyTestCase3(AsyncTestCase):
    def test_http_fetch(self):
        client = AsyncHTTPClient(self.io_loop)
        client.fetch("http://www.tornadoweb.org/", self.handle_fetch)
        self.wait()
    def handle_fetch(self, response):
        # Test contents of response (failures and exceptions here
        # will cause self.wait() to throw an exception and end the
        # test).
        # Exceptions thrown here are magically propagated to
        # self.wait() in test_http_fetch() via stack_context.
        self.assertIn("FriendFeed", response.body)
        self.stop()
```
### <span id="page-95-1"></span>**get\_new\_ioloop**()

Creates a new [IOLoop](#page-51-0) for this test. May be overridden in subclasses for tests that require a specific [IOLoop](#page-51-0) (usually the singleton [IOLoop.instance\(\)](#page-52-0)).

### <span id="page-95-0"></span>**stop**(*\_arg=None*, *\*\*kwargs*)

Stops the  $IOLoop$ , causing one pending (or future) call to  $wait()$  to return.

Keyword arguments or a single positional argument passed to  $stop()$  are saved and will be returned by

 $wait()$ .

```
wait(condition=None, timeout=None)
```
Runs the [IOLoop](#page-51-0) until stop is called or timeout has passed.

In the event of a timeout, an exception will be thrown. The default timeout is 5 seconds; it may be overridden with a timeout keyword argument or globally with the ASYNC\_TEST\_TIMEOUT environment variable.

If condition is not None, the  $IOLoop$  will be restarted after  $stop()$  until condition() returns true.

Changed in version 3.1: Added the ASYNC\_TEST\_TIMEOUT environment variable.

```
class tornado.testing.AsyncHTTPTestCase(*args, **kwargs)
```
A test case that starts up an HTTP server.

Subclasses must override  $qet\_app()$ , which returns the [tornado.web.Application](#page-29-1) (or other [HTTPServer](#page-38-0) callback) to be tested. Tests will typically use the provided self.http\_client to fetch URLs from this server.

Example:

```
class MyHTTPTest(AsyncHTTPTestCase):
   def get_app(self):
       return Application([('/', MyHandler)...])
   def test_homepage(self):
       # The following two lines are equivalent to
       # response = self.fetch('/')
       # but are shown in full here to demonstrate explicit use
       # of self.stop and self.wait.
       self.http_client.fetch(self.get_url('/'), self.stop)
       response = self.wait()
       # test contents of response
```
### **fetch**(*path*, *\*\*kwargs*)

Convenience method to synchronously fetch a url.

The given path will be appended to the local server's host and port. Any additional kwargs will be passed directly to  $AsyncHTTPClient$ . fetch (and so could be used to pass method="POST", body=".. .", etc).

```
get_app()
```
Should be overridden by subclasses to return a [tornado.web.Application](#page-29-1) or other [HTTPServer](#page-38-0) callback.

```
get_http_port()
```
Returns the port used by the server.

A new port is chosen for each test.

```
get_httpserver_options()
```
May be overridden by subclasses to return additional keyword arguments for the server.

#### **get\_url**(*path*)

Returns an absolute url for the given path on the test server.

class tornado.testing.**AsyncHTTPSTestCase**(*\*args*, *\*\*kwargs*)

A test case that starts an HTTPS server.

Interface is generally the same as [AsyncHTTPTestCase](#page-96-0).

```
get_ssl_options()
```
May be overridden by subclasses to select SSL options.

By default includes a self-signed testing certificate.

```
tornado.testing.gen_test(func=None, timeout=None)
```
Testing equivalent of @gen.coroutine, to be applied to test methods.

@gen.coroutine cannot be used on tests because the *[IOLoop](#page-51-0)* is not already running. @gen\_test should be applied to test methods on subclasses of [AsyncTestCase](#page-94-1).

Example:

```
class MyTest(AsyncHTTPTestCase):
   @gen_test
   def test_something(self):
       response = yield gen.Task(self.fetch('')'))
```
By default, @gen\_test times out after 5 seconds. The timeout may be overridden globally with the ASYNC\_TEST\_TIMEOUT environment variable, or for each test with the timeout keyword argument:

```
class MyTest(AsyncHTTPTestCase):
   @gen_test(timeout=10)
   def test_something_slow(self):
       response = yield gen.Task(self.fetch('/'))
```
New in version 3.1: The timeout argument and ASYNC TEST TIMEOUT environment variable.

# **Controlling log output**

<span id="page-97-0"></span>class tornado.testing.**ExpectLog**(*logger*, *regex*, *required=True*)

Context manager to capture and suppress expected log output.

Useful to make tests of error conditions less noisy, while still leaving unexpected log entries visible. *Not thread safe.*

Usage:

```
with ExpectLog('tornado.application', "Uncaught exception"):
   error_response = self.fetch("/some_page")
```
Constructs an ExpectLog context manager.

### **Parameters**

- **logger** Logger object (or name of logger) to watch. Pass an empty string to watch the root logger.
- **regex** Regular expression to match. Any log entries on the specified logger that match this regex will be suppressed.
- **required** If true, an exeption will be raised if the end of the with statement is reached without matching any log entries.

<span id="page-97-1"></span>class tornado.testing.**LogTrapTestCase**(*methodName='runTest'*)

A test case that captures and discards all logging output if the test passes.

Some libraries can produce a lot of logging output even when the test succeeds, so this class can be useful to minimize the noise. Simply use it as a base class for your test case. It is safe to combine with AsyncTestCase via multiple inheritance (class MyTestCase(AsyncHTTPTestCase, LogTrapTestCase):)

This class assumes that only one log handler is configured and that it is a [StreamHandler](http://python.readthedocs.io/en/latest/library/logging.handlers.html#logging.StreamHandler). This is true for both [logging.basicConfig](http://python.readthedocs.io/en/latest/library/logging.html#logging.basicConfig) and the "pretty logging" configured by [tornado.options](#page-88-0). It is not compatible with other log buffering mechanisms, such as those provided by some test runners.

Create an instance of the class that will use the named test method when executed. Raises a ValueError if the instance does not have a method with the specified name.

### **Test runner**

```
tornado.testing.main(**kwargs)
```
A simple test runner.

This test runner is essentially equivalent to [unittest.main](http://python.readthedocs.io/en/latest/library/unittest.html#unittest.main) from the standard library, but adds support for tornado-style option parsing and log formatting.

The easiest way to run a test is via the command line:

python -m tornado.testing tornado.test.stack\_context\_test

See the standard library unittest module for ways in which tests can be specified.

Projects with many tests may wish to define a test script like tornado/test/runtests.py. This script should define a method all() which returns a test suite and then call  $tornado.testing.mainloop()$ . Note that even when a test script is used, the all() test suite may be overridden by naming a single test on the command line:

```
# Runs all tests
python -m tornado.test.runtests
# Runs one test
python -m tornado.test.runtests tornado.test.stack_context_test
```
Additional keyword arguments passed through to unittest.main(). For example, use tornado. testing.main(verbosity=2) to show many test details as they are run. See [http://docs.python.org/](http://docs.python.org/library/unittest.html#unittest.main) [library/unittest.html#unittest.main](http://docs.python.org/library/unittest.html#unittest.main) for full argument list.

### **Helper functions**

```
tornado.testing.bind_unused_port()
```
Binds a server socket to an available port on localhost.

Returns a tuple (socket, port).

```
tornado.testing.get_unused_port()
```
Returns a (hopefully) unused port number.

This function does not guarantee that the port it returns is available, only that a series of get unused port calls in a single process return distinct ports.

Deprecated. Use bind\_unused\_port instead, which is guaranteed to find an unused port.

```
tornado.testing.get_async_test_timeout()
```
Get the global timeout setting for async tests.

Returns a float, the timeout in seconds.

New in version 3.1.

# **tornado.util — General-purpose utilities**

Miscellaneous utility functions and classes.

This module is used internally by Tornado. It is not necessarily expected that the functions and classes defined here will be useful to other applications, but they are documented here in case they are.

The one public-facing part of this module is the [Configurable](#page-99-0) class and its [configure](#page-100-0) method, which becomes a part of the interface of its subclasses, including [AsyncHTTPClient](#page-60-0), [IOLoop](#page-51-0), and [Resolver](#page-64-0).

### class tornado.util.**ObjectDict**

Makes a dictionary behave like an object, with attribute-style access.

#### class tornado.util.**GzipDecompressor**

Streaming gzip decompressor.

The interface is like that of  $z$ lib.decompressobj (without the optional arguments, but it understands gzip headers and checksums.

#### **decompress**(*value*)

Decompress a chunk, returning newly-available data.

Some data may be buffered for later processing;  $f\_{lush}$  must be called when there is no more input data to ensure that all data was processed.

#### <span id="page-99-1"></span>**flush**()

Return any remaining buffered data not yet returned by decompress.

Also checks for errors such as truncated input. No other methods may be called on this object after  $\text{flux}$ h.

### <span id="page-99-3"></span>tornado.util.**import\_object**(*name*)

Imports an object by name.

import\_object('x') is equivalent to 'import x'. import\_object('x.y.z') is equivalent to 'from x.y import z'.

```
>>> import tornado.escape
>>> import_object('tornado.escape') is tornado.escape
True
>>> import_object('tornado.escape.utf8') is tornado.escape.utf8
True
>>> import_object('tornado') is tornado
True
>>> import_object('tornado.missing_module')
Traceback (most recent call last):
    ...
ImportError: No module named missing_module
```
### <span id="page-99-0"></span>class tornado.util.**Configurable**

Base class for configurable interfaces.

A configurable interface is an (abstract) class whose constructor acts as a factory function for one of its implementation subclasses. The implementation subclass as well as optional keyword arguments to its initializer can be set globally at runtime with *[configure](#page-100-0)*.

By using the constructor as the factory method, the interface looks like a normal class, [isinstance](http://python.readthedocs.io/en/latest/library/functions.html#isinstance) works as usual, etc. This pattern is most useful when the choice of implementation is likely to be a global decision (e.g. when [epoll](http://python.readthedocs.io/en/latest/library/select.html#select.epoll) is available, always use it instead of [select](http://python.readthedocs.io/en/latest/library/select.html#select.select)), or when a previously-monolithic class has been split into specialized subclasses.

<span id="page-99-2"></span>Configurable subclasses must define the class methods configurable base and configurable default, and use the instance method [initialize](#page-100-2) instead of  $\quad$  init

#### classmethod **configurable\_base**()

Returns the base class of a configurable hierarchy.

This will normally return the class in which it is defined. (which is *not* necessarily the same as the cls classmethod parameter).

### <span id="page-100-1"></span>classmethod **configurable\_default**()

Returns the implementation class to be used if none is configured.

### <span id="page-100-2"></span>**initialize**()

Initialize a [Configurable](#page-99-0) subclass instance.

Configurable classes should use [initialize](#page-100-2) instead of \_\_init\_.

### <span id="page-100-0"></span>classmethod **configure**(*impl*, *\*\*kwargs*)

Sets the class to use when the base class is instantiated.

Keyword arguments will be saved and added to the arguments passed to the constructor. This can be used to set global defaults for some parameters.

classmethod **configured\_class**()

Returns the currently configured class.

### class tornado.util.**ArgReplacer**(*func*, *name*)

Replaces one value in an args, kwargs pair.

Inspects the function signature to find an argument by name whether it is passed by position or keyword. For use in decorators and similar wrappers.

### **replace**(*new\_value*, *args*, *kwargs*)

Replace the named argument in args, kwargs with new\_value.

Returns (old\_value, args, kwargs). The returned args and kwargs objects may not be the same as the input objects, or the input objects may be mutated.

If the named argument was not found, new\_value will be added to kwargs and None will be returned as old\_value.

# CHAPTER 6

# Release notes

# **What's new in Tornado 3.1**

### **Jun 15, 2013**

### **Multiple modules**

- Many reference cycles have been broken up throughout the package, allowing for more efficient garbage collection on CPython.
- Silenced some log messages when connections are opened and immediately closed (i.e. port scans), or other situations related to closed connections.
- Various small speedups: [HTTPHeaders](#page-86-0) case normalization, [UIModule](#page-32-0) proxy objects, precompile some regexes.

### **tornado.auth**

- [OAuthMixin](#page-69-1) always sends oauth\_version=1.0 in its request as required by the spec.
- [FacebookGraphMixin](#page-71-1) now uses self.\_FACEBOOK\_BASE\_URL in [facebook\\_request](#page-72-0) to allow the base url to be overridden.
- The authenticate\_redirect and authorize\_redirect methods in the [tornado.auth](#page-68-0) mixin classes all now return Futures. These methods are asynchronous in  $OAuthMixin$  and derived classes, although they do not take a callback. The [Future](#page-85-0) these methods return must be yielded if they are called from a function decorated with [gen.coroutine](#page-49-0) (but not [gen.engine](#page-49-1)).
- *[TwitterMixin](#page-74-1)* now uses /account/verify credentials to get information about the logged-in user, which is more robust against changing screen names.
- The demos directory (in the source distribution) has a new twitter demo using  $TwitterMixin$ .

### **tornado.escape**

• [url\\_escape](#page-43-0) and [url\\_unescape](#page-43-1) have a new plus argument (defaulting to True for consistency with the previous behavior) which specifies whether they work like [urllib.parse.unquote](http://python.readthedocs.io/en/latest/library/urllib.parse.html#urllib.parse.unquote) or [urllib.parse.](http://python.readthedocs.io/en/latest/library/urllib.parse.html#urllib.parse.unquote_plus) [unquote\\_plus](http://python.readthedocs.io/en/latest/library/urllib.parse.html#urllib.parse.unquote_plus).

### **tornado.gen**

• Fixed a potential memory leak with long chains of  $tornado$ . gen coroutines.

### **tornado.httpclient**

- [tornado.httpclient.HTTPRequest](#page-61-0) takes a new argument auth\_mode, which can be either basic or digest. Digest authentication is only supported with tornado.curl\_httpclient.
- tornado.curl\_httpclient no longer goes into an infinite loop when pycurl returns a negative timeout.
- curl\_httpclient now supports the PATCH and OPTIONS methods without the use of allow nonstandard methods=True.
- Worked around a class of bugs in libcurl that would result in errors from  $IOLoop.update\_handler$  in various scenarios including digest authentication and socks proxies.
- The TCP\_NODELAY flag is now set when appropriate in simple\_httpclient.
- simple\_httpclient no longer logs exceptions, since those exceptions are made available to the caller as HTTPResponse.error.

#### **tornado.httpserver**

- [tornado.httpserver.HTTPServer](#page-38-0) handles malformed HTTP headers more gracefully.
- [HTTPServer](#page-38-0) now supports lists of IPs in X-Forwarded-For (it chooses the last, i.e. nearest one).
- Memory is now reclaimed promptly on CPython when an HTTP request fails because it exceeded the maximum upload size.
- The TCP\_NODELAY flag is now set when appropriate in [HTTPServer](#page-38-0).
- The [HTTPServer](#page-38-0) no\_keep\_alive option is now respected with HTTP 1.0 connections that explicitly pass Connection: keep-alive.
- The Connection: keep-alive check for HTTP 1.0 connections is now case-insensitive.
- The [str](http://python.readthedocs.io/en/latest/library/stdtypes.html#str) and [repr](http://python.readthedocs.io/en/latest/library/functions.html#repr) of [tornado.httpserver.HTTPRequest](#page-36-0) no longer include the request body, reducing log spam on errors (and potential exposure/retention of private data).

### **tornado.httputil**

• The cache used in **[HTTPHeaders](#page-86-0)** will no longer grow without bound.

#### **tornado.ioloop**

- Some  $IOLoop$  implementations (such as pyzmq) accept objects other than integer file descriptors; these objects will now have their .close() method called when the IOLoop` is closed with ``all\_fds=True.
- The stub handles left behind by  $IOLoop$ , remove\_timeout will now get cleaned up instead of waiting to expire.

### **tornado.iostream**

- Fixed a bug in [BaseIOStream.read\\_until\\_close](#page-56-1) that would sometimes cause data to be passed to the final callback instead of the streaming callback.
- The  $IOStream$  close callback is now run more reliably if there is an exception in  $try_$ inline\_read.
- New method BaseIOStream. set nodelay can be used to set the TCP\_NODELAY flag.
- Fixed a case where errors in SSLIOStream.connect (and SimpleAsyncHTTPClient) were not being reported correctly.

### **tornado.locale**

• [Locale.format\\_date](#page-46-0) now works on Python 3.

#### **tornado.netutil**

- The default [Resolver](#page-64-0) implementation now works on Solaris.
- [Resolver](#page-64-0) now has a [close](#page-64-1) method.
- Fixed a potential CPU DoS when tornado.netutil.ssl\_match\_hostname is used on certificates with an abusive wildcard pattern.
- All instances of  $ThreadedResolver$  now share a single thread pool, whose size is set by the first one to be created (or the static Resolver.configure method).
- [ExecutorResolver](#page-64-2) is now documented for public use.
- [bind\\_sockets](#page-63-0) now works in configurations with incomplete IPv6 support.

### **tornado.options**

- [tornado.options.define](#page-89-2) with multiple=True now works on Python 3.
- [tornado.options.options](#page-89-3) and other [OptionParser](#page-90-0) instances support some new dict-like methods: items (), iteration over keys, and (read-only) access to options with square braket syntax. [OptionParser.](#page-90-3)  $qroup\_dict$  returns all options with a given group name, and  $OptionParser$ . as dict returns all options.

### **tornado.process**

• tornado.process. Subprocess no longer leaks file descriptors into the child process, which fixes a problem in which the child could not detect that the parent process had closed its stdin pipe.

• Subprocess.set exit callback now works for subprocesses created without an explicit io loop parameter.

### **tornado.stack\_context**

- tornado.stack context has been rewritten and is now much faster.
- New function  $run\_with\_stack\_context$  facilitates the use of stack contexts with coroutines.

#### **tornado.tcpserver**

• The constructors of  $TCPServer$  and  $HTTPServer$  now take a max buffer size keyword argument.

### **tornado.template**

• Some internal names used by the template system have been changed; now all "reserved" names in templates start with tt.

#### **tornado.testing**

- [tornado.testing.AsyncTestCase.wait](#page-96-1) now raises the correct exception when it has been modified by [tornado.stack\\_context](#page-92-0).
- [tornado.testing.gen\\_test](#page-97-2) can now be called as @gen\_test(timeout=60) to give some tests a longer timeout than others.
- The environment variable ASYNC\_TEST\_TIMEOUT can now be set to override the default timeout for [AsyncTestCase.wait](#page-96-1) and [gen\\_test](#page-97-2).
- [bind\\_unused\\_port](#page-98-1) now passes None instead of 0 as the port to getaddrinfo, which works better with some unusual network configurations.

### **tornado.util**

- [tornado.util.import\\_object](#page-99-3) now works with top-level module names that do not contain a dot.
- [tornado.util.import\\_object](#page-99-3) now consistently raises [ImportError](http://python.readthedocs.io/en/latest/library/exceptions.html#ImportError) instead of [AttributeError](http://python.readthedocs.io/en/latest/library/exceptions.html#AttributeError) when it fails.

### **tornado.web**

- The handlers list passed to the [tornado.web.Application](#page-29-1) constructor and [add\\_handlers](#page-30-0) methods can now contain lists in addition to tuples and [URLSpec](#page-31-0) objects.
- [tornado.web.StaticFileHandler](#page-33-1) now works on Windows when the client passes an If-Modified-Since timestamp before 1970.
- New method [RequestHandler.log\\_exception](#page-28-0) can be overridden to customize the logging behavior when an exception is uncaught. Most apps that currently override \_handle\_request\_exception can now use a combination of [RequestHandler.log\\_exception](#page-28-0) and [write\\_error](#page-26-0).
- [RequestHandler.get\\_argument](#page-24-0) now raises [MissingArgumentError](#page-32-1) (a subclass of [tornado.](#page-32-2) web. HTTPError, which is what it raised previously) if the argument cannot be found.
- Application.reverse url now uses url escape with plus=False, i.e. spaces are encoded as  $\frac{1}{2}$  20 instead of  $+$ .
- Arguments extracted from the url path are now decoded with  $url\_unescape$  with  $plus=False$ , so plus signs are left as-is instead of being turned into spaces.
- Request Handler. send error will now only be called once per request, even if multiple exceptions are caught by the stack context.
- The [tornado.web.asynchronous](#page-31-1) decorator is no longer necessary for methods that return a [Future](#page-85-0) (i.e. those that use the [gen.coroutine](#page-49-0) or [return\\_future](#page-86-1) decorators)
- RequestHandler. prepare may now be asynchronous if it returns a [Future](#page-85-0). The [asynchronous](#page-31-1) decorator is not used with prepare; one of the [Future](#page-85-0)-related decorators should be used instead.
- RequestHandler.current\_user may now be assigned to normally.
- Request Handler. redirect no longer silently strips control characters and whitespace. It is now an error to pass control characters, newlines or tabs.
- [StaticFileHandler](#page-33-1) has been reorganized internally and now has additional extension points that can be overridden in subclasses.
- [StaticFileHandler](#page-33-1) now supports HTTP Range requests. StaticFileHandler is still not suitable for files too large to comfortably fit in memory, but Range support is necessary in some browsers to enable seeking of HTML5 audio and video.
- [StaticFileHandler](#page-33-1) now uses longer hashes by default, and uses the same hashes for Etag as it does for versioned urls.
- [StaticFileHandler.make\\_static\\_url](#page-35-0) and [RequestHandler.static\\_url](#page-28-1) now have an additional keyword argument include\_version to suppress the url versioning.
- $StaticFileHandler$  now reads its file in chunks, which will reduce memory fragmentation.
- Fixed a problem with the Date header and cookie expiration dates when the system locale is set to a non-english configuration.

### **tornado.websocket**

- [WebSocketHandler](#page-78-2) now catches [StreamClosedError](#page-59-1) and runs on close immediately instead of logging a stack trace.
- New method [WebSocketHandler.set\\_nodelay](#page-79-5) can be used to set the TCP\_NODELAY flag.

### **tornado.wsgi**

• Fixed an exception in  $WSGIContentiner$  when the connection is closed while output is being written.

# **What's new in Tornado 3.0.2**

### **Jun 2, 2013**

- tornado.auth. TwitterMixin now defaults to version 1.1 of the Twitter API, instead of version 1.0 which is being [discontinued on June 11.](https://dev.twitter.com/calendar) It also now uses HTTPS when talking to Twitter.
- Fixed a potential memory leak with a long chain of  $gen.coroutines$  $gen.coroutines$  or  $gen.engine$  functions.

# **What's new in Tornado 3.0.1**

# **Apr 8, 2013**

- The interface of  $tornado$ .  $auto$ .  $FacebookGraphMix$  is now consistent with its documentation and the rest of the module. The get authenticated user and facebook request methods return a Future and the callback argument is optional.
- The [tornado.testing.gen\\_test](#page-97-2) decorator will no longer be recognized as a (broken) test by nose.
- Work around a bug in Ubuntu 13.04 betas involving an incomplete backport of the [ssl.match\\_hostname](http://python.readthedocs.io/en/latest/library/ssl.html#ssl.match_hostname) function.
- tornado.websocket.websocket connect now fails cleanly when it attempts to connect to a nonwebsocket url.
- [tornado.testing.LogTrapTestCase](#page-97-1) once again works with byte strings on Python 2.
- The request attribute of [tornado.httpclient.HTTPResponse](#page-62-0) is now always an [HTTPRequest](#page-61-0), never a RequestProxy.
- Exceptions raised by the  $tornado$ . gen module now have better messages when tuples are used as callback keys.

# **What's new in Tornado 3.0**

# **Mar 29, 2013**

### **Highlights**

- The callback argument to many asynchronous methods is now optional, and these methods return a [Future](#page-85-0). The [tornado.gen](#page-48-0) module now understands Futures, and these methods can be used directly without a [gen.Task](#page-50-0) wrapper.
- New function  $IOLoop$ , current returns the  $IOLoop$  that is running on the current thread (as opposed to [IOLoop.instance](#page-52-0), which returns a specific thread's (usually the main thread's) IOLoop.
- New class [tornado.netutil.Resolver](#page-64-0) provides an asynchronous interface to DNS resolution. The default implementation is still blocking, but non-blocking implementations are available using one of three optional dependencies: [ThreadedResolver](#page-65-0) using the [concurrent.futures](http://python.readthedocs.io/en/latest/library/concurrent.futures.html#module-concurrent.futures) thread pool, tornado. platform.caresresolver.CaresResolver using the pycares library, or tornado.platform. twisted.TwistedResolver using twisted
- Tornado's logging is now less noisy, and it no longer goes directly to the root logger, allowing for finer-grained configuration.
- New class [tornado.process.Subprocess](#page-92-2) wraps [subprocess.Popen](http://python.readthedocs.io/en/latest/library/subprocess.html#subprocess.Popen) with [PipeIOStream](#page-59-0) access to the child's file descriptors.
- [IOLoop](#page-51-0) now has a static [configure](#page-100-0) method like the one on  $AsyncHTPClient$ , which can be used to select an  $IOLoop$  implementation other than the default.
- *[IOLoop](#page-51-0)* can now optionally use a monotonic clock if available (see below for more details).
#### **Backwards-incompatible changes**

- Python 2.5 is no longer supported. Python 3 is now supported in a single codebase instead of using  $2t\circ3$
- The tornado.database module has been removed. It is now available as a separate package, [torndb](https://github.com/bdarnell/torndb)
- Functions that take an io\_loop parameter now default to *[IOLoop.](#page-52-1)current* () instead of *IOLoop.* [instance\(\)](#page-52-1).
- Empty HTTP request arguments are no longer ignored. This applies to HTTPRequest.arguments and RequestHandler.get\_argument[s] in WSGI and non-WSGI modes.
- On Python 3, [tornado.escape.json\\_encode](#page-43-0) no longer accepts byte strings.
- On Python 3, the get authenticated user methods in [tornado.auth](#page-68-0) now return character strings instead of byte strings.
- tornado.netutil.TCPServer has moved to its own module, [tornado.tcpserver](#page-65-0).
- The Tornado test suite now requires unittest2 when run on Python 2.6.
- [tornado.options.options](#page-89-0) is no longer a subclass of [dict](http://python.readthedocs.io/en/latest/library/stdtypes.html#dict); attribute-style access is now required.

#### **Detailed changes by module**

#### **Multiple modules**

- Tornado no longer logs to the root logger. Details on the new logging scheme can be found under the  $tornado$ .  $log$  module. Note that in some cases this will require that you add an explicit logging configuration in order to see any output (perhaps just calling logging.basicConfig()), although both [IOLoop.start\(\)](#page-53-0) and [tornado.options.parse\\_command\\_line](#page-89-1) will do this for you.
- On python 3.2+, methods that take an ssl\_options argument (on [SSLIOStream](#page-58-0), [TCPServer](#page-65-1), and [HTTPServer](#page-38-0)) now accept either a dictionary of options or an [ssl.SSLContext](http://python.readthedocs.io/en/latest/library/ssl.html#ssl.SSLContext) object.
- New optional dependency on concurrent. futures to provide better support for working with threads. concurrent. futures is in the standard library for Python 3.2+, and can be installed on older versions with pip install futures.

#### **tornado.autoreload**

- [tornado.autoreload](#page-84-0) is now more reliable when there are errors at import time.
- Calling tornado. autoreload. start (or creating an [Application](#page-29-0) with debug=True) twice on the same [IOLoop](#page-51-0) now does nothing (instead of creating multiple periodic callbacks). Starting autoreload on more than one [IOLoop](#page-51-0) in the same process now logs a warning.
- Scripts run by autoreload no longer inherit \_\_future\_\_ imports used by Tornado.

#### **tornado.auth**

- On Python 3, the get\_authenticated\_user method family now returns character strings instead of byte strings.
- Asynchronous methods defined in  $tornado$ , auth now return a [Future](#page-85-1), and their callback argument is optional. The Future interface is preferred as it offers better error handling (the previous interface just logged a warning and returned None).
- The tornado. auth mixin classes now define a method get auth http client, which can be overrid-den to use a non-default [AsyncHTTPClient](#page-60-0) instance (e.g. to use a different IOLOOP)
- Subclasses of [OAuthMixin](#page-69-0) are encouraged to override [OAuthMixin.\\_oauth\\_get\\_user\\_future](#page-70-0) instead of \_oauth\_get\_user, although both methods are still supported.

#### **tornado.concurrent**

• New module [tornado.concurrent](#page-85-2) contains code to support working with [concurrent.futures](http://python.readthedocs.io/en/latest/library/concurrent.futures.html#module-concurrent.futures), or to emulate future-based interface when that module is not available.

#### **tornado.curl\_httpclient**

- Preliminary support for tornado.curl\_httpclient on Python 3. The latest official release of pycurl only supports Python 2, but Ubuntu has a port available in 12.10 (apt-qet install python3-pycurl). This port currently has bugs that prevent it from handling arbitrary binary data but it should work for textual (utf8) resources.
- Fix a crash with libcurl 7.29.0 if a curl object is created and closed without being used.

#### **tornado.escape**

• On Python 3,  $json\_encode$  no longer accepts byte strings. This mirrors the behavior of the underlying json module. Python 2 behavior is unchanged but should be faster.

#### **tornado.gen**

- New decorator @gen.coroutine is available as an alternative to @gen.engine. It automatically re-turns a [Future](#page-85-1), and within the function instead of calling a callback you return a value with raise gen. Return(value) (or simply return value in Python 3.3).
- Generators may now yield  $Future$  objects.
- Callbacks produced by gen. Callback and gen. Task are now automatically stack-context-wrapped, to minimize the risk of context leaks when used with asynchronous functions that don't do their own wrapping.
- Fixed a memory leak involving generators,  $RequestHandler$ .  $Flush$ , and clients closing connections while output is being written.
- Yielding a large list no longer has quadratic performance.

#### **tornado.httpclient**

- AsyncHTTPClient.  $f$ etch now returns a [Future](#page-85-1) and its callback argument is optional. When the future interface is used, any error will be raised automatically, as if  $HTTPResponse$ .  $return 1$  was called.
- [AsyncHTTPClient.configure](#page-60-2) and all [AsyncHTTPClient](#page-60-0) constructors now take a defaults keyword argument. This argument should be a dictionary, and its values will be used in place of corresponding attributes of [HTTPRequest](#page-61-0) that are not set.
- All unset attributes of [tornado.httpclient.HTTPRequest](#page-61-0) are now None. The default values of some attributes (connect\_timeout, request\_timeout, follow\_redirects, max\_redirects,

use gzip, proxy password, allow nonstandard methods, and validate cert have been moved from [HTTPRequest](#page-61-0) to the client implementations.

- The max\_clients argument to [AsyncHTTPClient](#page-60-0) is now a keyword-only argument.
- Keyword arguments to [AsyncHTTPClient.configure](#page-60-2) are no longer used when instantiating an implementation subclass directly.
- Secondary [AsyncHTTPClient](#page-60-0) callbacks (streaming\_callback, header\_callback, and prepare curl callback) now respect [StackContext](#page-93-0).

#### **tornado.httpserver**

- [HTTPServer](#page-38-0) no longer logs an error when it is unable to read a second request from an HTTP 1.1 keep-alive connection.
- [HTTPServer](#page-38-0) now takes a protocol keyword argument which can be set to https if the server is behind an SSL-decoding proxy that does not set any supported X-headers.
- [tornado.httpserver.HTTPConnection](#page-39-0) now has a set\_close\_callback method that should be used instead of reaching into its stream attribute.
- Empty HTTP request arguments are no longer ignored. This applies to HTTPRequest.arguments and RequestHandler.get\_argument[s] in WSGI and non-WSGI modes.

#### **tornado.ioloop**

- New function [IOLoop.current](#page-52-0) returns the IOLoop that is running on the current thread (as opposed to [IOLoop.instance](#page-52-1), which returns a specific thread's (usually the main thread's) IOLoop).
- New method [IOLoop.add\\_future](#page-54-0) to run a callback on the IOLoop when an asynchronous [Future](#page-85-1) finishes.
- [IOLoop](#page-51-0) now has a static [configure](#page-100-0) method like the one on [AsyncHTTPClient](#page-60-0), which can be used to select an  $IOLoop$  implementation other than the default.
- The IOLOOP poller implementations (select, epoll, kqueue) are now available as distinct subclasses of [IOLoop](#page-51-0). Instantiating [IOLoop](#page-51-0) will continue to automatically choose the best available implementation.
- The  $IOLoop$  constructor has a new keyword argument time func, which can be used to set the time function used when scheduling callbacks. This is most useful with the [time.monotonic](http://python.readthedocs.io/en/latest/library/time.html#time.monotonic) function, introduced in Python 3.3 and backported to older versions via the monotime module. Using a monotonic clock here avoids problems when the system clock is changed.
- New function  $IOLoop.time$  returns the current time according to the IOLoop. To use the new monotonic clock functionality, all calls to *IOLoop.add* timeout must be either pass a [datetime.timedelta](http://python.readthedocs.io/en/latest/library/datetime.html#datetime.timedelta) or a time relative to  $IOLoop.time$ , not [time.time](http://python.readthedocs.io/en/latest/library/time.html#time.time). (time.time will continue to work only as long as the IOLoop's time\_func argument is not used).
- New convenience method  $IOLoop$ , run\_sync can be used to start an IOLoop just long enough to run a single coroutine.
- New method [IOLoop.add\\_callback\\_from\\_signal](#page-54-2) is safe to use in a signal handler (the regular [add\\_callback](#page-54-3) method may deadlock).
- IOLOOP now uses [signal.set\\_wakeup\\_fd](http://python.readthedocs.io/en/latest/library/signal.html#signal.set_wakeup_fd) where available (Python 2.6+ on Unix) to avoid a race condition that could result in Python signal handlers being delayed.
- Method IOLoop.running() has been removed.
- IOLOOP has been refactored to better support subclassing.
- [IOLoop.add\\_callback](#page-54-3) and [add\\_callback\\_from\\_signal](#page-54-2) now take \*args, \*\*kwargs to pass along to the callback.

#### **tornado.iostream**

- [IOStream.connect](#page-58-1) now has an optional server\_hostname argument which will be used for SSL certificate validation when applicable. Additionally, when supported (on Python 3.2+), this hostname will be sent via SNI (and this is supported by tornado.simple\_httpclient)
- Much of *[IOStream](#page-58-2)* has been refactored into a separate class [BaseIOStream](#page-56-0).
- New class tornado.iostream. Pipe IOStream provides the IOStream interface on pipe file descriptors.
- [IOStream](#page-58-2) now raises a new exception tornado.iostream.StreamClosedError when you attempt to read or write after the stream has been closed (by either side).
- [IOStream](#page-58-2) now simply closes the connection when it gets an ECONNRESET error, rather than logging it as an error.
- IOStream.error no longer picks up unrelated exceptions.
- [BaseIOStream.close](#page-57-0) now has an exc\_info argument (similar to the one used in the [logging](http://python.readthedocs.io/en/latest/library/logging.html#module-logging) module) that can be used to set the stream's error attribute when closing it.
- BaseIOStream.read until close now works correctly when it is called while there is buffered data.
- Fixed a major performance regression when run on PyPy (introduced in Tornado 2.3).

#### **tornado.log**

- New module containing [enable\\_pretty\\_logging](#page-88-1) and [LogFormatter](#page-88-2), moved from the options module.
- [LogFormatter](#page-88-2) now handles non-ascii data in messages and tracebacks better.

#### **tornado.netutil**

- New class [tornado.netutil.Resolver](#page-64-0) provides an asynchronous interface to DNS resolution. The default implementation is still blocking, but non-blocking implementations are available using one of three optional dependencies: [ThreadedResolver](#page-65-2) using the [concurrent.futures](http://python.readthedocs.io/en/latest/library/concurrent.futures.html#module-concurrent.futures) thread pool, [tornado.](#page-76-0) [platform.caresresolver.CaresResolver](#page-76-0) using the pycares library, or [tornado.platform.](#page-77-0) twisted. TwistedResolver using twisted
- New function [tornado.netutil.is\\_valid\\_ip](#page-64-1) returns true if a given string is a valid IP (v4 or v6) address.
- [tornado.netutil.bind\\_sockets](#page-63-1) has a new flags argument that can be used to pass additional flags to getaddrinfo.
- [tornado.netutil.bind\\_sockets](#page-63-1) no longer sets AI\_ADDRCONFIG; this will cause it to bind to both ipv4 and ipv6 more often than before.
- [tornado.netutil.bind\\_sockets](#page-63-1) now works when Python was compiled with --disable-ipv6 but IPv6 DNS resolution is available on the system.
- tornado.netutil.TCPServer has moved to its own module, [tornado.tcpserver](#page-65-0).

#### **tornado.options**

- The class underlying the functions in [tornado.options](#page-88-3) is now public ([tornado.options.](#page-90-0)  $OptionParser$ ). This can be used to create multiple independent option sets, such as for subcommands.
- [tornado.options.parse\\_config\\_file](#page-89-2) now configures logging automatically by default, in the same way that [parse\\_command\\_line](#page-89-1) does.
- New function tornado.options.add parse callback schedules a callback to be run after the command line or config file has been parsed. The keyword argument final=False can be used on either parsing function to supress these callbacks.
- [tornado.options.define](#page-89-4) now takes a callback argument. This callback will be run with the new value whenever the option is changed. This is especially useful for options that set other options, such as by reading from a config file.
- [tornado.options.parse\\_command\\_line](#page-89-1) --help output now goes to stderr rather than stdout.
- [tornado.options.options](#page-89-0) is no longer a subclass of [dict](http://python.readthedocs.io/en/latest/library/stdtypes.html#dict); attribute-style access is now required.
- [tornado.options.options](#page-89-0) (and [OptionParser](#page-90-0) instances generally) now have a [mockable\(\)](#page-91-0) method that returns a wrapper object compatible with [mock.patch](http://python.readthedocs.io/en/latest/library/unittest.mock.html#unittest.mock.patch).
- Function tornado.options.enable\_pretty\_logging has been moved to the [tornado.log](#page-88-0) module.

#### **tornado.platform.caresresolver**

• New module containing an asynchronous implementation of the  $Resolver$  interface, using the pycares library.

#### **tornado.platform.twisted**

- New class [tornado.platform.twisted.TwistedIOLoop](#page-77-1) allows Tornado code to be run on the Twisted reactor (as opposed to the existing  $T့$ o $\text{prad}$ ,  $\text{prad}$ , which bridges the gap in the other direction).
- New class [tornado.platform.twisted.TwistedResolver](#page-77-0) is an asynchronous implementation of the [Resolver](#page-64-0) interface.

#### **tornado.process**

• New class [tornado.process.Subprocess](#page-92-0) wraps [subprocess.Popen](http://python.readthedocs.io/en/latest/library/subprocess.html#subprocess.Popen) with [PipeIOStream](#page-59-0) access to the child's file descriptors.

#### **tornado.simple\_httpclient**

- SimpleAsyncHTTPClient now takes a resolver keyword argument (which may be passed to either the constructor or  $configure$ ), to allow it to use the new non-blocking  $tornado$ .netutil.Resolver.
- When following redirects, SimpleAsyncHTTPClient now treats a 302 response code the same as a 303. This is contrary to the HTTP spec but consistent with all browsers and other major HTTP clients (including CurlAsyncHTTPClient).
- The behavior of header callback with SimpleAsyncHTTPClient has changed and is now the same as that of CurlAsyncHTTPClient. The header callback now receives the first line of the response (e.g. HTTP/1.0 200 OK) and the final empty line.
- tornado.simple\_httpclient now accepts responses with a 304 status code that include a Content-Length header.
- Fixed a bug in which SimpleAsyncHTTPClient callbacks were being run in the client's stack\_context.

#### **tornado.stack\_context**

- [stack\\_context.wrap](#page-94-0) now runs the wrapped callback in a more consistent environment by recreating contexts even if they already exist on the stack.
- Fixed a bug in which stack contexts could leak from one callback chain to another.
- Yield statements inside a with statement can cause stack contexts to become inconsistent; an exception will now be raised when this case is detected.

#### **tornado.template**

- Errors while rendering templates no longer log the generated code, since the enhanced stack traces (from version 2.1) should make this unnecessary.
- The {% apply %} directive now works properly with functions that return both unicode strings and byte strings (previously only byte strings were supported).
- Code in templates is no longer affected by Tornado's \_\_future\_\_ imports (which previously included absolute\_import and division).

#### **tornado.testing**

- New function [tornado.testing.bind\\_unused\\_port](#page-98-0) both chooses a port and binds a socket to it, so there is no risk of another process using the same port. get unused port is now deprecated.
- New decorator  $t$  ornado.testing.gen\_test can be used to allow for yielding  $t$  ornado.gen objects in tests, as an alternative to the stop and wait methods of [AsyncTestCase](#page-94-1).
- [tornado.testing.AsyncTestCase](#page-94-1) and friends now extend unittest2.TestCase when it is available (and continue to use the standard unittest module when unittest2 is not available)
- [tornado.testing.ExpectLog](#page-97-1) can be used as a finer-grained alternative to [tornado.testing.](#page-97-2) [LogTrapTestCase](#page-97-2)
- The command-line interface to  $tornado.testing.main$  now supports additional arguments from the underlying [unittest](http://python.readthedocs.io/en/latest/library/unittest.html#module-unittest) module: verbose, quiet, failfast, catch, buffer.
- The deprecated --autoreload option of [tornado.testing.main](#page-98-1) has been removed. Use python -m tornado.autoreload as a prefix command instead.
- The --httpclient option of [tornado.testing.main](#page-98-1) has been moved to tornado.test. runtests so as not to pollute the application option namespace. The [tornado.options](#page-88-3) module's new callback support now makes it easy to add options from a wrapper script instead of putting all possible options in [tornado.testing.main](#page-98-1).
- [AsyncHTTPTestCase](#page-96-0) no longer calls [AsyncHTTPClient.close](#page-60-3) for tests that use the singleton [IOLoop.instance](#page-52-1).
- [LogTrapTestCase](#page-97-2) no longer fails when run in unknown logging configurations. This allows tests to be run under nose, which does its own log buffering  $(LogTrapTestCase$  $(LogTrapTestCase$  doesn't do anything useful in this case, but at least it doesn't break things any more).

#### **tornado.util**

• tornado.util.b (which was only intended for internal use) is gone.

#### **tornado.web**

- [RequestHandler.set\\_header](#page-24-0) now overwrites previous header values case-insensitively.
- [tornado.web.RequestHandler](#page-23-0) has new attributes path\_args and path\_kwargs, which contain the positional and keyword arguments that are passed to the get/post/etc method. These attributes are set before those methods are called, so they are available during prepare()
- [tornado.web.ErrorHandler](#page-33-0) no longer requires XSRF tokens on POST requests, so posts to an unknown url will always return 404 instead of complaining about XSRF tokens.
- Several methods related to HTTP status codes now take a reason keyword argument to specify an alternate "reason" string (i.e. the "Not Found" in "HTTP/1.1 404 Not Found"). It is now possible to set status codes other than those defined in the spec, as long as a reason string is given.
- The Date HTTP header is now set by default on all responses.
- Etag/If-None-Match requests now work with [StaticFileHandler](#page-33-1).
- [StaticFileHandler](#page-33-1) no longer sets Cache-Control: public unnecessarily.
- When gzip is enabled in a [tornado.web.Application](#page-29-0), appropriate Vary: Accept-Encoding headers are now sent.
- It is no longer necessary to pass all handlers for a host in a single Application. add\_handlers call. Now the request will be matched against the handlers for any host\_pattern that includes the request's Host header.

#### **tornado.websocket**

- Client-side WebSocket support is now available: [tornado.websocket.websocket\\_connect](#page-80-0)
- [WebSocketHandler](#page-78-0) has new methods [ping](#page-80-1) and [on\\_pong](#page-80-2) to send pings to the browser (not supported on the draft76 protocol)

### **What's new in Tornado 2.4.1**

#### **Nov 24, 2012**

#### **Bug fixes**

• Fixed a memory leak in  $tornado.stack$  context that was especially likely with long-running @gen. engine functions.

- [tornado.auth.TwitterMixin](#page-74-0) now works on Python 3.
- Fixed a bug in which IOStream.read\_until\_close with a streaming callback would sometimes pass the last chunk of data to the final callback instead of the streaming callback.

### **What's new in Tornado 2.4**

#### **Sep 4, 2012**

#### **General**

• Fixed Python 3 bugs in [tornado.auth](#page-68-0), [tornado.locale](#page-44-0), and [tornado.wsgi](#page-80-3).

#### **HTTP clients**

- Removed max\_simultaneous\_connections argument from [tornado.httpclient](#page-59-1) (both implementations). This argument hasn't been useful for some time (if you were using it you probably want max\_clients instead)
- tornado.simple\_httpclient now accepts and ignores HTTP 1xx status responses.

#### **tornado.ioloop and tornado.iostream**

- Fixed a bug introduced in 2.3 that would cause  $IOStream$  close callbacks to not run if there were pending reads.
- Improved error handling in [SSLIOStream](#page-58-0) and SSL-enabled [TCPServer](#page-65-1).
- SSLIOStream.get\_ssl\_certificate now has a binary\_form argument which is passed to SSLSocket.getpeercert.
- SSL[IOStream](#page-58-2).write can now be called while the connection is in progress, same as non-SSL IOStream (but be careful not to send sensitive data until the connection has completed and the certificate has been verified).
- IOLoop. add\_handler cannot be called more than once with the same file descriptor. This was always true for epoll, but now the other implementations enforce it too.
- On Windows, [TCPServer](#page-65-1) uses SO\_EXCLUSIVEADDRUSER instead of SO\_REUSEADDR.

#### **tornado.template**

- {% break %} and {% continue %} can now be used looping constructs in templates.
- It is no longer an error for an if/else/for/etc block in a template to have an empty body.

#### **tornado.testing**

- New class [tornado.testing.AsyncHTTPSTestCase](#page-96-1) is like [AsyncHTTPTestCase](#page-96-0).but enables SSL for the testing server (by default using a self-signed testing certificate).
- [tornado.testing.main](#page-98-1) now accepts additional keyword arguments and forwards them to [unittest.](http://python.readthedocs.io/en/latest/library/unittest.html#unittest.main) [main](http://python.readthedocs.io/en/latest/library/unittest.html#unittest.main).

#### **tornado.web**

- New method [RequestHandler.get\\_template\\_namespace](#page-25-1) can be overridden to add additional variables without modifying keyword arguments to render\_string.
- [RequestHandler.add\\_header](#page-24-1) now works with [WSGIApplication](#page-80-4).
- [RequestHandler.get\\_secure\\_cookie](#page-26-0) now handles a potential error case.
- RequestHandler. \_\_init\_\_ now calls super(). \_\_init \_\_ to ensure that all constructors are called when multiple inheritance is used.
- Docs have been updated with a description of all available  $Application$  settings

#### **Other modules**

- [OAuthMixin](#page-69-0) now accepts "oob" as a callback\_uri.
- [OpenIdMixin](#page-69-1) now also returns the claimed\_id field for the user.
- [tornado.platform.twisted](#page-77-3) shutdown sequence is now more compatible.
- The logging configuration used in  $tornado.$   $options$  is now more tolerant of non-ascii byte strings.

### **What's new in Tornado 2.3**

### **May 31, 2012**

#### **HTTP clients**

- [tornado.httpclient.HTTPClient](#page-59-2) now supports the same constructor keyword arguments as [AsyncHTTPClient](#page-60-0).
- The max clients keyword argument to [AsyncHTTPClient.configure](#page-60-2) now works.
- tornado.simple\_httpclient now supports the OPTIONS and PATCH HTTP methods.
- tornado.simple\_httpclient is better about closing its sockets instead of leaving them for garbage collection.
- tornado.simple\_httpclient correctly verifies SSL certificates for URLs containing IPv6 literals (This bug affected Python 2.5 and 2.6).
- tornado.simple\_httpclient no longer includes basic auth credentials in the Host header when those credentials are extracted from the URL.
- tornado.simple\_httpclient no longer modifies the caller-supplied header dictionary, which caused problems when following redirects.
- tornado.curl\_httpclient now supports client SSL certificates (using the same client\_cert and client\_key arguments as tornado.simple\_httpclient)

#### **HTTP Server**

- [HTTPServer](#page-38-0) now works correctly with paths starting with //
- HTTPHeaders.copy (inherited from [dict.copy](http://python.readthedocs.io/en/latest/library/stdtypes.html#dict.copy)) now works correctly.
- HTTPConnection.address is now always the socket address, even for non-IP sockets. [HTTPRequest.](#page-36-0) [remote\\_ip](#page-36-0) is still always an IP-style address (fake data is used for non-IP sockets)
- Extra data at the end of multipart form bodies is now ignored, which fixes a compatibility problem with an iOS HTTP client library.

#### **IOLoop and IOStream**

- [IOStream](#page-58-2) now has an error attribute that can be used to determine why a socket was closed.
- tornado.iostream.IOStream.read until and read until regex are much faster with large input.
- IOStream.write performs better when given very large strings.
- [IOLoop.instance\(\)](#page-52-1) is now thread-safe.

#### **tornado.options**

- [tornado.options](#page-88-3) options with multiple=True that are set more than once now overwrite rather than append. This makes it possible to override values set in parse\_config\_file with parse\_command\_line.
- [tornado.options](#page-88-3) --help output is now prettier.
- [tornado.options.options](#page-89-0) now supports attribute assignment.

#### **tornado.template**

- Template files containing non-ASCII (utf8) characters now work on Python 3 regardless of the locale environment variables.
- Templates now support else clauses in try/except/finally/else blocks.

#### **tornado.web**

- [tornado.web.RequestHandler](#page-23-0) now supports the PATCH HTTP method. Note that this means any existing methods named patch in RequestHandler subclasses will need to be renamed.
- [tornado.web.addslash](#page-31-0) and removeslash decorators now send permanent redirects (301) instead of temporary (302).
- Request Handler. flush now invokes its callback whether there was any data to flush or not.
- Repeated calls to  $RequestHandler.set\_cookie$  with the same name now overwrite the previous cookie instead of producing additional copies.
- tornado.web.OutputTransform.transform\_first\_chunk now takes and returns a status code in addition to the headers and chunk. This is a backwards-incompatible change to an interface that was never technically private, but was not included in the documentation and does not appear to have been used outside Tornado itself.
- Fixed a bug on python versions before 2.6.5 when  $URLSpec$  regexes are constructed from unicode strings and keyword arguments are extracted.
- The reverse\_url function in the template namespace now comes from the  $RequestHandler$  rather than the [Application](#page-29-0). (Unless overridden, [RequestHandler.reverse\\_url](#page-28-0) is just an alias for the [Application](#page-29-0) method).
- The Etag header is now returned on 304 responses to an  $If$ -None-Match request, improving compatibility with some caches.
- [tornado.web](#page-22-0) will no longer produce responses with status code 304 that also have entity headers such as Content-Length.

#### **Other modules**

- [tornado.auth.FacebookGraphMixin](#page-71-0) no longer sends post\_args redundantly in the url.
- The extra params argument to [tornado.escape.linkify](#page-44-1) may now be a callable, to allow parameters to be chosen separately for each link.
- [tornado.gen](#page-48-0) no longer leaks StackContexts when a @gen.engine wrapped function is called repeatedly.
- [tornado.locale.get\\_supported\\_locales](#page-46-0) no longer takes a meaningless cls argument.
- [StackContext](#page-93-0) instances now have a deactivation callback that can be used to prevent further propagation.
- [tornado.testing.AsyncTestCase.wait](#page-96-2) now resets its timeout on each call.
- [tornado.wsgi.WSGIApplication](#page-80-4) now parses arguments correctly on Python 3.
- Exception handling on Python 3 has been improved; previously some exceptions such as [UnicodeDecodeError](http://python.readthedocs.io/en/latest/library/exceptions.html#UnicodeDecodeError) would generate TypeErrors

### **What's new in Tornado 2.2.1**

#### **Apr 23, 2012**

#### **Security fixes**

• [tornado.web.RequestHandler.set\\_header](#page-24-0) now properly sanitizes input values to protect against header injection, response splitting, etc. (it has always attempted to do this, but the check was incorrect). Note that redirects, the most likely source of such bugs, are protected by a separate check in  $RequestHandler$ . [redirect](#page-25-2).

#### **Bug fixes**

• Colored logging configuration in  $t \circ r$  *nado.options* is compatible with Python 3.2.3 (and 3.3).

### **What's new in Tornado 2.2**

#### **Jan 30, 2012**

#### **Highlights**

- Updated and expanded WebSocket support.
- Improved compatibility in the Twisted/Tornado bridge.
- Template errors now generate better stack traces.

• Better exception handling in  $t$ ornado.gen.

#### **Security fixes**

• tornado.simple\_httpclient now disables SSLv2 in all cases. Previously SSLv2 would be allowed if the Python interpreter was linked against a pre-1.0 version of OpenSSL.

#### **Backwards-incompatible changes**

- [tornado.process.fork\\_processes](#page-91-1) now raises [SystemExit](http://python.readthedocs.io/en/latest/library/exceptions.html#SystemExit) if all child processes exit cleanly rather than returning None. The old behavior was surprising and inconsistent with most of the documented examples of this function (which did not check the return value).
- On Python 2.6, tornado.simple httpclient only supports SSLv3. This is because Python 2.6 does not expose a way to support both SSLv3 and TLSv1 without also supporting the insecure SSLv2.
- [tornado.websocket](#page-78-1) no longer supports the older "draft 76" version of the websocket protocol by default, although this version can be enabled by overriding  $tornado$ .websocket.WebSocketHandler. [allow\\_draft76](#page-79-0).

#### **tornado.httpclient**

- SimpleAsyncHTTPClient no longer hangs on HEAD requests, responses with no content, or empty POST/PUT response bodies.
- SimpleAsyncHTTPClient now supports 303 and 307 redirect codes.
- tornado.curl\_httpclient now accepts non-integer timeouts.
- tornado.curl\_httpclient now supports basic authentication with an empty password.

#### **tornado.httpserver**

- [HTTPServer](#page-38-0) with xheaders=True will no longer accept X-Real-IP headers that don't look like valid IP addresses.
- [HTTPServer](#page-38-0) now treats the Connection request header as case-insensitive.

#### **tornado.ioloop and tornado.iostream**

- IOStream.write now works correctly when given an empty string.
- IOStream.read\_until (and read\_until\_regex) now perform better when there is a lot of buffered data, which improves peformance of SimpleAsyncHTTPClient when downloading files with lots of chunks.
- [SSLIOStream](#page-58-0) now works correctly when ssl version is set to a value other than SSLv23.
- Idle IOLoops no longer wake up several times a second.
- [tornado.ioloop.PeriodicCallback](#page-55-1) no longer triggers duplicate callbacks when stopped and started repeatedly.

#### **tornado.template**

- Exceptions in template code will now show better stack traces that reference lines from the original template file.
- {# and #} can now be used for comments (and unlike the old {% comment %} directive, these can wrap other template directives).
- Template directives may now span multiple lines.

#### **tornado.web**

- Now behaves better when given malformed Cookie headers
- RequestHandler. redirect now has a status argument to send status codes other than 301 and 302.
- New method RequestHandler.on finish may be overridden for post-request processing (as a counterpart to Request Handler. prepare)
- [StaticFileHandler](#page-33-1) now outputs Content-Length and Etag headers on HEAD requests.
- [StaticFileHandler](#page-33-1) now has overridable get\_version and parse\_url\_path methods for use in subclasses.
- [RequestHandler.static\\_url](#page-28-1) now takes an include\_host parameter (in addition to the old support for the RequestHandler.include\_host attribute).

#### **tornado.websocket**

- Updated to support the latest version of the protocol, as finalized in RFC 6455.
- Many bugs were fixed in all supported protocol versions.
- [tornado.websocket](#page-78-1) no longer supports the older "draft 76" version of the websocket protocol by default, although this version can be enabled by overriding  $t$  or nado.websocket.WebSocketHandler. [allow\\_draft76](#page-79-0).
- [WebSocketHandler.write\\_message](#page-79-1) now accepts a binary argument to send binary messages.
- Subprotocols (i.e. the Sec-WebSocket-Protocol header) are now supported; see the [WebSocketHandler.select\\_subprotocol](#page-79-2) method for details.
- [WebSocketHandler.get\\_websocket\\_scheme](#page-79-3) can be used to select the appropriate url scheme (ws:/ / or wss://) in cases where HTTPRequest.protocol is not set correctly.

#### **Other modules**

- [tornado.auth.TwitterMixin.authenticate\\_redirect](#page-75-0) now takes a callback\_uri parameter.
- [tornado.auth.TwitterMixin.twitter\\_request](#page-75-1) now accepts both URLs and partial paths (complete URLs are useful for the search API which follows different patterns).
- Exception handling in [tornado.gen](#page-48-0) has been improved. It is now possible to catch exceptions thrown by a Task.
- [tornado.netutil.bind\\_sockets](#page-63-1) now works when getaddrinfo returns duplicate addresses.
- [tornado.platform.twisted](#page-77-3) compatibility has been significantly improved. Twisted version 11.1.0 is now supported in addition to 11.0.0.
- tornado.process.fork processes correctly reseeds the [random](http://python.readthedocs.io/en/latest/library/random.html#module-random) module even when [os.urandom](http://python.readthedocs.io/en/latest/library/os.html#os.urandom) is not implemented.
- [tornado.testing.main](#page-98-1) supports a new flag --exception\_on\_interrupt, which can be set to false to make  $Ctrl-C$  kill the process more reliably (at the expense of stack traces when it does so).
- tornado.version\_info is now a four-tuple so official releases can be distinguished from development branches.

### **What's new in Tornado 2.1.1**

### **Oct 4, 2011**

#### **Bug fixes**

- Fixed handling of closed connections with the epoll (i.e. Linux) IOLoop. Previously, closed connections could be shut down too early, which most often manifested as "Stream is closed" exceptions in SimpleAsyncHTTPClient.
- Fixed a case in which chunked responses could be closed prematurely, leading to truncated output.
- IOStream.connect now reports errors more consistently via logging and the close callback (this affects e.g. connections to localhost on FreeBSD).
- IOStream.read\_bytes again accepts both int and long arguments.
- PeriodicCallback no longer runs repeatedly when IOLoop iterations complete faster than the resolution of time.time() (mainly a problem on Windows).

#### **Backwards-compatibility note**

• Listening for IOLoop. ERROR alone is no longer sufficient for detecting closed connections on an otherwise unused socket. IOLoop.ERROR must always be used in combination with READ or WRITE.

### **What's new in Tornado 2.1**

#### **Sep 20, 2011**

#### **Backwards-incompatible changes**

- Support for secure cookies written by pre-1.0 releases of Tornado has been removed. The [RequestHandler.](#page-26-0) [get\\_secure\\_cookie](#page-26-0) method no longer takes an include\_name parameter.
- The debug application setting now causes stack traces to be displayed in the browser on uncaught exceptions. Since this may leak sensitive information, debug mode is not recommended for public-facing servers.

#### **Security fixes**

• Diginotar has been removed from the default CA certificates file used by SimpleAsyncHTTPClient.

#### **New modules**

- [tornado.gen](#page-48-0): A generator-based interface to simplify writing asynchronous functions.
- [tornado.netutil](#page-63-2): Parts of [tornado.httpserver](#page-36-1) have been extracted into a new module for use with non-HTTP protocols.
- [tornado.platform.twisted](#page-77-3): A bridge between the Tornado IOLoop and the Twisted Reactor, allowing code written for Twisted to be run on Tornado.
- [tornado.process](#page-91-2): Multi-process mode has been improved, and can now restart crashed child processes. A new entry point has been added at [tornado.process.fork\\_processes](#page-91-1), although tornado. httpserver.HTTPServer.start is still supported.

#### **tornado.web**

- [tornado.web.RequestHandler.write\\_error](#page-26-2) replaces get\_error\_html as the preferred way to generate custom error pages (get\_error\_html is still supported, but deprecated)
- In [tornado.web.Application](#page-29-0), handlers may be specified by (fully-qualified) name instead of importing and passing the class object itself.
- It is now possible to use a custom subclass of StaticFileHandler with the static\_handler\_class application setting, and this subclass can override the behavior of the static\_url method.
- [StaticFileHandler](#page-33-1) subclasses can now override get\_cache\_time to customize cache control behavior.
- [tornado.web.RequestHandler.get\\_secure\\_cookie](#page-26-0) now has a max\_age\_days parameter to allow applications to override the default one-month expiration.
- $set\_cookie$  now accepts a max\_age keyword argument to set the max-age cookie attribute (note underscore vs dash)
- [tornado.web.RequestHandler.set\\_default\\_headers](#page-25-3) may be overridden to set headers in a way that does not get reset during error handling.
- Request Handler. add header can now be used to set a header that can appear multiple times in the response.
- [RequestHandler.flush](#page-25-0) can now take a callback for flow control.
- The application/json content type can now be gzipped.
- The cookie-signing functions are now accessible as static functions tornado.web. create\_signed\_value and tornado.web.decode\_signed\_value.

#### **tornado.httpserver**

- To facilitate some advanced multi-process scenarios, HTTPServer has a new method add\_sockets, and socket-opening code is available separately as  $t$ ornado.netutil.bind\_sockets.
- The cookies property is now available on [tornado.httpserver.HTTPRequest](#page-36-2) (it is also available in its old location as a property of  $RequestHandler)$  $RequestHandler)$
- tornado.httpserver.HTTPServer.bind now takes a backlog argument with the same meaning as socket.listen.
- [HTTPServer](#page-38-0) can now be run on a unix socket as well as TCP.
- Fixed exception at startup when socket.AI\_ADDRCONFIG is not available, as on Windows XP

#### **IOLoop and IOStream**

- [IOStream](#page-58-2) performance has been improved, especially for small synchronous requests.
- New methods tornado.iostream.IOStream.read\_until\_close and tornado.iostream. IOStream.read\_until\_regex.
- IOStream.read\_bytes and IOStream.read\_until\_close now take a streaming\_callback argument to return data as it is received rather than all at once.
- [IOLoop.add\\_timeout](#page-54-1) now accepts [datetime.timedelta](http://python.readthedocs.io/en/latest/library/datetime.html#datetime.timedelta) objects in addition to absolute timestamps.
- [PeriodicCallback](#page-55-1) now sticks to the specified period instead of creeping later due to accumulated errors.
- [tornado.ioloop.IOLoop](#page-51-0) and [tornado.httpclient.HTTPClient](#page-59-2) now have close() methods that should be used in applications that create and destroy many of these objects.
- IOLoop. install can now be used to use a custom subclass of IOLoop as the singleton without monkeypatching.
- [IOStream](#page-58-2) should now always call the close callback instead of the connect callback on a connection error.
- The [IOStream](#page-58-2) close callback will no longer be called while there are pending read callbacks that can be satisfied with buffered data.

#### **tornado.simple\_httpclient**

- Now supports client SSL certificates with the client\_key and client\_cert parameters to [tornado.](#page-61-0) [httpclient.HTTPRequest](#page-61-0)
- Now takes a maximum buffer size, to allow reading files larger than 100MB
- Now works with HTTP 1.0 servers that don't send a Content-Length header
- The allow\_nonstandard\_methods flag on HTTP client requests now permits methods other than POST and PUT to contain bodies.
- Fixed file descriptor leaks and multiple callback invocations in SimpleAsyncHTTPClient
- No longer consumes extra connection resources when following redirects.
- Now works with buggy web servers that separate headers with  $\n\cdot$  instead of  $\r\cdot\cdot\cdot$
- Now sets response.request\_time correctly.
- Connect timeouts now work correctly.

#### **Other modules**

- tornado. auth. OpenIdMixin now uses the correct realm when the callback URI is on a different domain.
- [tornado.autoreload](#page-84-0) has a new command-line interface which can be used to wrap any script. This replaces the --autoreload argument to [tornado.testing.main](#page-98-1) and is more robust against syntax errors.
- [tornado.autoreload.watch](#page-85-3) can be used to watch files other than the sources of imported modules.
- tornado.database.Connection has new variants of execute and executemany that return the number of rows affected instead of the last inserted row id.
- [tornado.locale.load\\_translations](#page-45-0) now accepts any properly-formatted locale name, not just those in the predefined LOCALE\_NAMES list.
- [tornado.options.define](#page-89-4) now takes a group parameter to group options in --help output.
- Template loaders now take a namespace constructor argument to add entries to the template namespace.
- [tornado.websocket](#page-78-1) now supports the latest ("hybi-10") version of the protocol (the old version, "hixie-76" is still supported; the correct version is detected automatically).
- [tornado.websocket](#page-78-1) now works on Python 3

#### **Bug fixes**

- Windows support has been improved. Windows is still not an officially supported platform, but the test suite now passes and [tornado.autoreload](#page-84-0) works.
- Uploading files whose names contain special characters will now work.
- Cookie values containing special characters are now properly quoted and unquoted.
- Multi-line headers are now supported.
- Repeated Content-Length headers (which may be added by certain proxies) are now supported in [HTTPServer](#page-38-0).
- Unicode string literals now work in template expressions.
- The template {  $\frac{1}{2}$  module  $\frac{1}{2}$ } directive now works even if applications use a template variable named modules.
- Requests with "Expect: 100-continue" now work on python 3

### **What's new in Tornado 2.0**

#### **Jun 21, 2011**

```
Major changes:
* Template output is automatically escaped by default; see backwards
 compatibility note below.
* The default AsyncHTTPClient implementation is now simple_httpclient.
* Python 3.2 is now supported.
Backwards compatibility:
* Template autoescaping is enabled by default. Applications upgrading from
 a previous release of Tornado must either disable autoescaping or adapt
 their templates to work with it. For most applications, the simplest
 way to do this is to pass autoescape=None to the Application constructor.
 Note that this affects certain built-in methods, e.g. xsrf_form_html
 and linkify, which must now be called with \{8 \text{ raw } 8\} instead of \{\}* Applications that wish to continue using curl_httpclient instead of
 simple_httpclient may do so by calling
   AsyncHTTPClient.configure("tornado.curl_httpclient.CurlAsyncHTTPClient")
 at the beginning of the process. Users of Python 2.5 will probably want
 to use curl_httpclient as simple_httpclient only supports ssl on Python 2.6+.
* Python 3 compatibility involved many changes throughout the codebase,
 so users are encouraged to test their applications more thoroughly than
 usual when upgrading to this release.
Other changes in this release:
* Templates support several new directives:
```

```
- {% autoescape ...%} to control escaping behavior
  - {% raw ... %} for unescaped output
  - {% module ... %} for calling UIModules
* {% module Template(path, **kwargs) %} may now be used to call another
 template with an independent namespace
* All IOStream callbacks are now run directly on the IOLoop via add_callback.
* HTTPServer now supports IPv6 where available. To disable, pass
 family=socket.AF_INET to HTTPServer.bind().
* HTTPClient now supports IPv6, configurable via allow_ipv6=bool on the
 HTTPRequest. allow_ipv6 defaults to false on simple_httpclient and true
 on curl_httpclient.
* RequestHandlers can use an encoding other than utf-8 for query parameters
 by overriding decode_argument()
* Performance improvements, especially for applications that use a lot of
 IOLoop timeouts
* HTTP OPTIONS method no longer requires an XSRF token.
* JSON output (RequestHandler.write(dict)) now sets Content-Type to
 application/json
* Etag computation can now be customized or disabled by overriding
```

```
RequestHandler.compute_etag
* USE_SIMPLE_HTTPCLIENT environment variable is no longer supported.
```

```
Use AsyncHTTPClient.configure instead.
```
### **What's new in Tornado 1.2.1**

#### **Mar 3, 2011**

We are pleased to announce the release of Tornado 1.2.1, available from https://github.com/downloads/facebook/tornado/tornado-1.2.1.tar.gz

This release contains only two small changes relative to version 1.2:

- \* FacebookGraphMixin has been updated to work with a recent change to the Facebook API.
- \* Running "setup.py install" will no longer attempt to automatically install pycurl. This wasn't working well on platforms where the best way to install pycurl is via something like apt-get instead of easy\_install.

This is an important upgrade if you are using FacebookGraphMixin, but otherwise it can be safely ignored.

### **What's new in Tornado 1.2**

### **Feb 20, 2011**

```
We are pleased to announce the release of Tornado 1.2, available from
https://github.com/downloads/facebook/tornado/tornado-1.2.tar.gz
Backwards compatibility notes:
* This release includes the backwards-incompatible security change from
 version 1.1.1. Users upgrading from 1.1 or earlier should read the
 release notes from that release:
```
http://groups.google.com/group/python-tornado/browse\_thread/thread/b36191c781580cde \* StackContexts that do something other than catch exceptions may need to be modified to be reentrant. https://github.com/facebook/tornado/commit/7a7e24143e77481d140fb5579bc67e4c45cbcfad \* When XSRF tokens are used, the token must also be present on PUT and DELETE requests (anything but GET and HEAD) New features: \* A new HTTP client implementation is available in the module tornado.simple\_httpclient. This HTTP client does not depend on pycurl. It has not yet been tested extensively in production, but is intended to eventually replace the pycurl-based HTTP client in a future release of Tornado. To transparently replace tornado.httpclient.AsyncHTTPClient with this new implementation, you can set the environment variable USE\_SIMPLE\_HTTPCLIENT=1 (note that the next release of Tornado will likely include a different way to select HTTP client implementations) \* Request logging is now done by the Application rather than the RequestHandler. Logging behavior may be customized by either overriding Application.log\_request in a subclass or by passing log\_function as an Application setting \* Application.listen(port): Convenience method as an alternative to explicitly creating an HTTPServer \* tornado.escape.linkify(): Wrap urls in <a> tags \* RequestHandler.create\_signed\_value(): Create signatures like the secure\_cookie methods without setting cookies. \* tornado.testing.get\_unused\_port(): Returns a port selected in the same way as inAsyncHTTPTestCase \* AsyncHTTPTestCase.fetch(): Convenience method for synchronous fetches \* IOLoop.set\_blocking\_signal\_threshold(): Set a callback to be run when the IOLoop is blocked. \* IOStream.connect(): Asynchronously connect a client socket \* AsyncHTTPClient.handle\_callback\_exception(): May be overridden in subclass for custom error handling \* httpclient.HTTPRequest has two new keyword arguments, validate\_cert and ca\_certs. Setting validate\_cert=False will disable all certificate checks when fetching https urls. ca\_certs may be set to a filename containing trusted certificate authorities (defaults will be used if this is unspecified) \* HTTPRequest.get\_ssl\_certificate(): Returns the client's SSL certificate (if client certificates were requested in the server's ssl\_options \* StaticFileHandler can be configured to return a default file (e.g. index.html) when a directory is requested \* Template directives of the form "{% from x import y %}" are now supported (in addition to the existing support for "{% import x %}" \* FacebookGraphMixin.get\_authenticated\_user now accepts a new parameter 'extra\_fields' which may be used to request additional information about the user Bug fixes: \* auth: Fixed KeyError with Facebook offline\_access \* auth: Uses request.uri instead of request.path as the default redirect so that parameters are preserved. \* escape: xhtml\_escape() now returns a unicode string, not utf8-encoded bytes \* ioloop: Callbacks added with add\_callback are now run in the order they were added \* ioloop: PeriodicCallback.stop can now be called from inside the callback.

```
* iostream: Fixed several bugs in SSLIOStream
* iostream: Detect when the other side has closed the connection even with
 the select()-based IOLoop
* iostream: read_bytes(0) now works as expected
* iostream: Fixed bug when writing large amounts of data on windows
* iostream: Fixed infinite loop that could occur with unhandled exceptions
* httpclient: Fix bugs when some requests use proxies and others don't
* httpserver: HTTPRequest.protocol is now set correctly when using the
 built-in SSL support
* httpserver: When using multiple processes, the standard library's
 random number generator is re-seeded in each child process
* httpserver: With xheaders enabled, X-Forwarded-Proto is supported as an
 alternative to X-Scheme
* httpserver: Fixed bugs in multipart/form-data parsing
* locale: format_date() now behaves sanely with dates in the future
* locale: Updates to the language list
* stack_context: Fixed bug with contexts leaking through reused IOStreams
* stack_context: Simplified semantics and improved performance
* web: The order of css_files from UIModules is now preserved
* web: Fixed error with default_host redirect
* web: StaticFileHandler works when os.path.sep != '/' (i.e. on Windows)
* web: Fixed a caching-related bug in StaticFileHandler when a file's
 timestamp has changed but its contents have not.
* web: Fixed bugs with HEAD requests and e.g. Etag headers
* web: Fix bugs when different handlers have different static_paths
* web: @removeslash will no longer cause a redirect loop when applied to the
 root path
* websocket: Now works over SSL
* websocket: Improved compatibility with proxies
Many thanks to everyone who contributed patches, bug reports, and feedback
that went into this release!
-Ben
```
### **What's new in Tornado 1.1.1**

#### **Feb 8, 2011**

Tornado 1.1.1 is a BACKWARDS-INCOMPATIBLE security update that fixes an XSRF vulnerability. It is available at https://github.com/downloads/facebook/tornado/tornado-1.1.1.tar.gz This is a backwards-incompatible change. Applications that previously relied on a blanket exception for XMLHTTPRequest may need to be modified to explicitly include the XSRF token when making ajax requests. The tornado chat demo application demonstrates one way of adding this token (specifically the function postJSON in demos/chat/static/chat.js). More information about this change and its justification can be found at http://www.djangoproject.com/weblog/2011/feb/08/security/ http://weblog.rubyonrails.org/2011/2/8/csrf-protection-bypass-in-ruby-on-rails

### **What's new in Tornado 1.1**

### **Sep 7, 2010**

We are pleased to announce the release of Tornado 1.1, available from https://github.com/downloads/facebook/tornado/tornado-1.1.tar.gz Changes in this release: \* RequestHandler.async\_callback and related functions in other classes are no longer needed in most cases (although it's harmless to continue using them). Uncaught exceptions will now cause the request to be closed even in a callback. If you're curious how this works, see the new tornado.stack\_context module. \* The new tornado.testing module contains support for unit testing asynchronous IOLoop-based code. \* AsyncHTTPClient has been rewritten (the new implementation was available as AsyncHTTPClient2 in Tornado 1.0; both names are supported for backwards compatibility). \* The tornado.auth module has had a number of updates, including support for OAuth 2.0 and the Facebook Graph API, and upgrading Twitter and Google support to OAuth 1.0a. \* The websocket module is back and supports the latest version (76) of the websocket protocol. Note that this module's interface is different from the websocket module that appeared in pre-1.0 versions of Tornado. \* New method RequestHandler.initialize() can be overridden in subclasses to simplify handling arguments from URLSpecs. The sequence of methods called during initialization is documented at http://tornadoweb.org/documentation#overriding-requesthandler-methods \* get\_argument() and related methods now work on PUT requests in addition to POST. \* The httpclient module now supports HTTP proxies. \* When HTTPServer is run in SSL mode, the SSL handshake is now non-blocking. \* Many smaller bug fixes and documentation updates Backwards-compatibility notes: \* While most users of Tornado should not have to deal with the stack\_context module directly, users of worker thread pools and similar constructs may need to use stack\_context.wrap and/or NullContext to avoid memory leaks. \* The new AsyncHTTPClient still works with libcurl version 7.16.x, but it performs better when both libcurl and pycurl are at least version 7.18.2. \* OAuth transactions started under previous versions of the auth module cannot be completed under the new module. This applies only to the initial authorization process; once an authorized token is issued that token works with either version. Many thanks to everyone who contributed patches, bug reports, and feedback that went into this release!

### **What's new in Tornado 1.0.1**

#### **Aug 13, 2010**

```
This release fixes a bug with RequestHandler.get_secure_cookie, which would
in some circumstances allow an attacker to tamper with data stored in the
cookie.
```
### **What's new in Tornado 1.0**

#### **July 22, 2010**

```
We are pleased to announce the release of Tornado 1.0, available
from
https://github.com/downloads/facebook/tornado/tornado-1.0.tar.gz.
There have been many changes since version 0.2; here are some of
the highlights:
New features:
* Improved support for running other WSGI applications in a
  Tornado server (tested with Django and CherryPy)
* Improved performance on Mac OS X and BSD (kqueue-based IOLoop),
 and experimental support for win32
* Rewritten AsyncHTTPClient available as
 tornado.httpclient.AsyncHTTPClient2 (this will become the
 default in a future release)
* Support for standard .mo files in addition to .csv in the locale
 module
* Pre-forking support for running multiple Tornado processes at
 once (see HTTPServer.start())
* SSL and gzip support in HTTPServer
* reverse_url() function refers to urls from the Application
  config by name from templates and RequestHandlers
* RequestHandler.on_connection_close() callback is called when the
 client has closed the connection (subject to limitations of the
 underlying network stack, any proxies, etc)
* Static files can now be served somewhere other than /static/ via
 the static_url_prefix application setting
* URL regexes can now use named groups ("(?P<name>)") to pass
 arguments to get()/post() via keyword instead of position
* HTTP header dictionary-like objects now support multiple values
 for the same header via the get_all() and add() methods.
* Several new options in the httpclient module, including
  prepare_curl_callback and header_callback
* Improved logging configuration in tornado.options.
* UIModule.html_body() can be used to return html to be inserted
  at the end of the document body.
Backwards-incompatible changes:
* RequestHandler.get_error_html() now receives the exception
 object as a keyword argument if the error was caused by an
 uncaught exception.
* Secure cookies are now more secure, but incompatible with
```

```
cookies set by Tornado 0.2. To read cookies set by older
 versions of Tornado, pass include_name=False to
 RequestHandler.get_secure_cookie()
* Parameters passed to RequestHandler.get/post() by extraction
 from the path now have %-escapes decoded, for consistency with
 the processing that was already done with other query
 parameters.
Many thanks to everyone who contributed patches, bug reports, and
feedback that went into this release!
-Ben
```
This documentation is also available in [PDF and Epub formats.](https://readthedocs.org/projects/tornado/downloads/)

# CHAPTER 7

Indices and tables

- genindex
- modindex
- search

## Python Module Index

### t

tornado.auth, [65](#page-68-0) tornado.autoreload, [81](#page-84-0) tornado.concurrent, [82](#page-85-2) tornado.escape, [39](#page-42-0) tornado.gen, [45](#page-48-0) tornado.httpclient, [56](#page-59-1) tornado.httpserver, [33](#page-36-1) tornado.httputil, [83](#page-86-0) tornado.ioloop, [48](#page-51-1) tornado.iostream, [53](#page-56-2) tornado.locale, [41](#page-44-0) tornado.log, [85](#page-88-0) tornado.netutil, [60](#page-63-2) tornado.options, [85](#page-88-3) tornado.platform.caresresolver, [73](#page-76-1) tornado.platform.twisted, [74](#page-77-3) tornado.process, [88](#page-91-2) tornado.stack\_context, [89](#page-92-1) tornado.tcpserver, [62](#page-65-0) tornado.template, [36](#page-39-1) tornado.testing, [91](#page-94-2) tornado.util, [96](#page-99-0) tornado.web, [19](#page-22-0) tornado.websocket, [75](#page-78-1) tornado.wsgi, [77](#page-80-3)

### Index

### Symbols

\_oauth\_consumer\_token() (tornado.auth.OAuthMixin method), [67](#page-70-1) \_oauth\_get\_user\_future() (tornado.auth.OAuthMixin method), [67](#page-70-1)

A

add() (tornado.httputil.HTTPHeaders method), [84](#page-87-0) add\_accept\_handler() (in module tornado.netutil), [61](#page-64-2) add\_callback() (tornado.ioloop.IOLoop method), [51](#page-54-5) add\_callback\_from\_signal() (tornado.ioloop.IOLoop method), [51](#page-54-5) add\_done\_callback() (tornado.concurrent.Future method), [82](#page-85-4) add\_future() (tornado.ioloop.IOLoop method), [51](#page-54-5) add\_handler() (tornado.ioloop.IOLoop method), [51](#page-54-5) add\_handlers() (tornado.web.Application method), [27](#page-30-1) add\_header() (tornado.web.RequestHandler method), [21](#page-24-2) add\_parse\_callback() (in module tornado.options), [86](#page-89-5) add\_parse\_callback() (tornado.options.OptionParser method), [87](#page-90-1) add\_reload\_hook() (in module tornado.autoreload), [81](#page-84-1) add\_socket() (tornado.tcpserver.TCPServer method), [63](#page-66-0) add\_sockets() (tornado.tcpserver.TCPServer method), [63](#page-66-0) add\_timeout() (tornado.ioloop.IOLoop method), [51](#page-54-5) addslash() (in module tornado.web), [28](#page-31-2) allow\_draft76() (tornado.websocket.WebSocketHandler method), [76](#page-79-4) Application (class in tornado.web), [26](#page-29-2) application (tornado.web.RequestHandler attribute), [24](#page-27-0) ArgReplacer (class in tornado.util), [97](#page-100-1) Arguments (class in tornado.gen), [48](#page-51-2) arguments (tornado.httpserver.HTTPRequest attribute), [34](#page-37-0) as dict() (tornado.options.OptionParser method), [87](#page-90-1) async\_callback() (tornado.web.RequestHandler method),  $24$ async\_callback() (tornado.websocket.WebSocketHandler method), [77](#page-80-5)

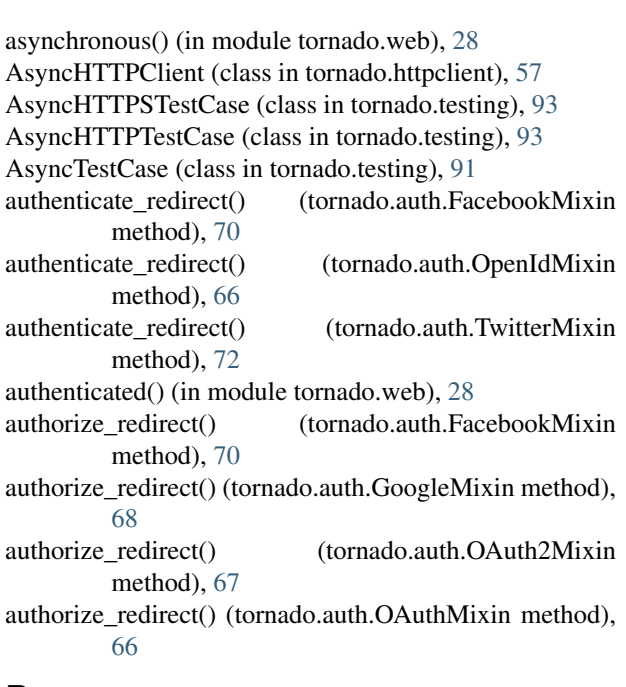

### B

BaseIOStream (class in tornado.iostream), [53](#page-56-3) BaseLoader (class in tornado.template), [39](#page-42-1) bind() (tornado.tcpserver.TCPServer method), [63](#page-66-0) bind\_sockets() (in module tornado.netutil), [60](#page-63-3) bind\_unix\_socket() (in module tornado.netutil), [61](#page-64-2) bind\_unused\_port() (in module tornado.testing), [95](#page-98-2) BlockingResolver (class in tornado.netutil), [61](#page-64-2) body (tornado.httpserver.HTTPRequest attribute), [33](#page-36-3)

### C

- Callback (class in tornado.gen), [47](#page-50-2) CaresResolver (class in tornado.platform.caresresolver), [73](#page-76-2) chain\_future() (in module tornado.concurrent), [83](#page-86-1) check\_xsrf\_cookie() (tornado.web.RequestHandler method), [24](#page-27-0)
- clear() (tornado.web.RequestHandler method), [23](#page-26-3)

clear\_all\_cookies() (tornado.web.RequestHandler  $\mathsf E$ method), [23](#page-26-3) clear\_cookie() (tornado.web.RequestHandler method), [23](#page-26-3) clear\_header() (tornado.web.RequestHandler method), [22](#page-25-4) close() (tornado.httpclient.AsyncHTTPClient method), [57](#page-60-4) close() (tornado.httpclient.HTTPClient method), [57](#page-60-4) close() (tornado.ioloop.IOLoop method), [50](#page-53-2) close() (tornado.iostream.BaseIOStream method), [54](#page-57-1) close() (tornado.netutil.Resolver method), [61](#page-64-2) close() (tornado.websocket.WebSocketHandler method), [76](#page-79-4) close\_fd() (tornado.iostream.BaseIOStream method), [54](#page-57-1) closed() (tornado.iostream.BaseIOStream method), [54](#page-57-1) compute\_etag() (tornado.web.RequestHandler method), [24](#page-27-0) compute\_etag() (tornado.web.StaticFileHandler method), [31](#page-34-0) Configurable (class in tornado.util), [96](#page-99-1) configurable\_base() (tornado.util.Configurable class method), [96](#page-99-1) configurable\_default() (tornado.util.Configurable class method), [97](#page-100-1) configure() (tornado.httpclient.AsyncHTTPClient class method), [57](#page-60-4) configure() (tornado.util.Configurable class method), [97](#page-100-1) configured\_class() (tornado.util.Configurable class method), [97](#page-100-1) connect() (tornado.iostream.IOStream method), [55](#page-58-3) connection (tornado.httpserver.HTTPRequest attribute), [34](#page-37-0) cookies (tornado.httpserver.HTTPRequest attribute), [34](#page-37-0) cookies (tornado.web.RequestHandler attribute), [23](#page-26-3) cookies (tornado.wsgi.HTTPRequest attribute), [78](#page-81-0) coroutine() (in module tornado.gen), [46](#page-49-0) cpu\_count() (in module tornado.process), [88](#page-91-3) create\_signed\_value() (tornado.web.RequestHandler method), [23](#page-26-3) create\_template\_loader() (tornado.web.RequestHandler method), [24](#page-27-0) css\_files() (tornado.web.UIModule method), [29](#page-32-0) CSVLocale (class in tornado.locale), [43](#page-46-1) current() (tornado.ioloop.IOLoop static method), [49](#page-52-3) D decode\_argument() (tornado.web.RequestHandler method), [21](#page-24-2)

decompress() (tornado.util.GzipDecompressor method), [96](#page-99-1) define() (in module tornado.options), [86](#page-89-5) define() (tornado.options.OptionParser method), [87](#page-90-1) delete() (tornado.web.RequestHandler method), [20](#page-23-3) DictLoader (class in tornado.template), [39](#page-42-1) done() (tornado.concurrent.Future method), [82](#page-85-4)

- embedded\_css() (tornado.web.UIModule method), [29](#page-32-0)
- embedded\_javascript() (tornado.web.UIModule method),  $29$
- enable pretty logging() (in module tornado.log), [85](#page-88-4) engine() (in module tornado.gen), [46](#page-49-0)
- environ() (tornado.wsgi.WSGIContainer static method), [79](#page-82-0)

Error, [87](#page-90-1)

ErrorHandler (class in tornado.web), [30](#page-33-2)

- exception() (tornado.concurrent.Future method), [82](#page-85-4)
- ExceptionStackContext (class in tornado.stack\_context), [90](#page-93-1)

ExecutorResolver (class in tornado.netutil), [61](#page-64-2)

ExpectLog (class in tornado.testing), [94](#page-97-3)

### F

- facebook request() (tornado.auth.FacebookGraphMixin method), [69](#page-72-0)
- facebook request() (tornado.auth.FacebookMixin method), [71](#page-74-1)

FacebookGraphMixin (class in tornado.auth), [68](#page-71-1)

- FacebookMixin (class in tornado.auth), [69](#page-72-0)
- FallbackHandler (class in tornado.web), [30](#page-33-2)
- fetch() (tornado.httpclient.AsyncHTTPClient method), [57](#page-60-4)
- fetch() (tornado.httpclient.HTTPClient method), [57](#page-60-4)

fetch() (tornado.testing.AsyncHTTPTestCase method), [93](#page-96-3)

- fileno() (tornado.iostream.BaseIOStream method), [54](#page-57-1)
- files (tornado.httpserver.HTTPRequest attribute), [34](#page-37-0) finish() (tornado.httpserver.HTTPConnection method), [36](#page-39-2)
	- finish() (tornado.httpserver.HTTPRequest method), [34](#page-37-0)
	- finish() (tornado.web.RequestHandler method), [22](#page-25-4)
	- flush() (tornado.util.GzipDecompressor method), [96](#page-99-1)
	- flush() (tornado.web.RequestHandler method), [22](#page-25-4)
	- fork processes() (in module tornado.process), [88](#page-91-3)
	- format\_date() (tornado.locale.Locale method), [43](#page-46-1)
	- format\_day() (tornado.locale.Locale method), [43](#page-46-1)
	- format\_timestamp() (in module tornado.httputil), [85](#page-88-4)
	- friendfeed request() (tornado.auth.FriendFeedMixin method), [73](#page-76-2)
	- FriendFeedMixin (class in tornado.auth), [72](#page-75-2) friendly\_number() (tornado.locale.Locale method), [43](#page-46-1) full\_url() (tornado.httpserver.HTTPRequest method), [34](#page-37-0) full\_url() (tornado.wsgi.HTTPRequest method), [78](#page-81-0) Future (class in tornado.concurrent), [82](#page-85-4)

### G

- gen\_test() (in module tornado.testing), [94](#page-97-3)
- generate() (tornado.template.Template method), [39](#page-42-1)
- get() (in module tornado.locale), [42](#page-45-1)
- get() (tornado.locale.Locale class method), [43](#page-46-1)

get() (tornado.web.RequestHandler method), [20](#page-23-3) get\_absolute\_path() (tornado.web.StaticFileHandler class method), [31](#page-34-0) get\_all() (tornado.httputil.HTTPHeaders method), [84](#page-87-0) get\_app() (tornado.testing.AsyncHTTPTestCase method), [93](#page-96-3) get\_argument() (tornado.web.RequestHandler method), [21](#page-24-2) get\_arguments() (tornado.web.RequestHandler method), [21](#page-24-2) get\_async\_test\_timeout() (in module tornado.testing), [95](#page-98-2) get\_auth\_http\_client() (tornado.auth.FacebookGraphMixin method), [69](#page-72-0) get\_auth\_http\_client() (tornado.auth.FacebookMixin method), [71](#page-74-1)<br>get\_auth\_http\_client() (tornado.auth.OAuthMixin method), [67](#page-70-1)<br>get\_auth\_http\_client()  $(tornado.auth. OpenIdMixin$ method), [66](#page-69-2) get\_authenticated\_user() (tornado.auth.FacebookGraphMixin method), [68](#page-71-1) get\_authenticated\_user() (tornado.auth.FacebookMixin method), [70](#page-73-0) get\_authenticated\_user() (tornado.auth.GoogleMixin method), [68](#page-71-1) get\_authenticated\_user() (tornado.auth.OAuthMixin method), [67](#page-70-1) get\_authenticated\_user() (tornado.auth.OpenIdMixin method), [66](#page-69-2)<br>get\_browser\_locale() (tornado.web.RequestHandler method), [24](#page-27-0) get\_cache\_time() (tornado.web.StaticFileHandler method), [32](#page-35-0) get\_closest() (tornado.locale.Locale class method), [43](#page-46-1) get\_content() (tornado.web.StaticFileHandler method), [31](#page-34-0) get\_content\_size() (tornado.web.StaticFileHandler method), [32](#page-35-0) get\_content\_type() (tornado.web.StaticFileHandler method), [32](#page-35-0) get\_content\_version() (tornado.web.StaticFileHandler class method), [32](#page-35-0) get\_cookie() (tornado.web.RequestHandler method), [23](#page-26-3) get\_current\_user() (tornado.web.RequestHandler method), [24](#page-27-0) get\_fd\_error() (tornado.iostream.BaseIOStream method), [54](#page-57-1) get\_http\_port() (tornado.testing.AsyncHTTPTestCase method), [93](#page-96-3) get\_httpserver\_options() (tornado.testing.AsyncHTTPTestCase [93](#page-96-3)

get\_list() (tornado.httputil.HTTPHeaders method), [84](#page-87-0) get\_login\_url()\_(tornado.web.RequestHandler method), [24](#page-27-0) get\_modified\_time() (tornado.web.StaticFileHandler method), [32](#page-35-0) get new ioloop() (tornado.testing.AsyncTestCase method), [92](#page-95-0) get\_result() (tornado.gen.YieldPoint method), [48](#page-51-2) get\_secure\_cookie() (tornado.web.RequestHandler method), [23](#page-26-3) get\_ssl\_certificate() (tornado.httpserver.HTTPRequest method), [34](#page-37-0) get\_ssl\_options() (tornado.testing.AsyncHTTPSTestCase method), [93](#page-96-3) get\_status() (tornado.web.RequestHandler method), [24](#page-27-0) get\_supported\_locales() (in module tornado.locale), [43](#page-46-1) get\_template\_namespace() (tornado.web.RequestHandler method), [22](#page-25-4) get\_template\_path() (tornado.web.RequestHandler method), [24](#page-27-0) get\_unused\_port() (in module tornado.testing), [95](#page-98-2) get\_url() (tornado.testing.AsyncHTTPTestCase method), [93](#page-96-3) get\_user\_locale() (tornado.web.RequestHandler method), [25](#page-28-2) get\_version() (tornado.web.StaticFileHandler class method), [33](#page-36-3) get\_websocket\_scheme() (tornado.websocket.WebSocketHandler method), [76](#page-79-4) GettextLocale (class in tornado.locale), [43](#page-46-1) GoogleMixin (class in tornado.auth), [68](#page-71-1) group\_dict() (tornado.options.OptionParser method), [87](#page-90-1) groups() (tornado.options.OptionParser method), [88](#page-91-3) GzipDecompressor (class in tornado.util), [96](#page-99-1)

### H

handle\_callback\_exception() (tornado.ioloop.IOLoop method), [52](#page-55-2) handle\_stream() (tornado.tcpserver.TCPServer method), [64](#page-67-0) head() (tornado.web.RequestHandler method), [20](#page-23-3) headers (tornado.httpserver.HTTPRequest attribute), [33](#page-36-3) host (tornado.httpserver.HTTPRequest attribute), [34](#page-37-0) html\_body() (tornado.web.UIModule method), [30](#page-33-2) html\_head() (tornado.web.UIModule method), [29](#page-32-0) HTTPClient (class in tornado.httpclient), [56](#page-59-3) HTTPConnection (class in tornado.httpserver), [36](#page-39-2) HTTPError, [29,](#page-32-0) [60](#page-63-3) HTTPFile (class in tornado.httputil), [84](#page-87-0) HTTPHeaders (class in tornado.httputil), [83](#page-86-1) HTTPRequest (class in tornado.httpclient), [58](#page-61-1) method), HTTPRequest (class in tornado.httpserver), [33](#page-36-3) HTTPRequest (class in tornado.wsgi), [78](#page-81-0)

HTTPResponse (class in tornado.httpclient), [59](#page-62-0) HTTPServer (class in tornado.httpserver), [35](#page-38-1)

#### I

import object() (in module tornado.util), [96](#page-99-1) initialize() (tornado.process.Subprocess class method), [89](#page-92-2) initialize() (tornado.util.Configurable method), [97](#page-100-1) initialize() (tornado.web.RequestHandler method), [20](#page-23-3) initialized() (tornado.ioloop.IOLoop static method), [49](#page-52-3) install() (tornado.ioloop.IOLoop method), [49](#page-52-3) instance() (tornado.ioloop.IOLoop static method), [49](#page-52-3) IOLoop (class in tornado.ioloop), [48](#page-51-2) IOStream (class in tornado.iostream), [55](#page-58-3) is\_ready() (tornado.gen.YieldPoint method), [47](#page-50-2) is\_valid\_ip() (in module tornado.netutil), [61](#page-64-2) items() (tornado.options.OptionParser method), [88](#page-91-3)

### J

javascript\_files() (tornado.web.UIModule method), [29](#page-32-0) json\_decode() (in module tornado.escape), [40](#page-43-1) json\_encode() (in module tornado.escape), [40](#page-43-1)

### L

linkify() (in module tornado.escape), [41](#page-44-2) list() (tornado.locale.Locale method), [43](#page-46-1) listen() (tornado.tcpserver.TCPServer method), [63](#page-66-0) listen() (tornado.web.Application method), [27](#page-30-1) load() (tornado.template.BaseLoader method), [39](#page-42-1) load\_gettext\_translations() (in module tornado.locale), [42](#page-45-1) load\_translations() (in module tornado.locale), [42](#page-45-1) Loader (class in tornado.template), [39](#page-42-1) Locale (class in tornado.locale), [43](#page-46-1) log\_exception() (tornado.web.RequestHandler method),  $25$ log\_request() (tornado.web.Application method), [28](#page-31-2) log\_stack() (tornado.ioloop.IOLoop method), [52](#page-55-2) LogFormatter (class in tornado.log), [85](#page-88-4)

LogTrapTestCase (class in tornado.testing), [94](#page-97-3)

### M

main() (in module tornado.autoreload), [81](#page-84-1) main() (in module tornado.testing), [95](#page-98-2) make\_current() (tornado.ioloop.IOLoop method), [49](#page-52-3) make static url() (tornado.web.StaticFileHandler class method), [32](#page-35-0) method (tornado.httpserver.HTTPRequest attribute), [33](#page-36-3) MissingArgumentError, [29](#page-32-0) mockable() (tornado.options.OptionParser method), [88](#page-91-3)

### N

native\_str() (in module tornado.escape), [40](#page-43-1) NullContext (class in tornado.stack\_context), [91](#page-94-3)

### O

OAuth2Mixin (class in tornado.auth), [67](#page-70-1) OAuthMixin (class in tornado.auth), [66](#page-69-2) ObjectDict (class in tornado.util), [96](#page-99-1) on\_close() (tornado.websocket.WebSocketHandler method), [76](#page-79-4) on connection close() (tornado.web.RequestHandler method), [25](#page-28-2) on\_finish() (tornado.web.RequestHandler method), [20](#page-23-3) on\_message() (tornado.websocket.WebSocketHandler method), [76](#page-79-4) on\_pong() (tornado.websocket.WebSocketHandler method), [77](#page-80-5) open() (tornado.websocket.WebSocketHandler method), [75](#page-78-2) OpenIdMixin (class in tornado.auth), [66](#page-69-2) OptionParser (class in tornado.options), [87](#page-90-1) options (in module tornado.options), [86](#page-89-5) options() (tornado.web.RequestHandler method), [20](#page-23-3) OverrideResolver (class in tornado.netutil), [62](#page-65-3)

### P

parse() (tornado.httputil.HTTPHeaders class method), [84](#page-87-0) parse\_body\_arguments() (in module tornado.httputil), [84](#page-87-0) parse\_command\_line() (in module tornado.options), [86](#page-89-5) parse\_command\_line() (tornado.options.OptionParser method), [88](#page-91-3) parse\_config\_file() (in module tornado.options), [86](#page-89-5) parse\_config\_file() (tornado.options.OptionParser method), [88](#page-91-3) parse\_line() (tornado.httputil.HTTPHeaders method), [84](#page-87-0) parse\_multipart\_form\_data() (in module tornado.httputil), [85](#page-88-4) parse\_url\_path() (tornado.web.StaticFileHandler method), [32](#page-35-0) ParseError, [39](#page-42-1) path (tornado.httpserver.HTTPRequest attribute), [33](#page-36-3) path\_args (tornado.web.RequestHandler attribute), [21](#page-24-2) path\_kwargs (tornado.web.RequestHandler attribute), [21](#page-24-2) PeriodicCallback (class in tornado.ioloop), [52](#page-55-2) ping() (tornado.websocket.WebSocketHandler method), [77](#page-80-5) PipeIOStream (class in tornado.iostream), [56](#page-59-3) post() (tornado.web.RequestHandler method), [20](#page-23-3) prepare() (tornado.web.RequestHandler method), [20](#page-23-3) print\_help() (in module tornado.options), [86](#page-89-5) print\_help() (tornado.options.OptionParser method), [88](#page-91-3) protocol (tornado.httpserver.HTTPRequest attribute), [34](#page-37-0) put() (tornado.web.RequestHandler method), [20](#page-23-3)

### Q

query (tornado.httpserver.HTTPRequest attribute), [33](#page-36-3)

#### R read\_bytes() (tornado.iostream.BaseIOStream method), [53](#page-56-3) read\_from\_fd() (tornado.iostream.BaseIOStream method), [54](#page-57-1) read\_message() (tornado.websocket.WebSocketClientConnection method), [77](#page-80-5) read\_until() (tornado.iostream.BaseIOStream method), [53](#page-56-3) read\_until\_close() (tornado.iostream.BaseIOStream method), [53](#page-56-3) read\_until\_regex() (tornado.iostream.BaseIOStream method), [53](#page-56-3) reading() (tornado.iostream.BaseIOStream method), [54](#page-57-1) recursive\_unicode() (in module tornado.escape), [41](#page-44-2) redirect() (tornado.web.RequestHandler method), [22](#page-25-4) RedirectHandler (class in tornado.web), [30](#page-33-2) remote ip (tornado.httpserver.HTTPRequest attribute), [33](#page-36-3) remove\_handler() (tornado.ioloop.IOLoop method), [51](#page-54-5) remove timeout() (tornado.ioloop.IOLoop method), [51](#page-54-5) removeslash() (in module tornado.web), [29](#page-32-0) render() (tornado.web.RequestHandler method), [22](#page-25-4) render() (tornado.web.UIModule method), [29](#page-32-0) render\_string() (tornado.web.RequestHandler method), [22](#page-25-4) render\_string() (tornado.web.UIModule method), [30](#page-33-2) replace() (tornado.util.ArgReplacer method), [97](#page-100-1) request (tornado.web.RequestHandler attribute), [21](#page-24-2) request\_time() (tornado.httpserver.HTTPRequest method), [34](#page-37-0) request\_time() (tornado.wsgi.HTTPRequest method), [78](#page-81-0) RequestHandler (class in tornado.web), [20](#page-23-3) require\_setting() (tornado.web.RequestHandler method), [25](#page-28-2) reset() (tornado.template.BaseLoader method), [39](#page-42-1) resolve() (tornado.netutil.Resolver method), [61](#page-64-2) resolve\_path() (tornado.template.BaseLoader method), [39](#page-42-1) Resolver (class in tornado.netutil), [61](#page-64-2) result() (tornado.concurrent.Future method), [82](#page-85-4) rethrow() (tornado.httpclient.HTTPResponse method), [60](#page-63-3) Return, [48](#page-51-2) return future() (in module tornado.concurrent), [83](#page-86-1) reverse url() (tornado.web.Application method), [27](#page-30-1) reverse\_url() (tornado.web.RequestHandler method), [25](#page-28-2) run\_on\_executor() (in module tornado.concurrent), [83](#page-86-1)

run\_sync() (tornado.ioloop.IOLoop method), [50](#page-53-2) run\_with\_stack\_context() (in module tornado.stack\_context), [91](#page-94-3)

### S

select subprotocol() (tornado.websocket.WebSocketHandler method),

[76](#page-79-4) send\_error() (tornado.web.RequestHandler method), [22](#page-25-4) set blocking log threshold() (tornado.ioloop.IOLoop method), [52](#page-55-2) set\_blocking\_signal\_threshold() (tornado.ioloop.IOLoop method), [52](#page-55-2) set\_close\_callback() (tornado.httpserver.HTTPConnection method), [36](#page-39-2) set\_close\_callback() (tornado.iostream.BaseIOStream method), [54](#page-57-1) set\_cookie() (tornado.web.RequestHandler method), [23](#page-26-3) set\_default\_headers() (tornado.web.RequestHandler method), [22](#page-25-4) set\_default\_locale() (in module tornado.locale), [42](#page-45-1) set\_exc\_info() (tornado.concurrent.TracebackFuture method), [83](#page-86-1) set exit callback() (tornado.process.Subprocess method), [89](#page-92-2) set extra headers() (tornado.web.StaticFileHandler method), [32](#page-35-0) set\_header() (tornado.web.RequestHandler method), [21](#page-24-2) set\_headers() (tornado.web.StaticFileHandler method), [31](#page-34-0) set\_nodelay() (tornado.iostream.BaseIOStream method), [54](#page-57-1) set\_nodelay() (tornado.websocket.WebSocketHandler method), [76](#page-79-4) set\_secure\_cookie() (tornado.web.RequestHandler method), [23](#page-26-3) set\_status() (tornado.web.RequestHandler method), [21](#page-24-2) settings (tornado.web.Application attribute), [26](#page-29-2) settings (tornado.web.RequestHandler attribute), [25](#page-28-2) should\_return\_304() (tornado.web.StaticFileHandler method), [31](#page-34-0) squeeze() (in module tornado.escape), [41](#page-44-2) ssl options to context() (in module tornado.netutil),  $62$ ssl\_wrap\_socket() (in module tornado.netutil), [62](#page-65-3) SSLIOStream (class in tornado.iostream), [55](#page-58-3) StackContext (class in tornado.stack\_context), [90](#page-93-1) start() (in module tornado.autoreload), [82](#page-85-4) start() (tornado.gen.YieldPoint method), [47](#page-50-2) start() (tornado.ioloop.IOLoop method), [50](#page-53-2) start() (tornado.ioloop.PeriodicCallback method), [52](#page-55-2) start() (tornado.tcpserver.TCPServer method), [63](#page-66-0) static\_url() (tornado.web.RequestHandler method), [25](#page-28-2) StaticFileHandler (class in tornado.web), [30](#page-33-2) stop() (tornado.ioloop.IOLoop method), [50](#page-53-2) stop() (tornado.ioloop.PeriodicCallback method), [52](#page-55-2) stop() (tornado.tcpserver.TCPServer method), [64](#page-67-0) stop() (tornado.testing.AsyncTestCase method), [92](#page-95-0)

Subprocess (class in tornado.process), [89](#page-92-2)

StreamClosedError, [56](#page-59-3)

supports\_http\_1\_1() (tornado.httpserver.HTTPRequest url\_escape() (in module tornado.escape), [40](#page-43-1) method), [34](#page-37-0)

supports http 1\_1() (tornado.wsgi.HTTPRequest method), [78](#page-81-0)

### T

Task (class in tornado.gen), [47](#page-50-2) task\_id() (in module tornado.process), [89](#page-92-2) TCPServer (class in tornado.tcpserver), [62](#page-65-3) Template (class in tornado.template), [39](#page-42-1) ThreadedResolver (class in tornado.netutil), [62](#page-65-3) time() (tornado.ioloop.IOLoop method), [52](#page-55-2) to basestring() (in module tornado.escape), [40](#page-43-1) to\_unicode() (in module tornado.escape), [40](#page-43-1) tornado.auth (module), [65](#page-68-1) tornado.autoreload (module), [81](#page-84-1) tornado.concurrent (module), [82](#page-85-4) tornado.escape (module), [39](#page-42-1) tornado.gen (module), [45](#page-48-1) tornado.httpclient (module), [56](#page-59-3) tornado.httpserver (module), [33](#page-36-3) tornado.httputil (module), [83](#page-86-1) tornado.ioloop (module), [48](#page-51-2) tornado.iostream (module), [53](#page-56-3) tornado.locale (module), [41](#page-44-2) tornado.log (module), [85](#page-88-4) tornado.netutil (module), [60](#page-63-3) tornado.options (module), [85](#page-88-4) tornado.platform.caresresolver (module), [73](#page-76-2) tornado.platform.twisted (module), [74](#page-77-4) tornado.process (module), [88](#page-91-3) tornado.stack\_context (module), [89](#page-92-2) tornado.tcpserver (module), [62](#page-65-3) tornado.template (module), [36](#page-39-2) tornado.testing (module), [91](#page-94-3) tornado.util (module), [96](#page-99-1) tornado.web (module), [19](#page-22-1) tornado.websocket (module), [75](#page-78-2) tornado.wsgi (module), [77](#page-80-5) TornadoReactor (class in tornado.platform.twisted), [74](#page-77-4) TracebackFuture (class in tornado.concurrent), [82](#page-85-4) translate() (tornado.locale.Locale method), [43](#page-46-1) TwistedIOLoop (class in tornado.platform.twisted), [74](#page-77-4) TwistedResolver (class in tornado.platform.twisted), [74](#page-77-4) twitter\_request() (tornado.auth.TwitterMixin method), [72](#page-75-2) TwitterMixin (class in tornado.auth), [71](#page-74-1)

### U

UIModule (class in tornado.web), [29](#page-32-0) uninitialize() (tornado.process.Subprocess class method), [89](#page-92-2) update\_handler() (tornado.ioloop.IOLoop method), [51](#page-54-5) uri (tornado.httpserver.HTTPRequest attribute), [33](#page-36-3) url\_concat() (in module tornado.httputil), [84](#page-87-0)

url\_unescape() (in module tornado.escape), [40](#page-43-1) URLSpec (class in tornado.web), [28](#page-31-2) utf8() (in module tornado.escape), [40](#page-43-1)

### V

validate\_absolute\_path() (tornado.web.StaticFileHandler method), [31](#page-34-0) version (tornado.httpserver.HTTPRequest attribute), [33](#page-36-3)

### W

Wait (class in tornado.gen), [47](#page-50-2) wait() (in module tornado.autoreload), [82](#page-85-4) wait() (tornado.testing.AsyncTestCase method), [93](#page-96-3) WaitAll (class in tornado.gen), [47](#page-50-2) watch() (in module tornado.autoreload), [82](#page-85-4) websocket connect() (in module tornado.websocket), [77](#page-80-5) WebSocketClientConnection (class in tornado.websocket), [77](#page-80-5) WebSocketHandler (class in tornado.websocket), [75](#page-78-2) wrap() (in module tornado.stack\_context), [91](#page-94-3) write() (tornado.httpserver.HTTPConnection method), [36](#page-39-2) write() (tornado.httpserver.HTTPRequest method), [34](#page-37-0) write() (tornado.iostream.BaseIOStream method), [53](#page-56-3) write() (tornado.web.RequestHandler method), [22](#page-25-4) write\_error() (tornado.web.RequestHandler method), [23](#page-26-3) write\_message() (tornado.websocket.WebSocketClientConnection method), [77](#page-80-5) write\_message() (tornado.websocket.WebSocketHandler method), [76](#page-79-4) write\_to\_fd() (tornado.iostream.BaseIOStream method), [54](#page-57-1) writing() (tornado.iostream.BaseIOStream method), [54](#page-57-1) WSGIApplication (class in tornado.wsgi), [77](#page-80-5) WSGIContainer (class in tornado.wsgi), [78](#page-81-0)

### X

xhtml\_escape() (in module tornado.escape), [40](#page-43-1) xhtml\_unescape() (in module tornado.escape), [40](#page-43-1) xsrf\_form\_html() (tornado.web.RequestHandler method), [25](#page-28-2)

### Y

YieldPoint (class in tornado.gen), [47](#page-50-2)